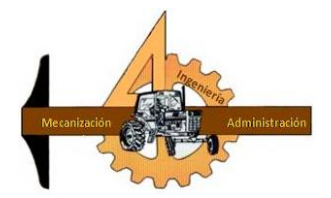

# **UNIVERSIDAD AUTÓNOMA AGRARIA ANTONIO NARRO**

# **DIVISIÓN DE INGENIERÍA**

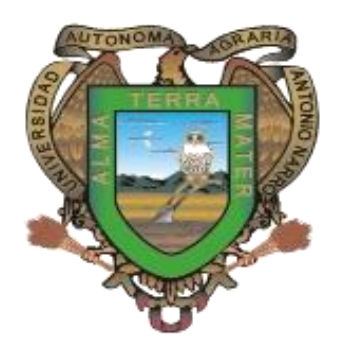

 *Evaluación de sensores para el monitoreo dinámico de la permisividad eléctrica para la generación de mapas de diagnóstico*

**POR:**

**Julio Alberto Ruiz Hernández**

**TESIS**

**Presentada como requisito parcial para obtener el título de:**

**INGENIERO MECÁNICO AGRÍCOLA**

**Buenavista, Saltillo, Coahuila, México**

**Mayo de 2014**

# UNIVERSIDAD AUTÓNOMA AGRARIA

### **ANTONIO NARRO**

### DIVISIÓN DE INGENIERÍA

## DEPARTAMENTO DE MAQUINARIA AGRÍCOLA

### Evaluación de sensores para el monitoreo dinámico de la permisividad eléctrica para la generación de mapas de diagnóstico

POR:

Julio Alberto Ruiz Hernández.

**TESIS** 

Que somete a consideración del H. Jurado examinador como requisito parcial para obtener el Título de:

## **INGENIERO MECÁNICO AGRÍCOLA**

### Aprobado por el comité de tesis

Asesor Principal Dr. Santos Gabriel Campos Magaña Sinodal Co-director  $1120$ Ing. Juan Antonio López López Dr. Martin Cadena Zapata Universidad Autónoma Agratia Coordinador de la división de ingenidade NARRO M.C. Luis Rodriguez Gutlerrez Coordinación de Ingenierás

### **AGRADECIMIENTOS**

#### **A DIOS**

Primero que nada por darme la oportunidad de haber nacido en el ceno de una hermosa familia, por plantar en mí el deseo de superación, el camino no ha sido fácil pero valió la pena. Hoy termino un escalón más en mi vida.

### *A MI ALMA TERRA MATER*

#### *Universidad Autónoma Agraria Antonio Narro*

Por darme la oportunidad de realizar mis estudios profesionales en ella, institución de la cual estaré orgulloso toda la vida.

### *A MI ASESOR*

#### *Dr. Santos Gabriel Campos Magaña*

Por su amistad brindada, hacer de mi persona un profesionista capas de visualizar, entender y dar soluciones a un sinfín de problemas por mas difíciles que estos lleguen a ser. Herramientas que seguirán siendo de mucha ayuda durante mi vida profesional.

#### **Al Ingeniero Juan Antonio López López**

Por su amistad, por sus consejos, conocimientos y herramientas necesarias para la solución de problemas las cuales me fueron y seguirán siendo útiles en problemas que durante mi vida profesional me habré de enfrentar.

#### **Al MC. Marco Antonio Reynolds Chávez y al Ing. Neftalí Cuervo Piña**

Por los consejos brindados, la amistad prestada, conocimientos, los videojuegos, herramientas que me será de mucha utilidad en mi vida. Y la capacidad de brindar conocimientos adquiridos a los que requieren de ello.

#### **A LOS PROFESORES**

*M.C. Héctor Uriel Serna Fernández, Dr. Martin Cadena Zapata, Dr. Jesús Rodolfo Valenzuela García, M.C. Juan Antonio Guerrero Hernández, Ing. Juan Arredondo Valdez, Ing. Tomas Gaitán Muñiz, Ing. Jorge Flores Berrueto, Ing. Rosendo González Garza, Ing. Mario Alberto Méndez Dorado***,** ya que en este andar por la vida, influyeron con sus lecciones y experiencias en formarme como una persona de bien y preparada para los retos que pone la vida, a todos y cada uno de ellos les dedico cada una de estas páginas de mi tesis

#### **A MIS AMIGOS;**

 **Lili Yaneth, Nidia, Milton Raolid, Diego Cruz, Gilbert Fresh, Prisciliano Pérez, los Hermanos Hernández Javier y José Luis, Félix.;** Que me han brindado su amistad, sus consejos y regaños y descontentos a pesar de todo me han acompañado en mi formación, sin ellos todo este tiempo no hubiese sido divertido, gracias por su gran amistad ustedes siempre serán parte importante durante toda mi vida.

### **A KAREN**

A tu paciencia y comprensión, preferiste sacrificar tu tiempo para que yo pudiera cumplir con el mío. Por tu bondad y sacrificio me inspiraste a ser mejor para tí, ahora puedo decir que esta tesis lleva mucho de tí, gracias por estar siempre a mi lado.

### **A TODA LA FAMILIA RUIZ POR SU APOYO INCONDICIONAL EN TODO MOMENTO. DEDICATORIAS**

### **A mi madre Gloria Candelaria Hernández**

Primero que nada por darme la vida, por todos tus consejos y regaños por la comprensión que has tenido en cada una de mis decisiones. A un recuerdo todas esas leyendas que de pequeño me contabas, hoy puedo decirte que agregare una página más en mi leyenda personal, recuerda que te quiero mucho.

#### **A mi padre Julio Cesar Ruiz**

Gracias por todos tus consejos, conocimientos, regaños, por la confianza, por creer en mí. Cosas que fueron elementales en mi formación, Quiero decirte que te admiro porque has trabajado mucho para darnos lo mejor, eres un ejemplo a seguir, nunca olvides que te quiero.

#### **A mi hermano**

José Daniel; gracias por tu amistad, y por los momentos que a tu lado han sido muy buenos, que todo lo que elijas en tu vida sea de bienestar. Sabes que puedes contar conmigo para lo que sea.

### **A mis tíos y tías**

**Herminia Ruiz, Antonio Vázquez, Betty Ruiz, Marcos Vázquez, Alejandro Ruiz, Betty Juárez,** por todo su apoyo, por creer en mí, por la confianza, por demostrarme que debemos luchar a diario para alcanzar lo deseado. Y estar conmigo siempre. Que dios los bendiga.

### **A mi abuelita**

**Julia Cansino;** por todo el cariño que me ha brindado a lo largo de mi vida, por sus consejos, y el apoyo brindado en cada una de mis decisiones.

### **A mi abuelito**

**Alberto Ruiz (†);** con certeza no sabría decir si existe el cielo o el infierno, solo sé que tú no estás físicamente ya en este plano, pero aun vives en cada recuerdo, cada vez que viene a mi mente los momentos de felicidad a tu lado. A ti dedico este trabajo.

# **ÍNDICE DE CONTENIDO**

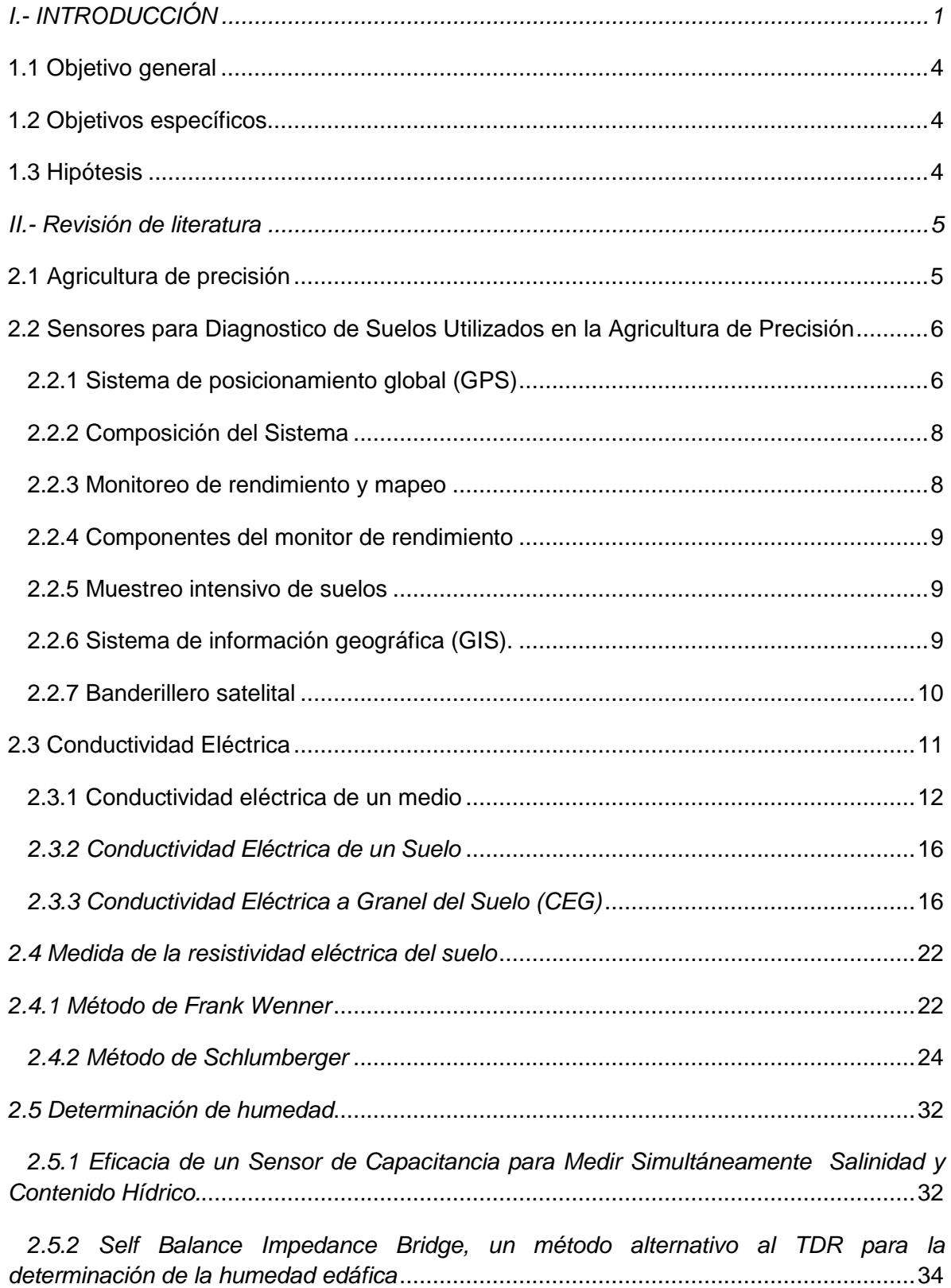

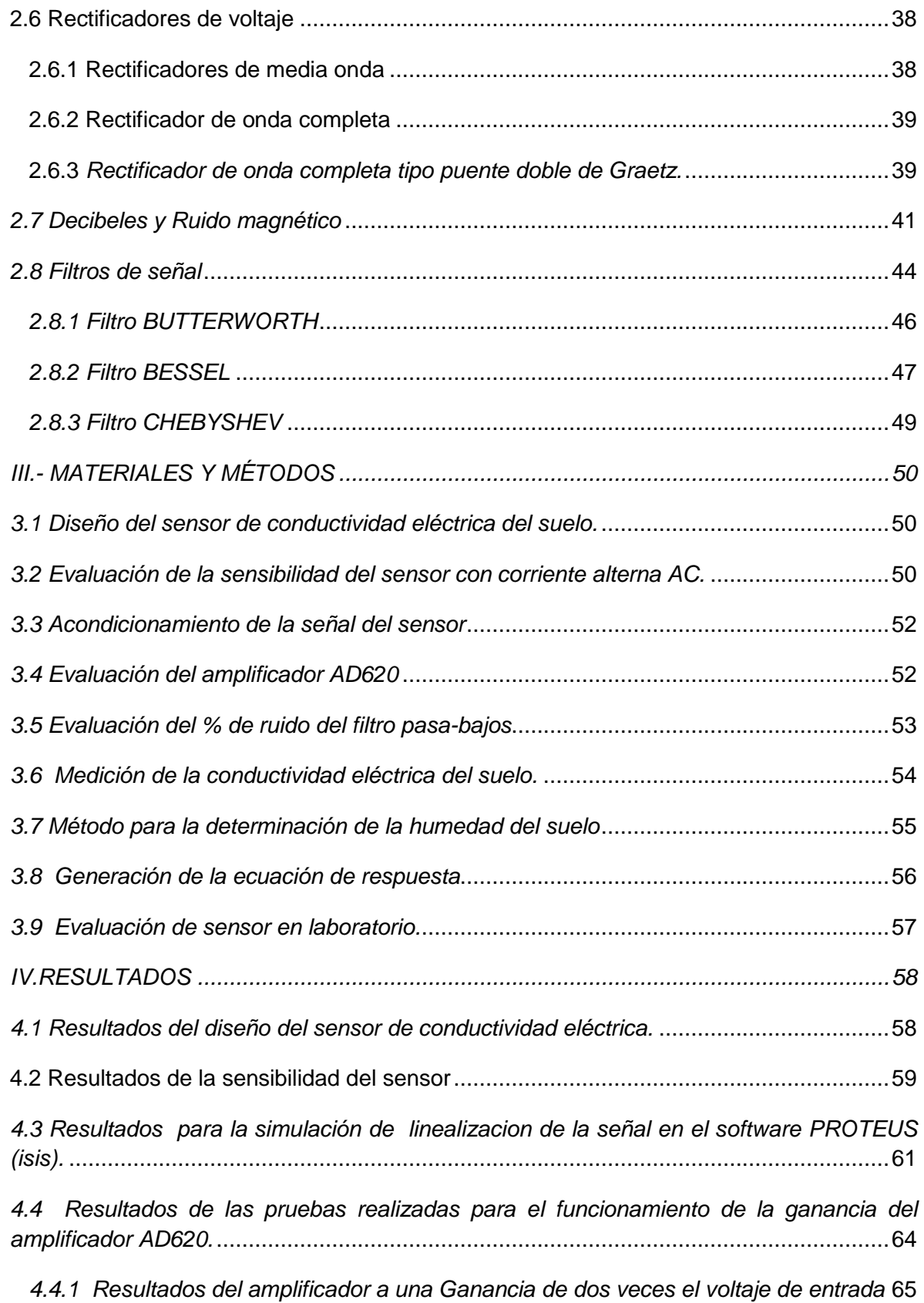

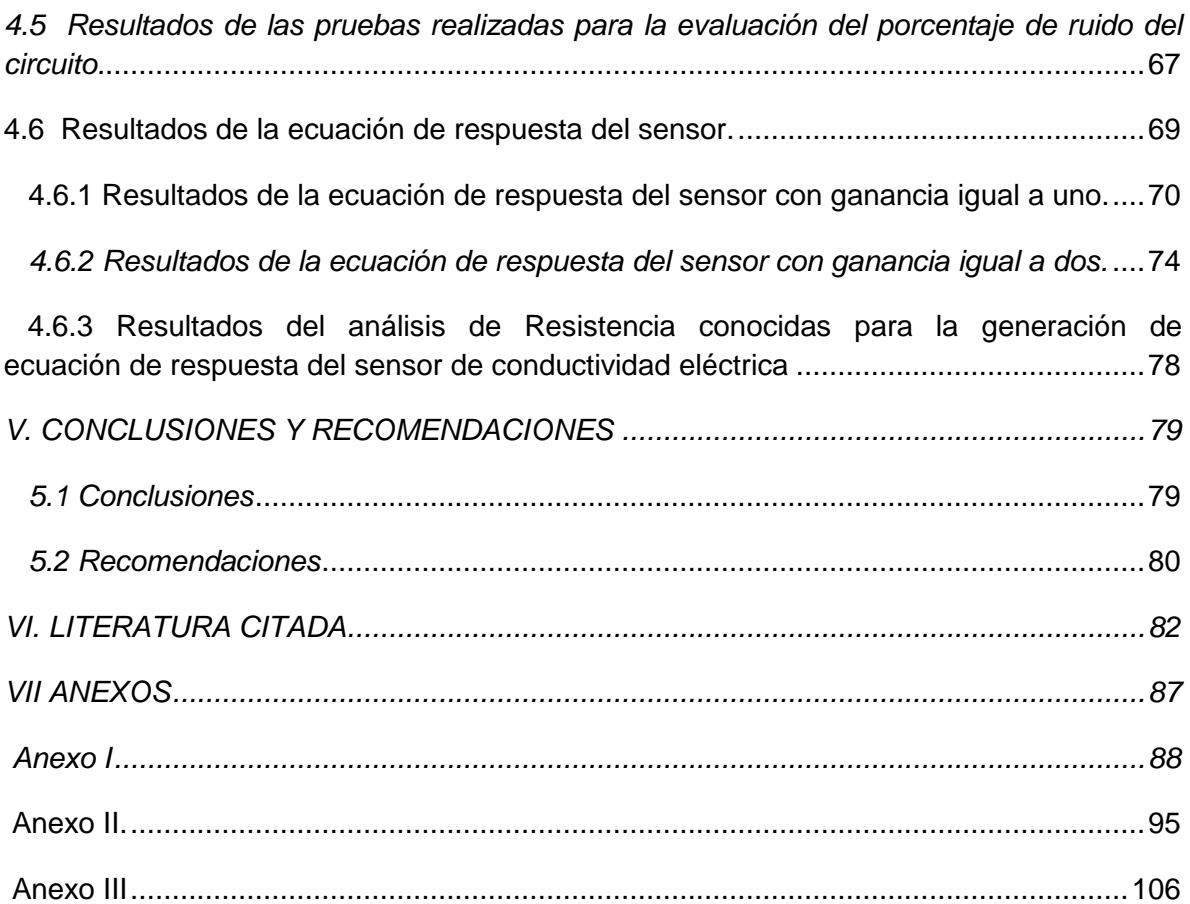

# **INDICE DE FIGURAS**

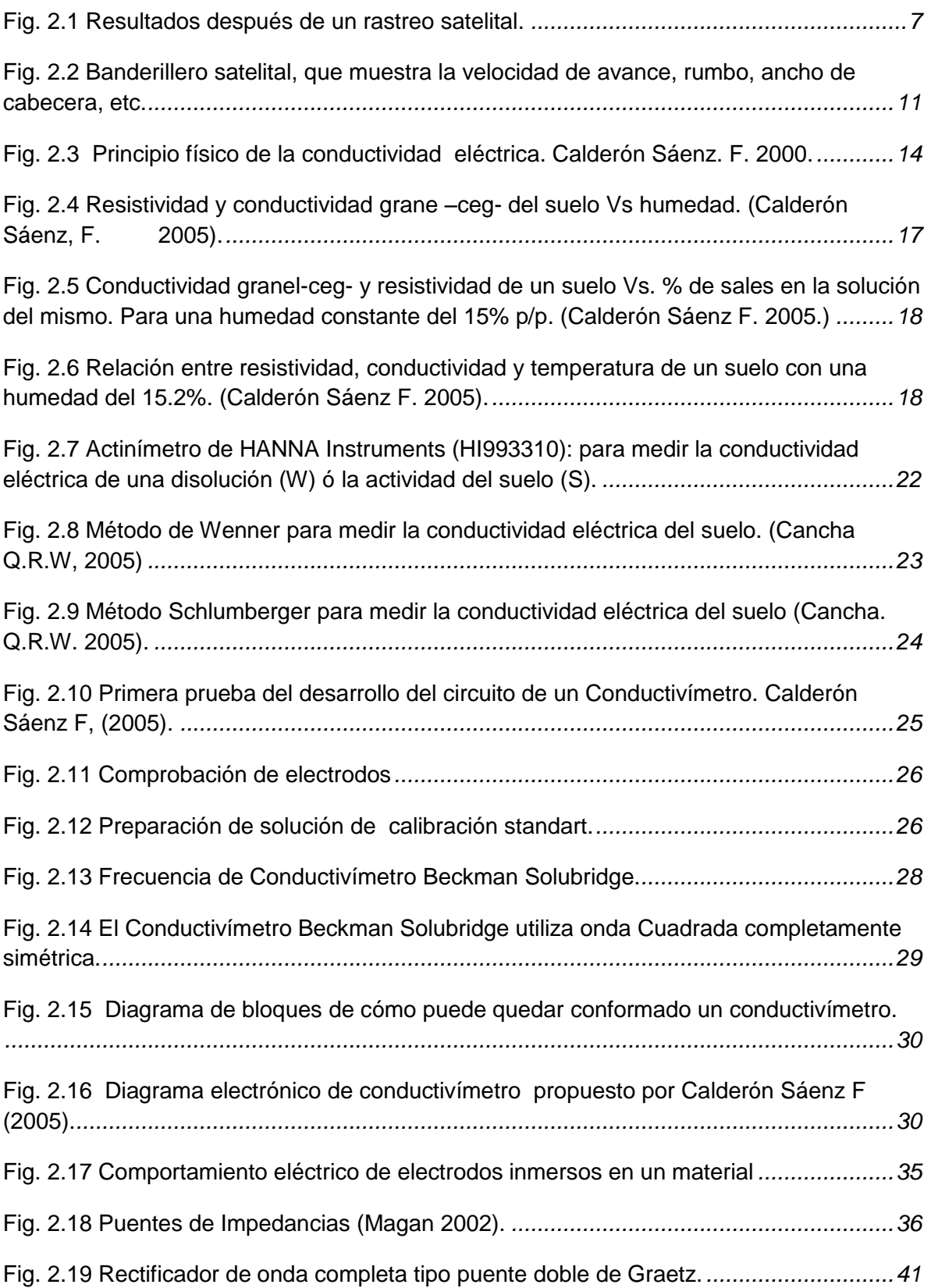

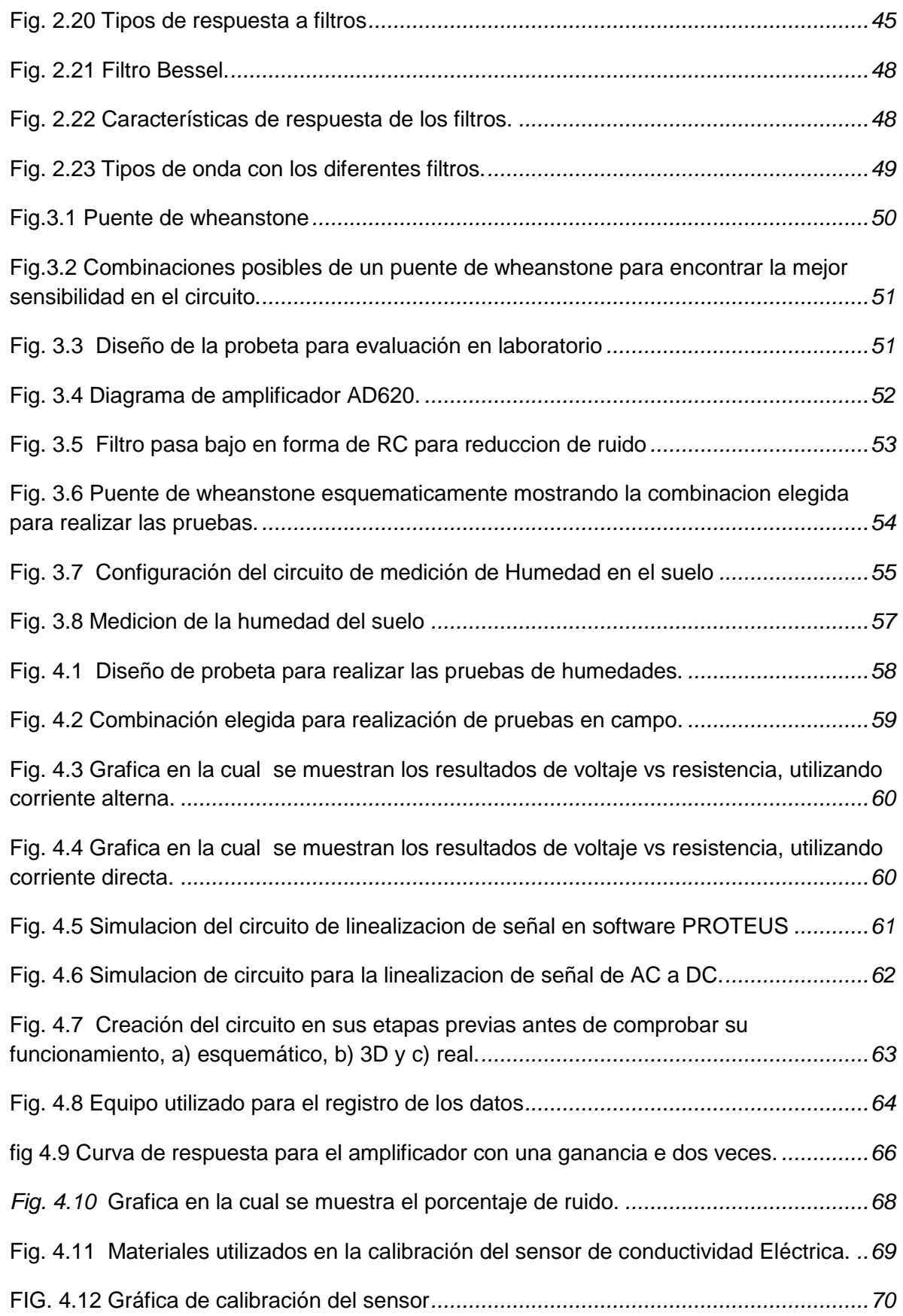

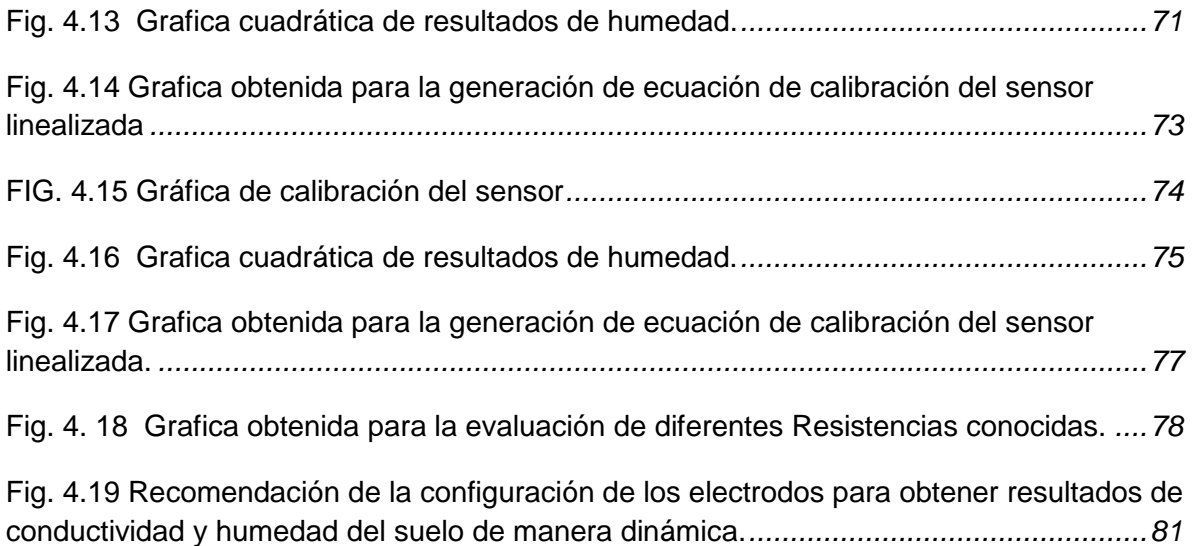

# **INDICE DE CUADROS**

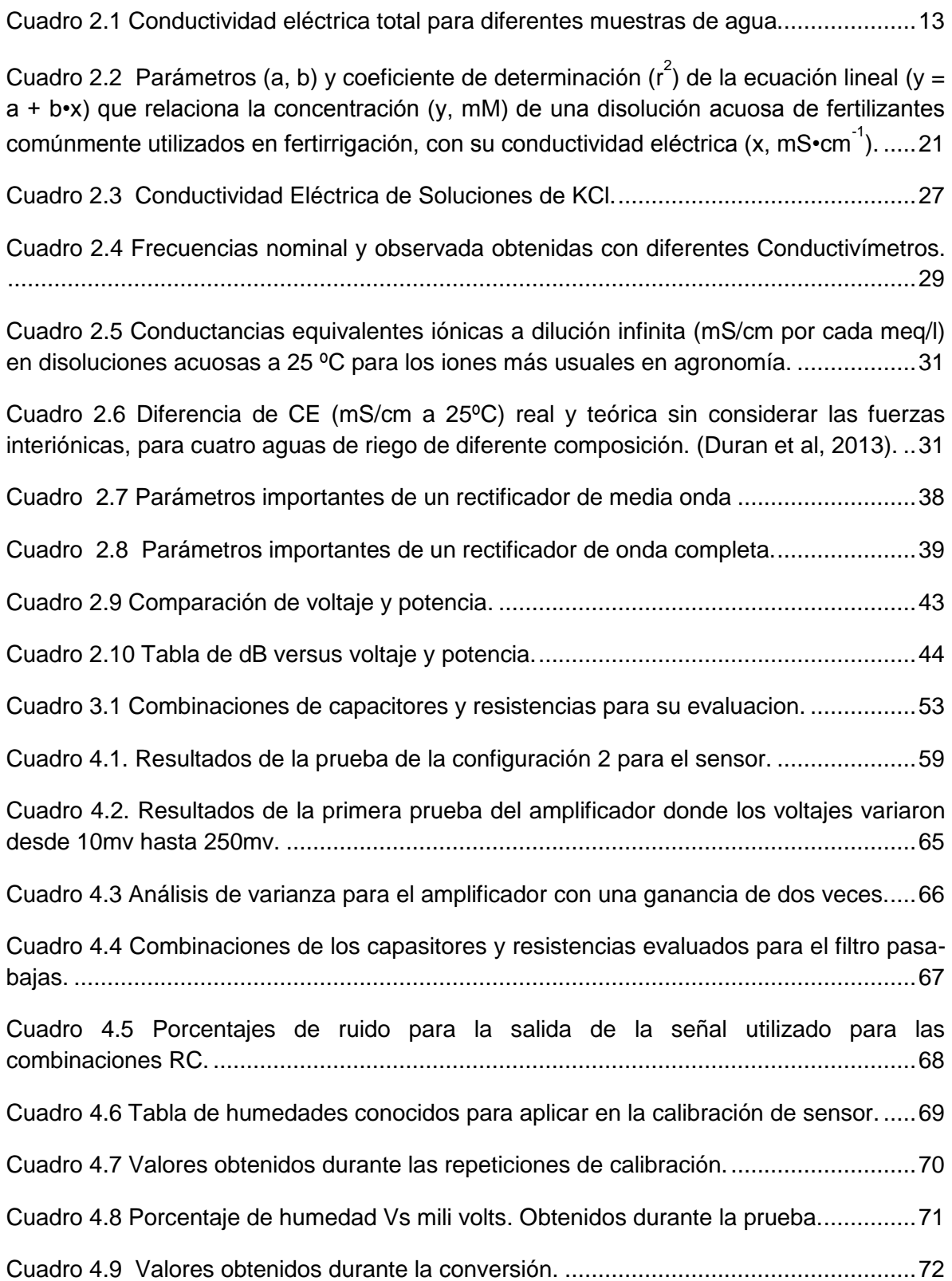

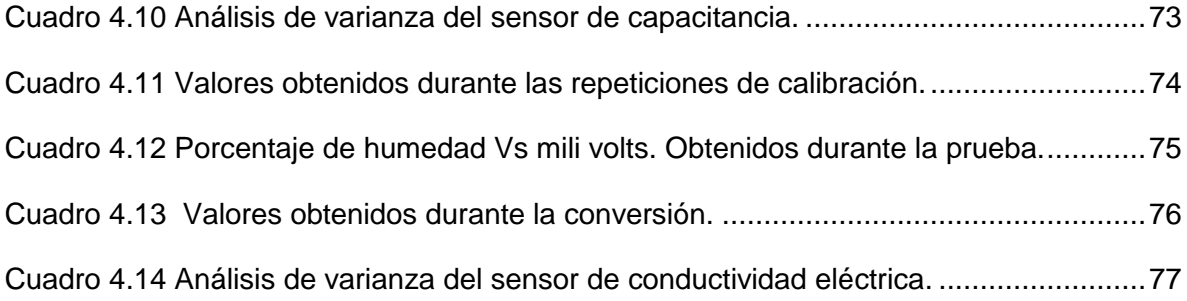

### **RESUMEN**

El presente trabajo de investigación fue desarrollado en la Universidad Autónoma Agraria Antonio Narro en el departamento de "Maquinaria Agrícola" formando parte del proyecto titulado: **"Desarrollo de equipos, sensores e instrumentos para la agricultura de precisión y labranza de conservación".** Con la finalidad de desarrollar componentes electrónicos con alta confiabilidad para el monitoreo en tiempo real de parámetros físicos del suelo, el desarrollo y evaluación de un sensor para la medición de la permisividad eléctrica de suelo, el desarrollo de un circuito para la eliminación de ruidos magnéticos. La realización consistió en encontrar la combinación más sensible del circuito basado en un puente de Wheatstone, el desarrollo de un circuito para la conversión de corriente alterna en corriente directa, evaluando el amplificador de instrumentación AD620 y filtro pasa-bajos, con la finalidad de registrar los datos en el sistema de adquisición de datos logBook 360 y el software LogView. Para la calibración se hizo un registro de 7500 datos donde se utilizaron humedades conocidas en un rango de 0 a 40 % de humedad las cuales se variaron con ayuda de un switch a cada 500 datos. Mediante la utilización de Excel se observa el comportamiento de la gráfica y con el software Minitab se obtuvieron dos curvas de calibración la primera con los valores reales siendo esta exponencial teniendo un **coeficiente de correlación de 96.8%**, obteniendo una ecuación de calibración: **%humedad = 3.78+0.03992**  (mV)-0.000011(mV)<sup>2</sup>, por lo que se realizó una transformación logarítmica obteniendo una ecuación lineal la cual tiene un **coeficiente de correlación de 97.8**, y en esta se tiene una ecuación de calibración: **%humedad = 10.70\*ln(mV) – 43.25.** Siendo esta la ecuación con la que se trabajara para realizar las pruebas de campo. Para la evaluación en campo se recomienda acondicionar los discos con la configuración de método de WENNER.

<span id="page-12-0"></span>*Palabras claves: conductividad eléctrica, humedad de suelo, sensores de conductividad electrica, ecuación de calibración*

## **I.- INTRODUCCIÓN**

La creciente caída de la rentabilidad de la producción de granos básicos es una característica que describe los sistemas productivos de nuestro país, donde la preparación de los suelos destaca como la actividad que consume más energía o combustible y por lo tanto, la que representa los mayores costos. El uso excesivo de la maquinaria agrícola es un indicador de la ausencia de tecnología y conocimiento, representada por la poca información en el establecimiento de los sitios, y por tanto, erróneas decisiones en su manejo (Reynolds, 2012).

A nivel mundial las oportunidades y riesgos actuales en la producción de alimentos están vinculados con: alta demanda mundial de alimentos (granos, carne, aceite, proteína, bioenergía); alta demanda y costo de petróleo y gas natural en todo el mundo (el gas natural es 90% del costo de la producción de amoníaco); aumento del área fertilizada; deficiencias de nutrientes que limitan la producción de cultivos y forrajes; así como, altos índices de contaminación ambiental entre otros (Gutiérrez, 2012).

Una de las maneras de contrarrestar este problema es el uso apropiado de los insumos en la agricultura. Para su aplicación optima se necesita primero un diagnostico de rendimiento, pasando por un muestreo a nivel de predio, después de su análisis se determinan los factores limitantes de la producción, para lograr todo esto necesitamos de su localización precisa, luego continuar con la realización de prescripciones en tiempo real y sitio especifico de insumos en el predio. Para lograr lo antes mencionado es necesario contar con un sistema que esté integrado entre otros por Geo-posicionador con aplicación propiamente dicha a la agricultura (AgDGPS), sensores e instrumentos para agricultura de precisión y labranza de conservación para la medición de los parámetros físicos del suelo, que tendrá entre sus facilidades el poder medir la permisividad eléctrica, la dureza de penetración y su resistencia a la falla en tiempo real, sistemas de información geográfica (SIG), Sistema de posicionamiento global (SPG), percepción remota Sistemas de Control; así como, equipos de dosificación variables de insumos (Pimentel *et al*., 2008).

Debido a los altos costos de preparación o laboreo de suelo, la reducción del uso de energía en los sistemas de producción agrícola es un tema de gran importancia, pues contribuye al éxito económico de los mismos; para las labores de establecimiento de cultivos, actualmente se requiere un gran consumo de energía en forma de combustible, esto es un factor que limita la actividad agrícola, pues reduce el costo beneficio del sistema de producción, no obstante, si se implementan cambios tecnológicos apropiados en los sistemas de producción de alimentos, se estima que se puede reducir hasta 50% el uso de energía fósil en los mismos (Pimentel *et al*., 2008).

Una forma de contrarrestar estos efectos y corregir algunas de sus causas es mediante el uso de la agricultura de precisión (AP) la cual representa una alternativa de optimización mediante el uso de herramientas que permiten la obtención y análisis de datos geo-referenciados, mejorando el diagnóstico, la toma de decisiones y la eficiencia en el uso de insumos en tiempo real. Para la aplicación de esta tecnología se requiere de una **fase de diagnóstico previo de rendimiento**, combinado con **muestreo de ambientes a nivel de sitio** para determinar los factores limitantes de la producción; así como, su localización precisa para poder de ahí realizar las prescripciones en tiempo real y sitio específico de insumos. Se requiere para lo anterior contar con sistemas que se integren entre otros por Geo-posicionador Diferencial con Aplicación en la Agricultura (AgDGPS), sensores de ambientes, sistemas de Información Geográfica (SIG), así como equipos de dosificación variables de insumos (Dávila, 2010).

A nivel mundial como un indicador existen alrededor de 20 países que han incorporado estos sistemas inteligentes y automatizados en la aplicación de insumos agrícolas, entre los que destacan Estados Unidos con 30,000 unidades de producción, Argentina con 1200, Brasil con 250, Reino Unido con 400, Paraguay con 4 y México con *Cero* unidades.

Actualmente dentro de las instalaciones del Departamento de Maquinaria Agrícola de la Universidad Autonoma Agraria Antonio Narro se encuentra en proceso la integración de un Laboratorio para equiparlo con maquinaria, equipos e instrumentos automatizados para docencia e investigación así como la aplicación de mecanización para la agricultura de precisión (López, 2013). Dentro de sus objetivo se encuentra el desarrollo y evaluación de sensores para el monitoreo dinámico de la permisividad eléctrica y energía a la roturación de suelo para la generación de mapas de diagnóstico.

# **1.1 Objetivo general**

<span id="page-16-0"></span>Desarrollar componentes electrónicos con alta confiabilidad para el monitoreo en tiempo real de parámetros físicos del suelo.

# **1.2 Objetivos específicos**

- 1. Desarrollo y evaluación de un sensor para la medición dinámica en tiempo real de la permisividad eléctrica de suelo.
- <span id="page-16-1"></span>2. Desarrollo de un circuito para la eliminación de ruidos magnéticos en la determinación de permisividad eléctrica en el suelo.

# **1.3 Hipótesis**

Es posible generar dispositivos electrónicos para el monitoreo dinámico en tiempo real de parámetros físicos de suelos con alta confiabilidad.

### <span id="page-17-0"></span>**II.- Revisión de literatura**

### <span id="page-17-1"></span>**2.1 Agricultura de precisión**

La agricultura de precisión es una tecnología de información basada en el posicionamiento satelital y que consiste en obtener datos Geo-referenciados en los lotes para un mejor conocimiento de la variabilidad de rendimiento expresado por los cultivos en diferentes sitios como loma, media loma y bajo se obtiene mejor respuesta en lotes que posean alta variabilidad de potencial de rendimiento ya sea por relieve, historia del lote (Secuencia de cultivos y fertilizaciones anteriores). También con esta tecnología es posible ajustar la mejor dosis de fertilización para cada sitio o lote específicamente, el mejor híbrido, variedad, densidad de siembra, espaciamiento entre hileras, etc. Los beneficios se pueden resumir valorando el análisis y diagnóstico posible de realizar, partiendo de más de 800 datos de rendimiento por hectárea versus el análisis del promedio de rendimiento de todo un lote que ofrece la agricultura tradicional sin la ayuda del monitor de rendimiento satelital (Bragachini *et al.,* 2004).

Agricultura de precisión es un concepto agrícola basado en la existencia de variabilidad en campo. Requiere el uso de nuevas tecnologías, tales como sistemas de posicionamiento global (GPS), sensores, satélites e imágenes aéreas junto con herramientas de manejo de información (SIG) para estimar, evaluar y entender dichas variaciones. La aplicación más exitosa de la [Agricultura](http://www.ecured.cu/index.php/Agricultura) de Precisión ha sido los monitores de rendimientos instalados en cosechadoras. La mayoría de la tecnología de computación aplicada a la agricultura en el pasado estaba destinada a tareas que los productores encontraban aburridas y desagradables (ejemplos; impuestos, contabilidad, pagos). Los monitores brindan información sobre algo en que los productores tienen un interés apasionado: el rendimiento de los cultivos. El uso de monitores de rendimiento ha crecido rápidamente desde las pruebas a campo realizadas con algunos equipos en [1992.](http://www.ecured.cu/index.php/1992) Los monitores tienden a estar instalados en cosechadoras modernas, más grandes, por eso se estima que se utilizaron en aproximadamente el 8% de la superficie cosechada de cereales y oleaginosas. Los monitores de rendimiento originales eran para granos de cereales y oleaginosas, pero hoy en día se están desarrollando para un amplio rango de cultivos, incluyendo forraje, remolacha azucarera, papa, tomate, maní y uvas. También se están desarrollando métodos, a través de un GPS, para lograr mapas espaciales de cultivos cosechados a mano, como manzanas y peras. Los primeros monitores de rendimiento solamente medían la cantidad producida. Actualmente se está desarrollando y comercializando equipamientos para medir contenido de proteína en grano y otros parámetros de calidad, sobre la marcha (López, 2012).

En relación al desarrollo y perfeccionamiento de métodos para el sensoramiento de la conductividad eléctrica (CE) Corwin y Rhoades (1981), indican que por el método no invasivos de la CE del suelo, constituye un tema de gran importancia en los esfuerzos que se realizan para la implementación de métodos de agricultura de precisión, la aplicación de un campo magnético al suelo ha sido empleado en el desarrollo de métodos y medios para el sensoramiento de la CE del suelo parámetros que correlaciona con la salinidad y otras propiedades del suelo.

## <span id="page-18-0"></span>**2.2 Sensores Para Diagnostico de Suelos Utilizados en la Agricultura de Precisión**

### ¿Qué es un sensor?

<span id="page-18-1"></span>Se conoce como sensor cualquier dispositivo que permite convertir una magnitud física en una señal eléctrica que, posteriormente, puede manejarse para suministrar información o para ser tratada directamente por un ordenador. Para facilitar su estudio, las herramientas de la AP se pueden clasificar en categoría (Garcia *et al.,* 2005).

## **2.2.1 Sistema de posicionamiento global (GPS)**

En la década de los ochentas la armada de los Estados Unidos de America puso en funcionamiento un sistema de Navegación basada en las emisiones de un reducido grupo de satélites. Este sistema llamado SATNAV fue el antecedente del actual GPS. El GPS fue desarrollado por el Departamento de Defensa de Estados Unidos al final del período de la "Guerra fría" con fines militares. Superada esta fase, se extendió su uso a aplicaciones civiles, comenzando a utilizarse en náutica y aviación. El sistema GPS permite localizar y ubicar en cualquier punto de una explotación, Personas y objetos en tiempo real, La precisión obtenida por el sistema varía entre 5 y 20 metros. La tecnología satelital permite grabar el recorrido del área a calcular, para luego informar en la pantalla del equipo el valor. Entre otras cosas los GPS miden las alturas de cada punto de ese recorrido con respecto al nivel del mar. Algunos modelos tienen incorporado un barómetro que le permite dar un valor de altura más exacto. Estos valores sirven para el trazado de líneas de aguadas, canales, etc.

Son necesarios como mínimo, tres puntos del perímetro para realizar el cálculo de área. A medida que se tomen mayor cantidad de puntos referenciales, el error que normalmente tiene este tipo de medición, tiende a disminuir. Véase en la figura 2.1 (Garcia *et al.,* 2005).

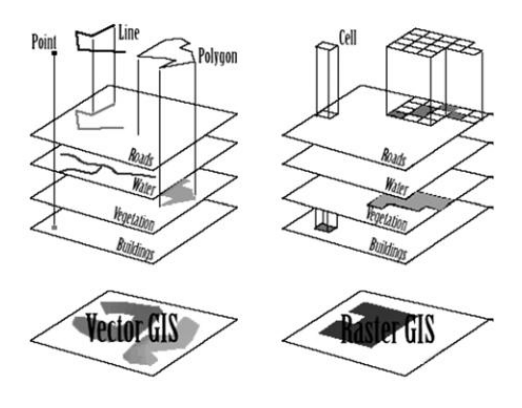

<span id="page-19-0"></span>**Fig. 2.1 Resultados después de un rastreo satelital**

## <span id="page-20-0"></span>**2.2.2 Composición del Sistema**

El Sistema de Posicionamiento Global está compuesto por una red de 24 satélites denominada NAVSTAR, situados en una órbita a unos 20,200 km. de la tierra y los receptores GPS, que permiten determinar la posición en cualquier lugar del planeta, de día o de noche y bajo cualquier condición meteorológica.

Los satélites procesan los datos que permiten conocer su ubicación exacta y con relación a los otros satélites de la red. Cuando se enciende un receptor GPS portátil y se apunta la antena hacia el cielo, se reciben las señales de los satélites (el receptor GPS no emite ninguna señal, solo las recibe), empezando por las más fuertes, de manera que puede empezar a calcular la distancia exacta hasta ese satélite, así como saber dónde buscar los demás satélites en el espacio. Una vez que el receptor GPS ha captado la señal de por lo menos tres satélites, entonces puede calcular su propia posición en la tierra. Esa es la información que presenta en la pantalla como Longitud y Latitud. Si un cuarto satélite es captado, esto proporciona precisión a los cálculos y se muestra también la Altitud calculada en pantalla (Garcia *et al.,* 2005).

## <span id="page-20-1"></span>**2.2.3 Monitoreo de rendimiento y mapeo**

El mapa de rendimiento produce información detallada de la productividad del campo y brinda parámetros para diagnosticar y corregir las causas de bajos rendimientos en algunas áreas del campo y/o estudiar las causas por las cuales el rendimiento es más alto en algunas zonas. El sistema guarda registros de; campos, variedades, descargas y tiempos.

Un monitor de rendimiento es un sistema que recoge la información procedente de distintos sensores y gracias a un software calcula el rendimiento de un cultivo en el tiempo y en el espacio, basándose en la información de localización de cada parcela proporcionada por el sistema de localización por satélite GPS. El resultado <span id="page-21-0"></span>se representa en un mapa gráfico, el monitor de rendimiento también estima y graba el contenido de humedad y la cantidad de grano de cada sitio. El rendimiento, ya sea base "seca" o base "húmeda", se calcula como la cantidad de grano de cada sitio dividida por el área de ese sitio de cosecha en particular (Garcia *et al.,* 2005).

## **2.2.4 Componentes del monitor de rendimiento**

Todos los monitores de rendimiento que se usen para recoger datos y crear un mapa de rendimiento necesitan los siguientes componentes básicos según García et al., (2005):

- 1. Sensor de flujo de grano.
- 2. Sensor de humedad del grano.
- 3. Sensor de velocidad de avance.
- <span id="page-21-1"></span>4. Antena GPS.

## **2.2.5 Muestreo intensivo de suelos**

Es el proceso que permite al agricultor conocer cuál es el factor limitante que provoca las diferencias de rendimiento dentro de las distintas parcelas de un mismo cultivo y tomar acciones para mejorar este hecho (Garcia *et al.,* 2005).

Consta de tres etapas:

1. Toma de muestras representativas de cada área considerada (guiado por un GPS).

- 2. Análisis en laboratorio e Interpretación de resultados.
- <span id="page-21-2"></span>3. Toma de decisión sobre el siguiente tratamiento del cultivo a realiza.

## **2.2.6 Sistema de información geográfica (GIS)**

Un Sistema de Información Geográfica (GIS) es en realidad un programa de ordenador pensado para almacenar, recuperar, analizar y mostrar datos cartográficos. En GIS, los datos acerca de la superficie de la Tierra no se representan como un dibujo, como sucede con los mapas convencionales, sino como información o datos. Estos datos de GIS contienen toda la información espacial de un mapa convencional, pero con la ventaja de ser mucho más flexibles a la hora de representarlos, permitiendo además la obtención de nuevos mapas a partir de datos ya existentes (Garcia *et al.,* 2005).

## <span id="page-22-0"></span>**2.2.7 Banderillero satelital**

Es un sistema guiado por GPS usado para que el equipamiento siga una trayectoria determinada en el mapa de aplicación. Es usado principalmente en pulverizadoras autopropulsadas y en aviones aplicadores. Una evolución de este sistema es el piloto automático o autoguía, como así también el volante automático, que permite que el implemento siga una trayectoria predeterminada, Permite trabajar en líneas rectas o curvas. Orienta al operador para permanecer sobre una línea de aplicación predeterminada, a través de aviso sonoro e indicación en la pantalla. Cuando el operador se sale de la línea predeterminada, la pantalla indica el desvío o error, y emite un sonido característico de error para cada lado de la línea. Se puede instalar en cualquier unidad con cabina que posea alimentación de 12 Voltios. Puede ser tractor, pulverizador o cosechadora. Ver figura 2.2 (Garcia *et al.,* 2005).

Principales usos del banderillero satelital:

- Pulverización
- Apertura de surcos
- Aplicación de fertilizantes
- Cultivo
- Marcación de líneas para plantaciones en áreas extensas
- Contabilización de líneas durante las maniobras en cultivos ya plantados
- Preparación de suelos (Garcia *et al.,* 2005).

<span id="page-23-1"></span>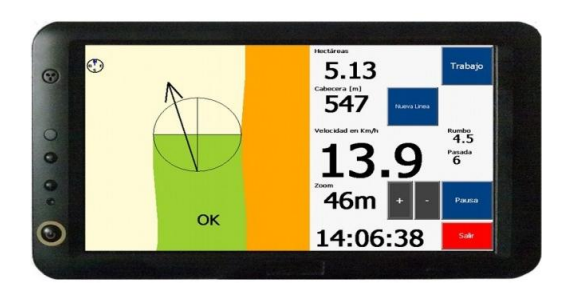

**Fig. 2.2 banderillero satelital, que muestra la velocidad de avance, rumbo, ancho de cabecera, etc.**

## <span id="page-23-0"></span>**2.3 Conductividad Eléctrica**

Se describe un sistema de monitoreo de la conductividad eléctrica denominado "soil doctor" que al principio fue utilizado para dirigir el manejo de nitrógeno solo en maíz ,elaborando los datos así obtenidos en combinación con una serie de parámetros prefijados en la configuración introducida al sistema por el operador, según la estrategia de aplicación o siembra que decida los datos pueden ser guardados en una tarjeta y ya después pueden ser relacionados con un GPS para posteriormente mapear y así estudiar los lotes. El equipo está integrado por un sistema de adquisición y procesamiento de datos y determinación de dosis (Garcia *et al.,* 2005).

El flujo de electricidad a través de un conductor es debido a un transporte de electrones. Según la forma de llevar a cabo este transporte, los conductores eléctricos pueden ser de dos tipos: conductores metálicos o electrónicos y conductores iónicos o electrolíticos. La conductividad eléctrica (CE) de una disolución puede definirse como la aptitud de ésta para transmitir la corriente eléctrica, y dependerá, además del voltaje aplicado, del tipo, número, carga y movilidad de los iones presentes y de la viscosidad del medio (Haynes, 2012).

Las herramientas que están disponibles para la agricultura de precisión son sensores de pH, de materia orgánica, de conductividad eléctrica y  $NO<sub>3</sub>$  en el suelo,

de nitrógeno en la planta, de humedad y proteínas de granos, el sistema de información geográfica; así como clorofilómetros, penetrómetros, recogedores de muestras de suelo, sistemas que identifican plantas dañinas, marcadores de fajas de aplicación de productos químicos, etc., (Pires y Costa 2001).

En relación al desarrollo y perfeccionamiento de métodos para el sensoramiento de la conductividad eléctrica (CE) (Corwin y Rhoades 1981), indican que por el método no invasivos de la CE del suelo, constituye un tema de gran importancia en los esfuerzos que se realizan para la implementación de métodos de agricultura de precisión, la aplicación de un campo magnético al suelo ha sido empleado en el desarrollo de métodos y medios para el sensoramiento de la CE del suelo parámetros que correlaciona con la salinidad y otras propiedades del suelo.

En la siguiente liga se describe que los sitios de intercambio de cationes, son encontrados principalmente sobre la superficie de la arcilla y la Materia Orgánica (MO). El rango normal de CE en suelos debería ser desde < 3 mili equivalentes (meq)/100g, para suelos arenosos, bajos en MO, a > 25 meq/100g para suelos con alto contenido en ciertos tipos de arcilla y MO. La MO desarrollará una mayor CE en suelos con pH cercano al neutro, que en condiciones ácidas. Adiciones de un material orgánico, incrementarán ligeramente La CE en suelo. La CE del suelo puede disminuir con el tiempo, a través de la descomposición de la MO y la acidificación (Guadarrama, 2013).

## <span id="page-24-0"></span>**2.3.1 conductividad eléctrica de un medio**

La conductividad eléctrica de un medio, se define como la capacidad que tienen el medio (que por lo general contiene las sales inorgánicas en solución o electrolitos) para conducir la corriente eléctrica. El agua pura, prácticamente no conduce la corriente, sin embargo el agua con sales disueltas conduce la corriente eléctrica. Los iones cargados positiva y negativamente son los que conducen la corriente, y la cantidad conducida dependerá del número de iones presentes y de su movilidad. En la mayoría de las soluciones acuosas, entre mayor sea la cantidad de sales disueltas, mayor será la conductividad (Guadarrama, 2013).

|                                 | Conductividad a 25 °c ( $\mu$ S/cm) |
|---------------------------------|-------------------------------------|
| Agua Ultra-pura                 | 0.05                                |
| Agua de alimentación a calderas | 1 a 5                               |
| Agua potable                    | 50a100                              |
| Solución de suelo               | $0.5 - 2.5$                         |
| Agua potable                    | 53.0                                |
| <b>5% NaOH</b>                  | 223.0                               |

<span id="page-25-0"></span>**Cuadro 2.1 conductividad eléctrica total para diferentes muestras de agua.**

Fuente: Universidad Tecnológica Nacional, Facultad Regional Mendoza. República de Argentina.

La conductividad eléctrica es el recíproco de la resistencia CA en ohms, medida entre las caras opuestas de un cubo de 1.0 cm de una solución acuosa a una temperatura especificada. Esta solución se comporta como un conductor eléctrico donde se pueden aplicar las leyes físicas de la resistencia eléctrica. Las unidades de la conductividad eléctrica son el Siemens/cm (las unidades antiguas, eran los mhos/cm que son numéricamente equivalentes al S/cm). En la práctica no se mide la conductividad entre electrodos de 1 cm $3$  sino con electrodos de diferente tamaño, rectangulares, cilíndricos o de diversa forma, por lo cual, al hacer la medición, en lugar de la conductividad, se mide la conductancia, *(It/Vt),* la cual al ser multiplicada por una constante (k) de cada celda en particular, se transforma en la conductividad en S/cm. En la figura 2.3, se muestra el principio físico de la conductividad eléctrica (Calderón, 2000).

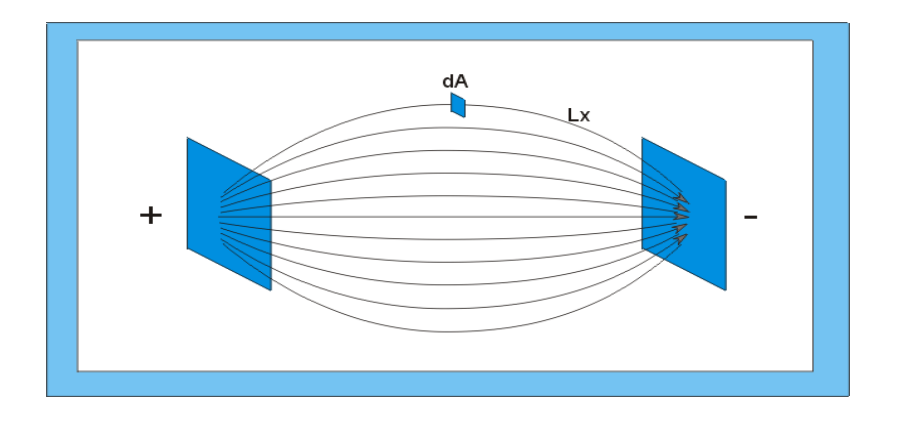

**Fig. 2.3 Principio físico de la conductividad eléctrica**

<span id="page-26-0"></span>Dónde:

**dA** = Diferencial de Área.

**L<sup>x</sup>** = Camino o ruta de cada filamento de Corriente Eléctrica.

**Rx**= Resistencia Eléctrica de cada ruta.

**Rt**= Resistencia global de todas las rutas.

**r** = Resistividad del Material

**C.E.** = Conductividad del material

**It**= Conducción; Intensidad total de corriente que pasa de una placa a la otra.

**Vt**= Diferencia de Potencial entre las placas.

 $I_t/V_t$  = Conductancia, la cual es el inverso de la resistencia o sea  $1/R_t$ 

**Equación 2.1** 
$$
\frac{1}{Rt} = \frac{1}{Rx_1} + \frac{1}{Rx_2} + \frac{1}{Rx_3} + \dots + \frac{1}{Rx_n}
$$

 *Ecuación 2.2 dA*  $Rx = \frac{rlx}{dt}$ 

De donde:

**Equación 2.3** 
$$
\frac{1}{Rt} = \frac{dA}{r} \left( \frac{1}{k_1} + \frac{1}{k_2} + \frac{1}{k_3} + \dots + \frac{1}{k_n} \right)
$$

**Equación 2.4** 
$$
\frac{It}{Vt} = \frac{1}{Rt} = \frac{1}{r} \iint \frac{dA}{Lx}
$$

Por definición

*Ecuación 2.5 r*  $C.E. = \frac{1}{1}$ 

Donde:

**Equación 2.6** 
$$
C.E. = \frac{1}{Rt_x} \left( \int \left( \frac{dA}{Lx} \right)^{-1} = \frac{It}{Vt_x} \left( \int \left( \frac{dA}{Lx} \right)^{-1} \right)
$$

En esta última ecuación, *I<sup>t</sup>* es la conducción eléctrica, *It / V<sup>t</sup>* es la conductancia y la ecuación completa es la conductividad. El último término de la ecuación se denomina Constante de Celda y depende únicamente de la geometría de la celda y del espacio circundante. Cuando hay alguna pared o barrera que interrumpa el paso de la corriente por el espacio circundante, esta afectará también la Constante de Celda. Las unidades de la Constante de Celda son usualmente cm<sup>-1</sup>. En general, mientras más separados se encuentren los electrodos, menor será el guarismo de la constante de celda, en la práctica, la conductividad eléctrica de una solución se mide mediante el uso de una corriente alterna (CA) con el fin de evitar los efectos de la polarización. Cuando se usa una corriente continua (CD) los iones vecinos al electrodo emigran hacia este, produciendo un empobrecimiento de electrolitos en el medio. Esto hace que la conductividad se altere como consecuencia de la variación en la concentración. Este fenómeno se llama polarización de los electrodos y hace imposible medir la conductividad por medio de corriente CD. Por tal motivo los conductivímetros utilizan una corriente CA, cuya frecuencia varía desde 60 Hz hasta 3000 Hz. En la práctica se recomienda utilizar una corriente alterna con una frecuencia alrededor de 1000 Hz. La forma de señal más utilizada es la onda cuadrada aunque la eficiencia de esta es más baja que la onda sinusoidal y más susceptible a interferencias y/o ruido (Calderón, 2000).

### <span id="page-28-0"></span>*2.3.2 Conductividad eléctrica de un suelo*

Cuando se habla de conductividad eléctrica de un suelo, usualmente se hace referencia a la conductividad eléctrica de su extracto de saturación, y la conductividad eléctrica, como tal, es determinada en un medio líquido. Se supone, aunque esto aún no ha sido demostrado, que dicha conductividad corresponde a la Conductividad Eléctrica del líquido intersticial del suelo. Esta última aseveración adolece de una falla, para determinar la conductividad eléctrica de un suelo es necesario agregarle más agua y esta última contribuye a diluir el contenido de sales de la solución intersticial, rebajando su conductividad original (Calderón, 2001).

El valor de la conductividad eléctrica en el extracto de equilibrio a capacidad de campo puede ser mayor o menor que el del extracto de saturación, dependiendo de qué tan saturado de sales está el interior de los terrones del suelo. Este tipo de extracto al igual que el obtenido mediante el uso de sondas de succión tiende a reflejar más el contenido de sales externo a los terrones del suelo mientras que el extracto de saturación incorpora, promedia y homogeniza la totalidad del suelo. Cuando un suelo es "nuevo" y se empieza a fertilizar, el interior de los terrones, siempre es más pobre en nutrientes y por ende más baja su conductividad que la de la solución nutritiva que se está aplicando. Con el paso del tiempo, el suelo se va saturando de nutrientes y el interior de los terrones empieza a ser más rico que el exterior. Estas diferencias hacen que la interpretación de un extracto de saturación a capacidad de campo deba ser realizada cuidadosamente teniendo en cuenta estos factores (Camacho, 2009).

## <span id="page-28-1"></span>*2.3.3 Conductividad Eléctrica a Granel del Suelo (CEG)*

Ahora vamos a hablar de la conductividad eléctrica medida directamente en el suelo, considerado este, como un medio poroso parcialmente saturado con agua y con algún contenido de sales disueltas. Esta, es la Conductividad que se

denomina Conductividad Eléctrica a Granel (Bulk Conductivity), en lo sucesivo C.E.G. La ecuación que define la CEG, es exactamente la misma que define la CE general de cualquier medio. En este caso el medio es directamente el suelo. Como la conducción eléctrica de un suelo se realiza a través de la fase líquida ya que los poros llenos de aire no conducen la corriente eléctrica, entonces la conducción dependerá del volumen de los poros llenos de fase líquida. A medida que se agota la fase líquida se hacen menores los caminos por donde puede ser conducida la corriente eléctrica, entonces la conducción dependerá del contenido de humedad del suelo ilustran esta relación (Calderón, 2005).

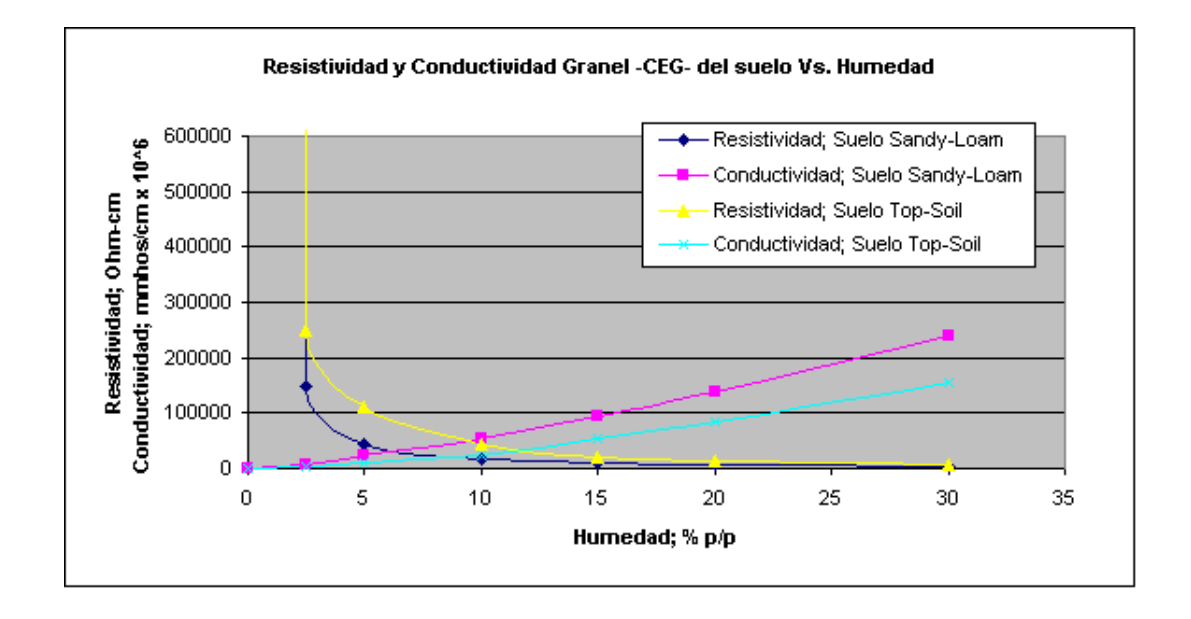

<span id="page-29-0"></span>**Fig. 2.4 Resistividad y conductividad granel –ceg- del suelo vs humedad**

Por otro lado, mientras más conductiva sea la fase líquida, mayor será la conductividad granel del suelo. Para un cierto contenido de humedad, la conductividad granel dependerá del contenido de sales en la solución intersticial.

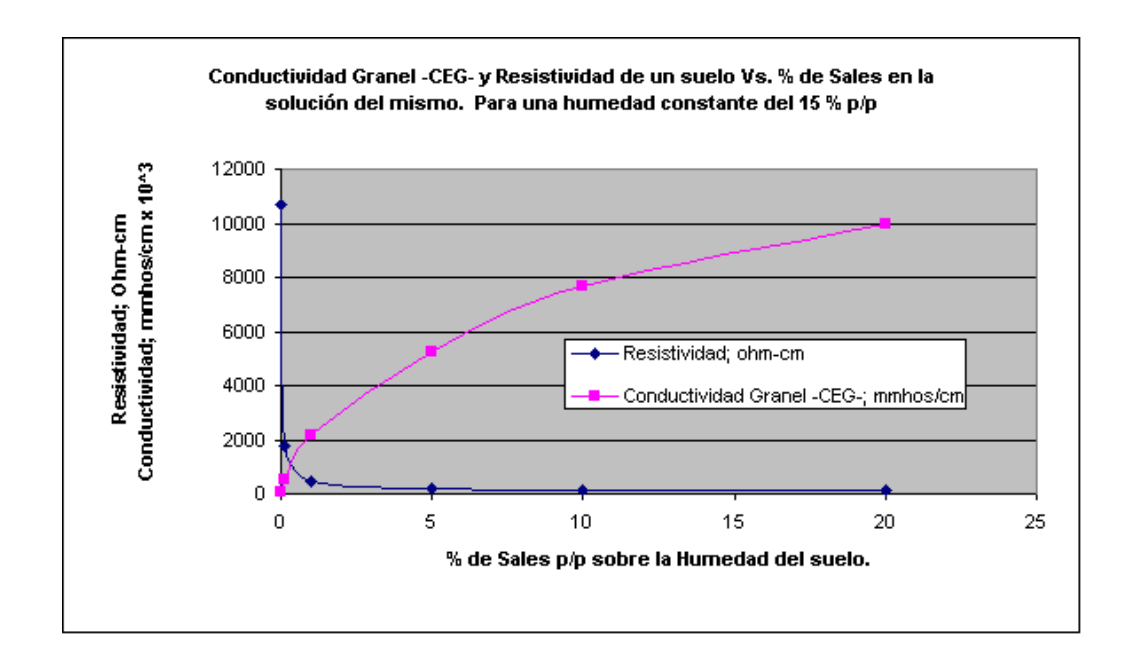

<span id="page-30-0"></span>**Fig. 2.5 Conductividad granel-ceg- y resistividad de un suelo Vs. % de sales en la solución del mismo. Para una humedad constante del 15% p/p**

Adicionalmente a lo anterior, es sabido que la conductividad eléctrica de cualquier medio aumenta con la temperatura. Esto es debido a la mayor movilidad iónica. Este efecto puede verse en la gráfica siguiente:

<span id="page-30-1"></span>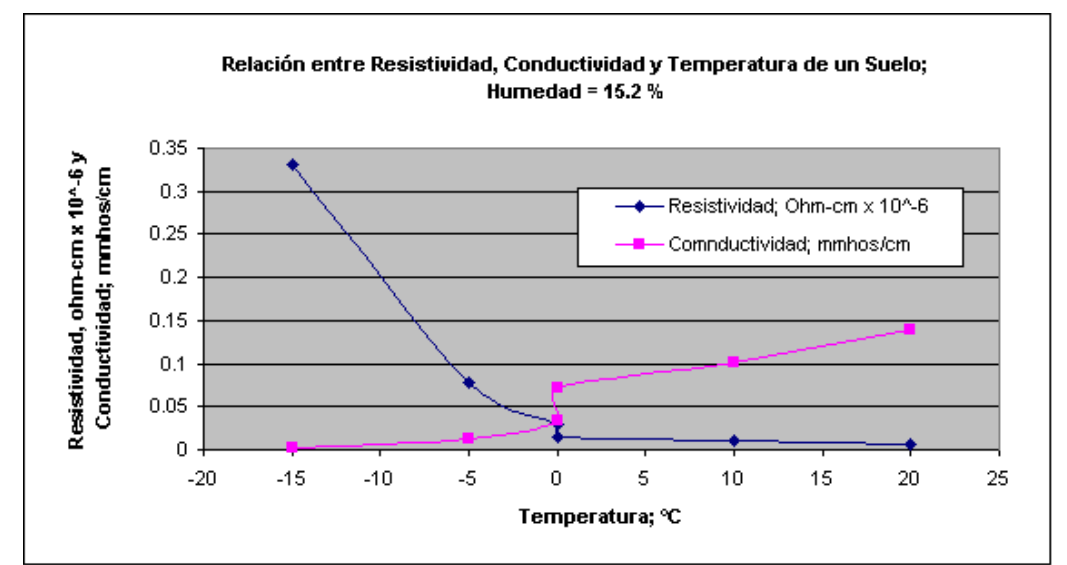

*Fig. 2.6 Relación entre resistividad, conductividad y temperatura de un suelo con una humedad del 15.2%*

Este efecto, sin embargo es menor que el efecto de la humedad. Como puede verse en las figuras 2.4 y 2.5 y 2.6 la variación de la conductividad entre 10 y 20% de humedad, es casi del 300%, mientras que la variación de la conductividad cuando la temperatura del suelo varía entre 10 °C y 20 °C es tan solo del 40%. Usualmente la diferencia entre la Temperatura máxima y la Temperatura mínima a 10 cm de profundidad es inferior a 10 °C (Calderón, 2005).

De lo anterior se desprende que la CEG es una medida que depende fundamentalmente del contenido de humedad del suelo y del contenido de sales disueltas en dicha humedad. También depende secundariamente de otros factores tales como temperatura, tipo de suelo, cantidad y clase de arcillas, porcentaje de saturación de bases del complejo de cambio etc.

De los anteriores factores, los únicos que varían en el corto plazo son la humedad y la conductividad de la solución intersticial, permaneciendo los demás relativamente constantes, en la mayoría de los cultivos intensivos, el proceso de disminución de humedad del suelo o sustrato, se debe a la absorción activa de agua por las raices de las plantas y concomitantemente de iones disueltos, así que la conductividad de la solución intersticial no varía demasiado durante este proceso (Calderón, 2005).

Calderón (2000) dice que cuando la conductividad de la solución intersticial se hace permanecer lo más constante posible, como es el caso de los cultivos tecnificados, en los cuales se controla dicha conductividad mediante el uso de sondas de succión, la CEG se convierte en un parámetro que en el corto plazo solamente depende de la humedad, así que:

 $CEG = Ks * f$  (% volumetrico de humedad)  $* f(C.E)$  Intersticial)  $* Kc$ 

Donde:

*Kc* = Constante de celda.

*Ks* = Constante que depende del tipo de suelo o sustrato.

*C.E. Intersticial* = Aproximadamente constante.

En la anterior ecuación, el término Ks x f (% volumétrico de Humedad) x f (C.E. Intersticial) es la conductancia del suelo comprendido entre los electrodos de medida y es igual a *It Vt-1 .*

Aunque es frecuente ver expresada la conductividad de una disolución en S•m<sup>-1</sup> o sus derivados (dS•m $^{-1}$ , mS•cm $^{-1}$ ó µS•cm $^{-1}$ ), porque los equipos de medida la muestran como la magnitud que han hallado, en trabajos científicos suelen aparecer dos conceptos nuevos: la conductividad molar y la conductividad equivalente. En las variables anteriormente citadas, la conductividad se relaciona con la concentración molar o equivalente (equivalente gramo) del electrolito que participa en la disolución; en este caso, la conductividad molar se expresa como:

**Equación 2.7** 
$$
\lambda = \frac{K}{C}
$$

Dónde:

 $\lambda$  = Conductividad molar (S•m-2•mol-1).

 $K =$  Conductividad específica (S $\cdot$ m<sup>-1</sup>).

 $C =$  Concentración (moles $\cdot$ m<sup>-3</sup>).

Continuando con el mismo razonamiento, la conductividad equivalente-gramo se expresa como:

**Equación 2.8** 
$$
\lambda_{eq} = \frac{1000 * K}{C_{eq}}
$$

Donde:

= Conductividad equivalente molar  $(\text{S} \cdot \text{cm}^{-1} \cdot \text{eq} \cdot \text{g}^{-1} \cdot \text{L}^{-1})$ .

<span id="page-33-0"></span>*Cuadro 2.2* **Parámetros (a, b) y coeficiente de determinación (r<sup>2</sup> ) de la ecuación lineal (y = a + b•x) que relaciona la concentración (y, mM) de una disolución acuosa de fertilizantes comúnmente utilizados en fertirrigación, con su conductividad eléctrica (x, mS•cm-1 )**

|                       | $\lambda_{ea}$ = Conductividad equivalente molar (S•cm ˈ•eq-g ˈ•L ˈ).<br>$K$ = Conductividad específica (S•cm $^{-1}$ ).                                                                                                    |                 |                 |                  |              |  |
|-----------------------|----------------------------------------------------------------------------------------------------|-----------------|-----------------|------------------|--------------|--|
|                       | $C_{eq}$ = Concentración (equivalentes-gramo•L $^{-1}$ ).                                                                                                    |                 |                 |                  |              |  |
| (Duran et al., 2013). | Desde el punto de vista práctico, resulta interesante estimar la concentración de<br>un determinado electrolito fuerte, en una disolución acuosa, a partir de su<br>conductividad eléctrica. El Cuadro 2.2 muestra algunos parámetros que para los<br>fertilizantes inorgánicos y orgánicos más comúnmente utilizados en fertirrigación                                                                                 |                 |                 |                  |              |  |
|                       | <i>Cuadro 2.2</i> Parámetros (a, b) y coeficiente de determinación (r $\H$ ) de la ecuación lineal (y = a<br>+ b•x) que relaciona la concentración (y, mM) de una disolución acuosa de fertilizantes<br>comúnmente utilizados en fertirrigación, con su conductividad eléctrica (x, mS•cm $^{\text{-}1})$                                                                                                    |                 |                 |                  |              |  |
|                       | <b>FERTILIZANTE</b>                                                                                                    |                 | $y=a+b*x$       |                  | $CE_{25}$    |  |
|                       |                                                                                                    | a               | $\mathsf b$     | $r^2$            | $Ms*cm-1$    |  |
|                       | KNO <sub>3</sub>                                                                                                    | 0.1117          | 0.0493          | 0.9992           | 26.4         |  |
|                       | Mg(NO <sub>3</sub> ) <sup>2</sup><br>NH <sub>4</sub> NO <sub>3</sub>                                                                                                    | 0.1782<br>0.126 | 0.102<br>0.0515 | 0.9992<br>0.9997 | 16.3<br>23.4 |  |
|                       | Ca $(NO_3)^2$ . 4H <sub>2</sub> O                                                                                                    | 0.1813          | 0.1303          | 0.998            | 15.8         |  |
|                       | KCI                                                                                                    | 0.1256          | 0.0255          | 0.9999           | 23.7         |  |
|                       | K <sub>2</sub> SO <sub>4</sub>                                                                                                    | 0.1119          | 0.0512          | 0.9995           | 24.7         |  |
|                       | $MgSO4$ 7H <sub>2</sub> O                                                                                                    | 0.1288          | 0.1853          | 0.9946           | 21.8         |  |
|                       | $H_3PO_4$                                                                                                    | 0.0703          | 0.101           | 0.9909           |              |  |
|                       | H <sub>2</sub> SO <sub>4</sub>                                                                                                    | 0.2896          | 0.2335          | 0.9982           | 9.6          |  |
|                       | HANNA Instruments en 2008 (HI) ha desarrollado un equipo (HI993310) que, a<br>partir de un circuito electrónico común, permite medir tanto la conductividad<br>eléctrica (CE <sub>25</sub> ) de una disolución, como la actividad eléctrica del suelo (A). La<br>Figura 2.7 muestra el aspecto que adopta el equipo cuando tiene conectada la<br>sonda para medir la actividad eléctrica del suelo (HANNA Instruments). |                 |                 |                  |              |  |
|                       |                                                                                                    |                 |                 |                  |              |  |
|                       |                                                                                                    |                 |                 |                  |              |  |

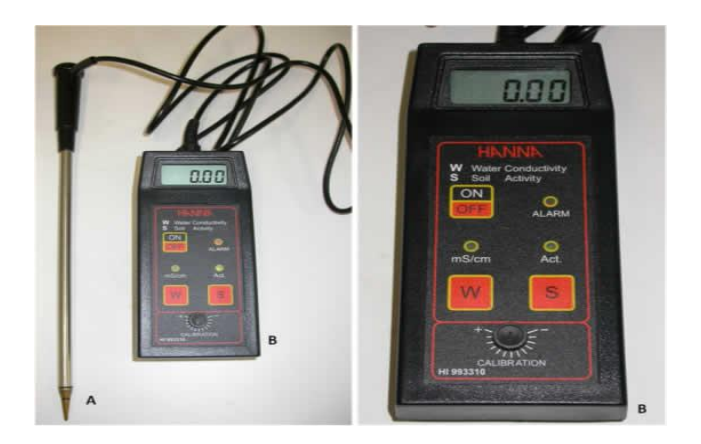

**Fig. 2.7 Actinímetro de HANNA Instruments (HI993310): para medir la conductividad eléctrica de una disolución (W) ó la actividad del suelo (S)**

## <span id="page-34-2"></span><span id="page-34-0"></span>*2.4 Medida de la resistividad eléctrica del suelo*

## <span id="page-34-1"></span>*2.4.1 Método de Frank Wenner*

En 1915, el Dr. Frank Wenner del *U.S. Bureau of Standards* desarrolló la teoría de este método de prueba, y la ecuación que lleva su nombre. Con objeto de medir la resistividad del suelo se hace necesario insertar los 4 electrodos en el suelo. Los cuatro electrodos se colocan en línea recta y a una misma profundidad de penetración, las mediciones de resistividad dependerán de la distancia entre electrodos y de la resistividad del terreno, y por el contrario no dependen en forma apreciable del tamaño y del material de los electrodos, aunque sí dependen de la clase de contacto que se haga con la tierra, el principio básico de este método es la inyección de una corriente directa o de baja frecuencia a través de la tierra entre dos electrodos C1 y C2 mientras que el potencial que aparece se mide entre dos electrodos P1 y P2. Estos electrodos están enterrados en línea recta y a igual separación entre ellos. La razón Voltaje-Iongitud es conocida como la resistencia aparente. La resistividad aparente del terreno es una función de esta resistencia y de la geometría del electrodo.

En resumen se puede decir que Este método, se basa en la aplicación del principio de caída potencial, donde se toman cuatro electrodos (A, P<sub>1</sub>, P<sub>2</sub>, B), ubicados en una línea recta, separados a una distancia "a" entre ellos ver figura 2.8 (Gomes, 2011).

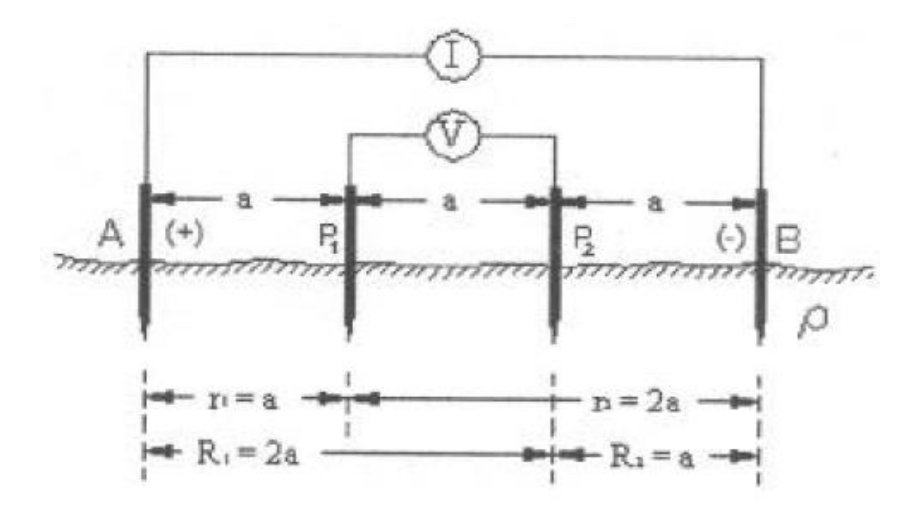

<span id="page-35-0"></span>**Fig. 2.8 Método de Wenner para medir la conductividad eléctrica del suelo**

En la figura se observa esquemáticamente la disposición de los electrodos, en donde la corriente se inyecta a través de los electrodos exteriores y el potencial se mide a través de los electrodos interiores. La resistividad aparente está dada por la siguiente expresión:

$$
P = \frac{4 * \pi * A * R}{\left[1 + \left[\frac{2 * A}{(A^2 + 4 * B^2)^{0.5}}\right] - \frac{2 * A}{(4 * A^2 + 4 * B^2)^{0.5}}\right]}
$$

La cual podemos resumir en la siguiente ecuación:

**Equación 2.9** 
$$
\rho = 2\pi \frac{V}{I} \left( \frac{1}{a} - \frac{1}{2a} - \frac{1}{2a} + \frac{1}{a} \right)^{-1} = 2\pi \left\{ \frac{Va}{I} \right\}
$$

*Donde:*
- P= Resistividad promedio a la profundidad (A) en Ohm-m
- A= Distancia entre electrodos en metros.
- B= Profundidad de enterrado de los electrodos en metros.
- R= Lectura del terreno en Ohms.

### *2.4.2 Método de Schlumberger*

El método de Schlumberger es una modificación del método de Wenner, ya que también emplea 4 electrodos, pero en este caso la separación entre los electrodos centrales o de potencial (a) se mantiene constante, y las mediciones se realizan variando la distancia de los electrodos exteriores a partir de los electrodos interiores, a distancia múltiplos p1 y p2 de la separación base de los electrodos internos (a) observar figura 2.9 (Gomes, 2011).

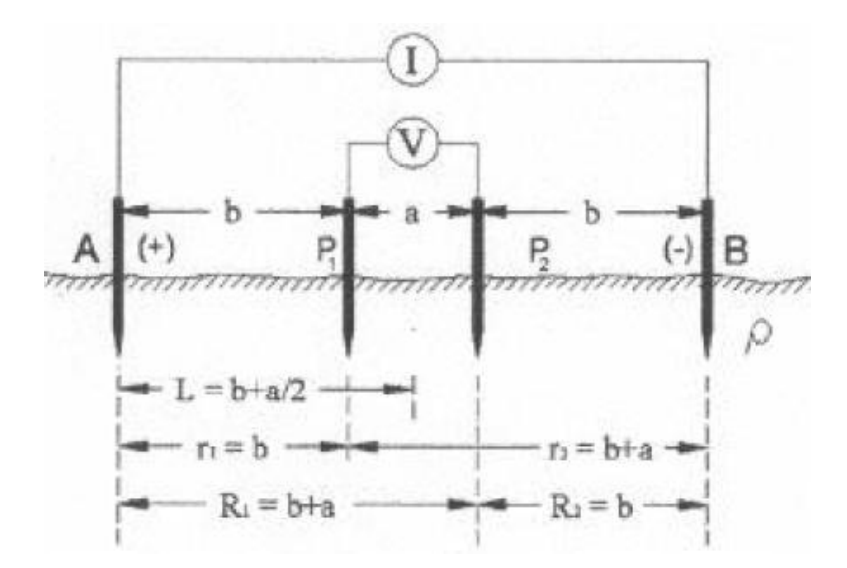

**Fig. 2.9 Método Schlumberger para medir la conductividad eléctrica del suelo**

Siendo su resistividad:

**Equación 2.10** 
$$
\rho = 2\pi \frac{V}{I} \left( \frac{1}{b} - \frac{1}{b+a} + \frac{1}{a} \right)^{-1} = 4\pi R b \left\{ \frac{b+a}{a} \right\}
$$

El método de Schlumberger es de gran utilidad cuando se requieren conocer las resistividades de capas más profundas, sin necesidad de realizar muchas mediciones como con el método Wenner. Se utiliza también cuando los aparatos de medición son poco inteligentes. Solamente se recomienda hacer mediciones a 90 grados para que no resulten afectadas las lecturas por estructuras subterráneas (Gomes, 2011)

Calderón (2000), describe el proceso de la construcción de un conductivímetro para lo cual fue necesario una investigación previa con el fin de determinar la naturaleza de la variable a medir, con que se va a medir, donde se va a visualizar la medida, en que rango va a trabajar nuestro aparato y todas aquellas variables que van a afectar nuestro entorno de medición. Se debe luego establecer la idea de un circuito de medición y realizar las primeras verificaciones como se muestra en la figura 2.10, con el fin de comprobar la idea inicial.

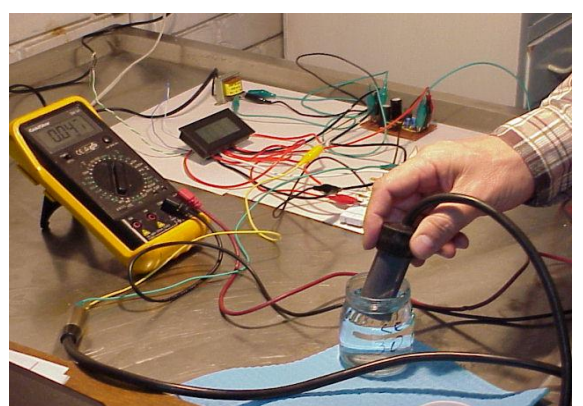

**Fig. 2.10 Primera prueba del desarrollo del circuito de un conductivímetro**

El pulimento de los electrodos debe ser perfecto para evitar variaciones en su superficie y que esta sea de tamaño constante y predecible. Esto permite construir electrodos con una constante de celda verdaderamente constante (figura 2.11).

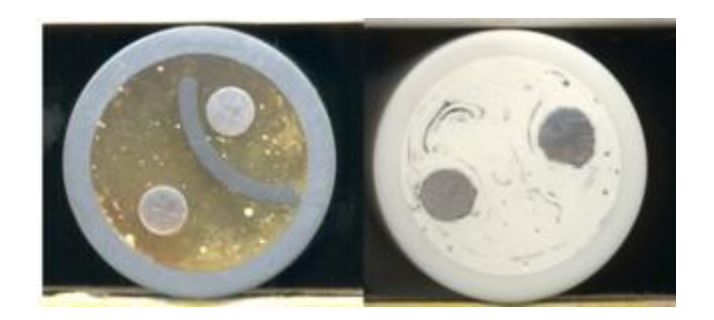

**Fig. 2.11 Comprobación de electrodos**

Preparación de soluciones de calibración estándar. Se prepara una serie de patrones o soluciones standard de conductividad eléctrica conocidas partiendo de Cloruro de Potasio (KCl). Esto es necesario con el fin de verificar la linealidad del instrumento y obtener a su vez la curva (recta) de calibración, mostradas en la figura 2.12.

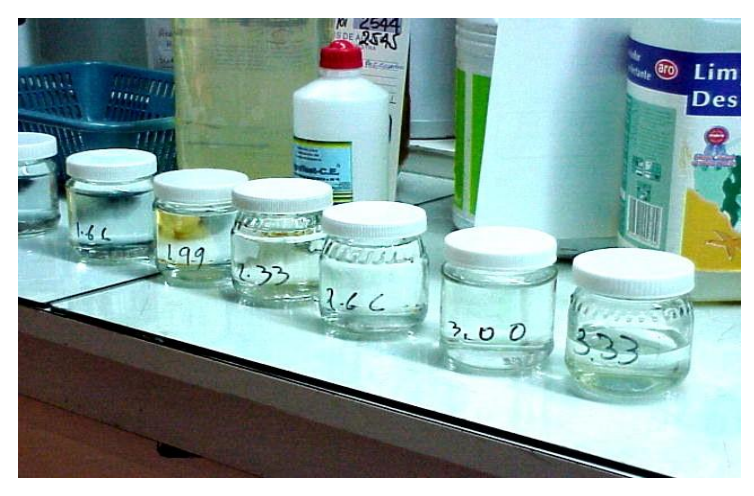

**Fig. 2.12 Preparación de solución de calibración standard**

| Mg It <sup>-1</sup> de KCl C.E. uS cm <sup>-1</sup> |           | <b>Fórmula</b> | Desviación de la fórmula   |  |  |  |
|-----------------------------------------------------|-----------|----------------|----------------------------|--|--|--|
|                                                     | a 25 $°C$ | exponencial    | con respecto a la tabla; % |  |  |  |
| 7.455                                               | 14.94     | 17.1           | 13.7                       |  |  |  |
| 37.28                                               | 73.9      | 79.7           | 7.8                        |  |  |  |
| 74.55                                               | 147       | 154.9          | 5.4                        |  |  |  |
| 372.75                                              | 717.8     | 726.6          | 1.2                        |  |  |  |
| 745.5                                               | 1413      | 1413.3         | 0.0                        |  |  |  |
| 1491                                                | 2767      | 2749.4         | $-0.6$                     |  |  |  |
| 3727.5                                              | 6668      | 6626.1         | $-0.6$                     |  |  |  |
| 7455                                                | 12900     | 12889.8        | $-0.1$                     |  |  |  |
| 37275                                               | 58640     | 60430.7        | 3.1                        |  |  |  |
| 74550                                               | 111900    | 117556.5       | 5.1                        |  |  |  |

**Cuadro 2.3 Conductividad eléctrica de soluciones de KCl**

Fuente: AOAC Official Method 973.40 and Table 973.40B

Los valores resaltados dentro de las dos primeras columnas del Cuadro 2.3 corresponden a los valores originales declarados en la tabla de la AOAC. Los otros valores fueron obtenidos por el autor mediante interpolación de dicha tabla. La tercera columna fue obtenida por el autor mediante la fórmula empírica:

**Equación 2.11** 
$$
CE = 2.47 x conc.KCl^{0.96@25°C}
$$

La última columna muestra el grado de ajuste en porcentaje de los valores obtenidos con dicha fórmula con respecto a los valores originales de la Tabla. Como puede observarse, para conductividades comprendidas entre 0.666 y 12.9 mm hos/cm la desviación es menor de + 1.3%.

Con el fin de decidir cuál debía ser la frecuencia de operación estudió la frecuencia de oscilación de varios conductivímetros comerciales:

Para estudiar esta frecuencia se utilizó el programa Winscope 2.51 diseñado por Konstantin Zeldovich, el cual permite utilizar como entrada la tarjeta de sonido del computador y además hace la Transformada Rápida de Fourier y nos indica la frecuencia de la onda (Calderón, 2000).

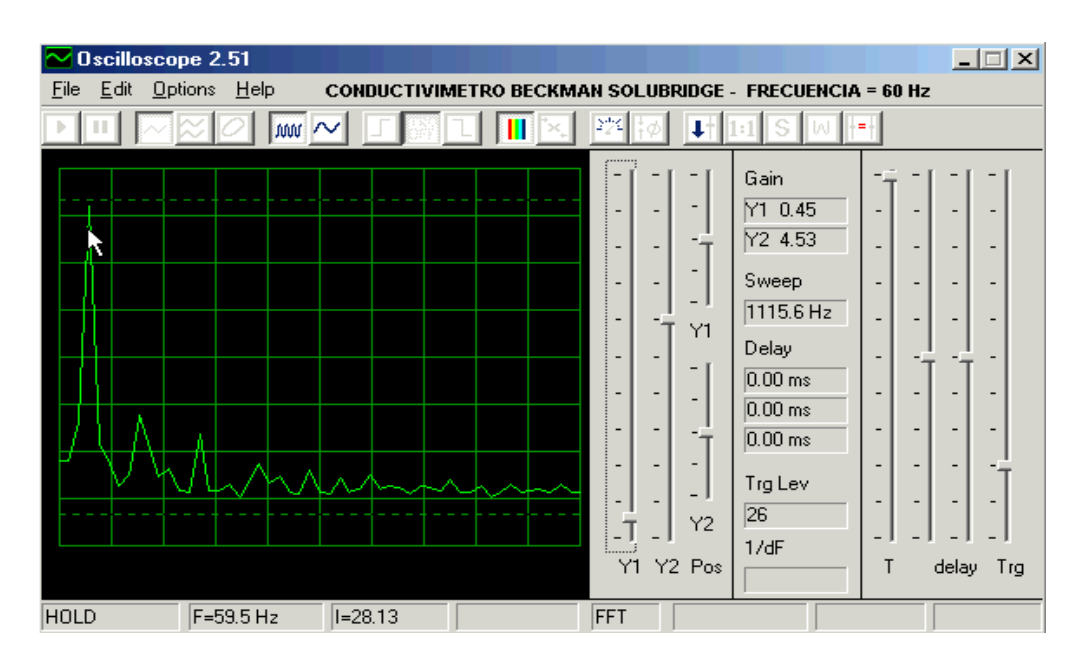

Algunas de las frecuencias obtenidas fueron las siguientes:

**Fig. 2.13 Frecuencia de Conductivímetro Beckman Solubridge**

En conclusión la muestra de conductivímetros ensayados arrojó las siguientes frecuencias dominantes, algunos con señales sinusoidales relativamente puras otros con señales cuadradas algo ruidosas cuadro 2.4 (Calderón, 2000).

|                                                  | <b>Frecuencia</b> | <b>Frecuencia</b> |  |  |  |
|--------------------------------------------------|-------------------|-------------------|--|--|--|
|                                                  | Nominal; Hz       | Observada; Hz     |  |  |  |
| <b>Conductivimetro Beckman Solubridge</b>        | 60                | 59.5              |  |  |  |
| <b>Conductivimetro Beckman Solubridge RD-B15</b> | 60                | 61                |  |  |  |
| <b>Conductivimetro DIST WP-4</b>                 | N.D               | 2696.1            |  |  |  |
| <b>Conductivímetro TDS-1</b>                     | N.D.              | 7680.8            |  |  |  |
| <b>Conductivimetro TDS Test-4</b>                | N.D.              | 3197.2            |  |  |  |
| Conductivímetro Metrohm 660 a 2 kHz              | 2000              | 1866.9            |  |  |  |
| Conductivímetro Metrohm 660 a 300 Hz             | 300               | 316.1             |  |  |  |
| Conductivímetro Schott Gerate CG-857             | N.D.              | 941.9             |  |  |  |

**Cuadro 2.4 Frecuencias nominal y observada obtenidas con diferentes conductivímetros**

La forma de la onda fue necesario investigar con el fin de conocer como es en la mayoría de los Conductivímetro comerciales observar figura 2.14, en la figura 2.15 se muestra un diagrama de bloques de como debe quedar conformado un conductivimetro y en la figura 2.16 se muestra el diagrama del cunductivimetro propuesto. En los cuadros 2.5 se muestra la conductancia equivalentes ionicas a dilución infinita, el cuadro 2.6 la diferencia de conductivida eléctrica para aguas de riego diferentes (Calderón, 2005).

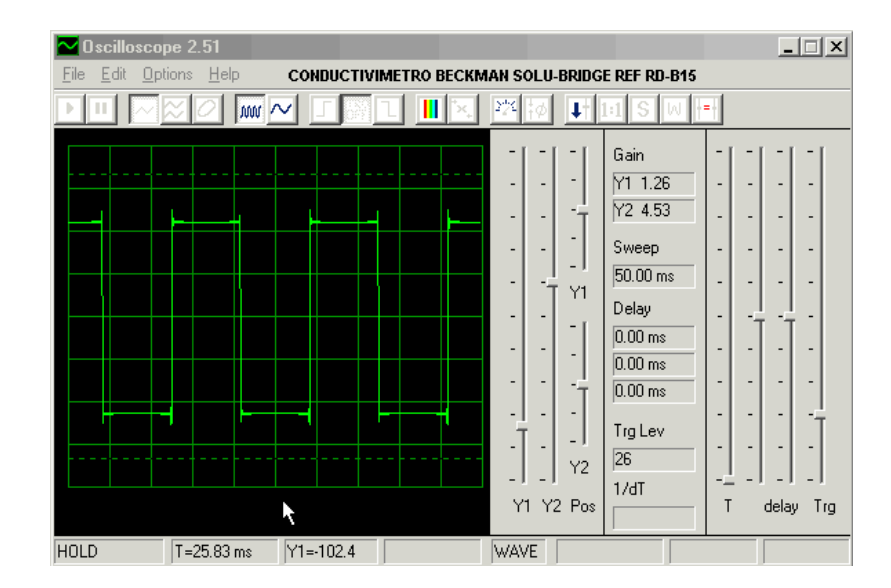

**Fig. 2.14 El conductivímetro Beckman Solubridge utiliza onda cuadrada completamente simétrica**

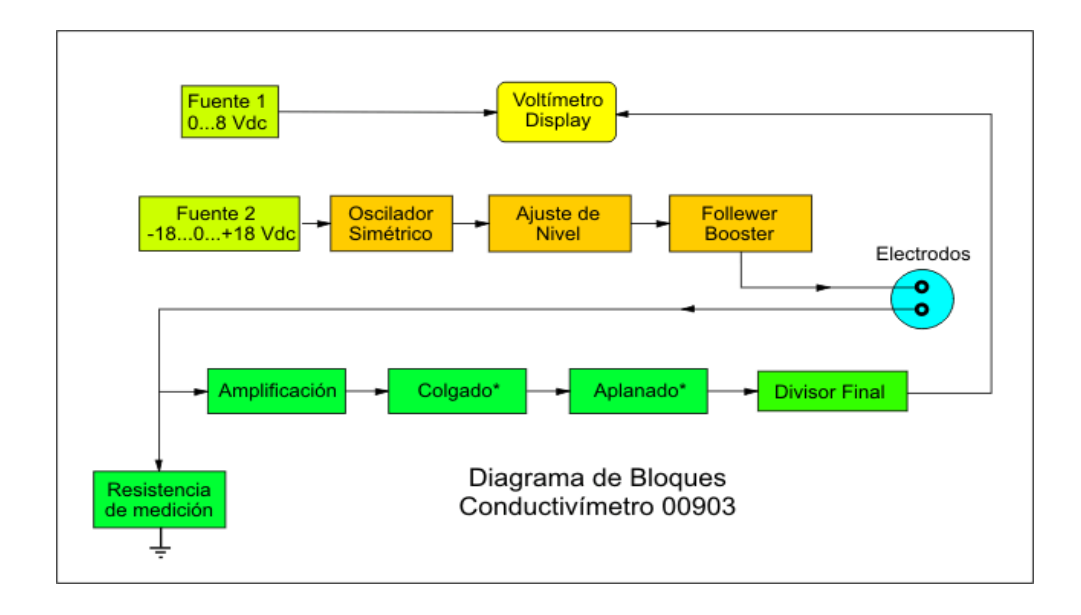

**Fig. 2.15 Diagrama de bloques de cómo puede quedar conformado un conductivímetro.**

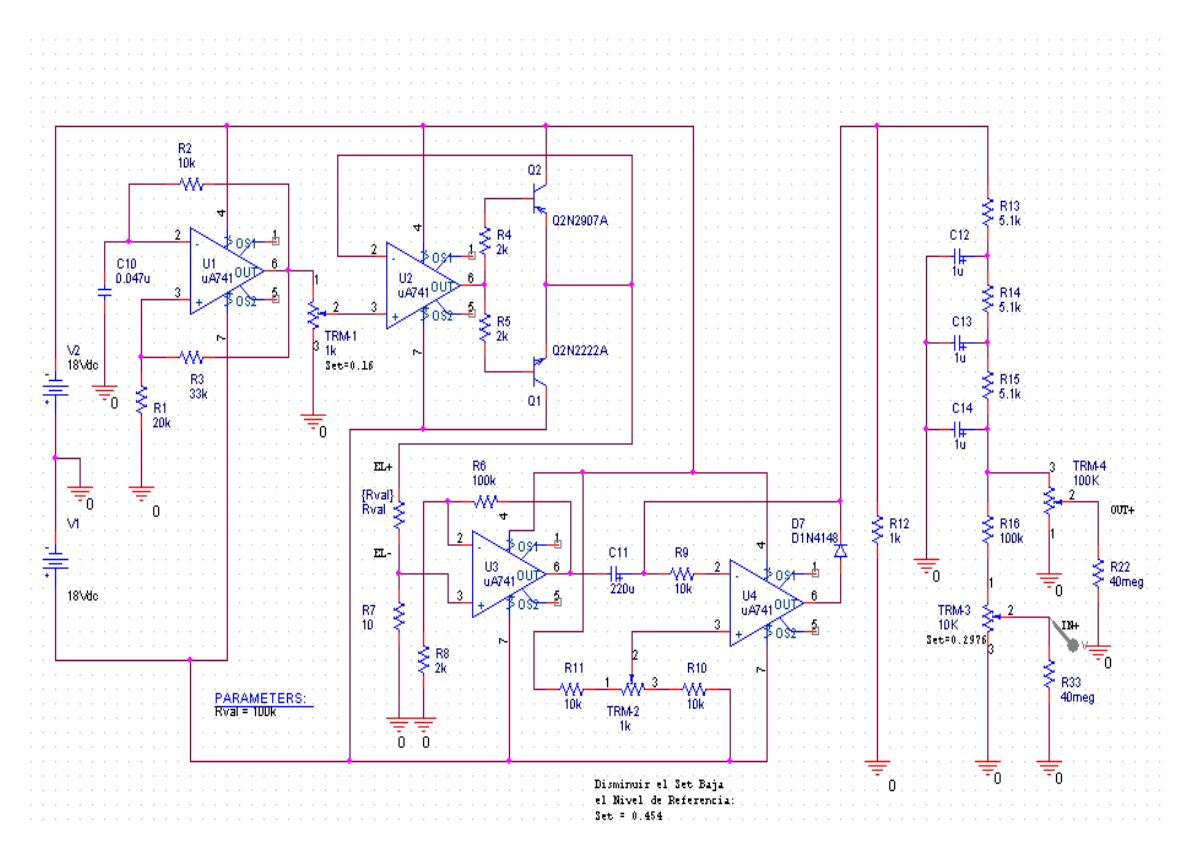

**Fig. 2.16 Diagrama electrónico de conductivímetro propuesto**

| <b>Cationes</b> | 10 <sub>+</sub> | <b>Aniones</b>   | $10-$ |
|-----------------|-----------------|------------------|-------|
| H+              | 349.7           | OH-              | 198.0 |
| Na+             | 50.1            | CI-              | 76.3  |
| K+              | 73.5            | $NO3$ -          | 71.4  |
| $NH_4+$         | 73.5            | HCO <sub>3</sub> | 44.5  |
| $Mg+2$          | 53.0            | $CO3 - 2$        | 69.3  |
| $Ca+2$          | 59.5            | $SOA-2$          | 80.0  |
|                 |                 | $HPO4$ -         | 33    |
|                 |                 | $H_2PO_4$ -      | 33    |

**Cuadro 2.5 Conductancias equivalentes iónicas a dilución infinita (mS/cm por cada meq/l) en disoluciones acuosas a 25 ºC para los iones más usuales en agronomía**

Fuente: Handbook of Chemistry and Physics

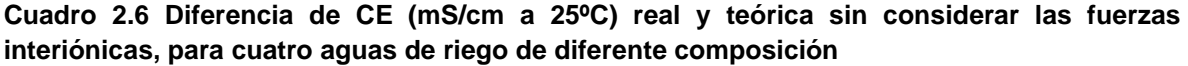

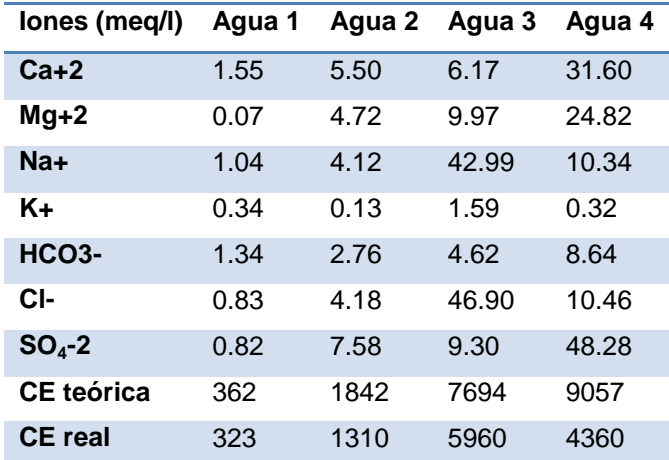

Fuente: Dpto. Producción Agraria (Área Edafología y Química Agrícola) - ETSIA. Universidad Politécnica de Cartagena

### *2.5 Determinación de humedad*

La determinación del contenido de agua en el suelo o cualquier otro substrato es de gran importancia en muchas aplicaciones científicas e industriales tales como la agricultura, medio ambiente, construcción, industria alimentaria, ecología, hidrología y meteorología, entre otras, con el objeto de conocer los procesos de humectación desecación en relación con otros parámetros geo-ecológicos tales como presencia-ausencia de piedras superficiales, vegetación anual y/o perenne, etc. Este dispositivo debía ser una sonda de fácil instalación, costo moderado y volumen de medida reducido con el fin de obtener una resolución espacial óptima (por ejemplo, medición de humedad en raíces de plantas) (Magan *et al.,* 2002).

Además el dispositivo debía permitir su utilización en suelos con un alto contenido en sales tales como los oasis de los desiertos o los suelos enarenados de cultivos bajo plástico. Presentamos un método alternativo al TDR (Time Domain Reflectometry) para la determinación de la humedad volumétrica en el suelo. La técnica del Self Balance Impedance Bridge (SBIB) permite separar parte real e imaginaria de la constante dieléctrica para la determinación de la humedad volumétrica y conductividad eléctrica, respectivamente. De esta manera es posible su utilización en suelos muy salinos donde el TDR suele acarrear problemas. Presenta otras ventajas adicionales tales como la corrección de la medida de humedad frente a la temperatura del suelo y un costo reducido (Magan *et al.,* 2002).

# *2.5.1 Eficacia de un Sensor de Capacitancia para Medir Simultáneamente Salinidad y Contenido Hídrico.*

Regalado Y Ritter (2007), describen un proceso de medición de humedad atreves de los sensores dieléctricos de capacitancia constituyen un método alternativo para determinar el contenido hídrico en la zona no saturada, por ser instrumentos

no contaminantes, de fácil manejo y de costo relativamente bajo que proporcionan medidas instantáneas y de forma poco destructiva.

Algunos de estos sensores comerciales han sido adaptados para realizar lecturas simultáneas del contenido volumétrico de agua (*θ*) y de la conductividad eléctrica aparente del suelo (*σ*) en el mismo volumen de muestra. Sin embargo, como consecuencia de la baja frecuencia de trabajo que usan estos sensores, se plantean dudas sobre la exactitud con la que estas variables pueden determinarse simultáneamente. la eficacia del sensor comercial WET Sensor (Delta-T Devices Ltd., Burwell, Gran Bretaña) en suelos forestales de origen volcánico, encontrando que mientras que el WET Sensor estima de forma correcta la conductividad eléctrica del medio, la lectura de permitividad relativa, y por tanto del contenido de humedad se ve alterada por σ de forma importante.

La estimación de la conductividad eléctrica de la solución (*σw*) a partir θ y σ según el modelo que utiliza el fabricante, tampoco es satisfactoria. En el trabajo desarrollado por Regalado (2007), se estudia si estos resultados obtenidos para suelos volcánicos, para los cuales es conocido su carácter dieléctrico atípico, se producen también en un medio homogéneo tal como una arena gruesa, los resultados indican que además de en los suelos volcánicos estudiados, en la arena, la estimación de *θ* y *σw*, a partir de las lecturas del WET Sensor y de los modelos que propone el fabricante, no es exacta. Sin embargo, en la arena estos errores son inferiores a los que se observan en los suelos volcánicos. Tanto para la arena, como para los suelos volcánicos estudiados, se proponen modelos alternativos a los que utiliza el fabricante para la determinación de *θ* y *σw*: uno para la estimación de *σw* y otro para determinar θ teniendo en cuenta la influencia de *σ* sobre la medida de permisividad que se obtiene con el WET sensor.

# *2.5.2 Self Balance Impedance Bridge, un método alternativo al TDR para la determinación de la humedad edáfica*

La constante dieléctrica global de un material está determinada por el conjunto de constantes dieléctricas de cada uno de sus componentes a través de la ecuación de Hastead (Duran *et al.,* 2012):

# *Ecuación 2.12*

$$
\varepsilon_m = \left[\varepsilon_h^{L/3} + p \left(\varepsilon_{inc}^{L/3} - \varepsilon_h^{L/3}\right)\right]^3
$$

Donde

*ε<sup>m</sup>* = es la constante o permisividad dieléctrica global

*ε<sup>h</sup>* =la del substrato

*εinc =*la del material añadido en una proporción *p*.

Dado que la constante dieléctrica del suelo es baja (entre 2 y 4) y la del agua es muy alta ( 78.5 ), la constante dieléctrica de un suelo húmedo estará muy condicionada por el contenido de agua de dicho suelo. Conocidas las constantes dieléctricas del material añadido y del substrato, si somos capaces de medir la constante dieléctrica global *εm*, seremos capaces de determinar la proporción del material añadido, agua en nuestro caso (Magan *et al.,* 2002).

Entre las diferentes técnicas para la medición de la constante dieléctrica de un medio se encuentran los sensores capacitivos y las sondas *TDR*. Los primeros consisten en un oscilador controlado por la capacidad equivalente que presentan los electrodos introducidos en el medio a medir. La frecuencia del oscilador será proporcional al contenido de agua del suelo. El principal inconveniente que puede presentar este tipo de dispositivos es la estabilidad del oscilador frente a cambios de temperatura y el efecto parásito de la conductividad del suelo sobre la frecuencia de oscilación. La principal ventaja de este tipo de sensores es su precio moderado (Magan *et al.,* 2002).

El funcionamiento de las sondas *TDR* se basa en la relación que hay entre la velocidad de propagación de una onda electromagnética y la constante dieléctrica del medio. Para ello se excita la sonda mediante un pulso de corta duración y se mide el tiempo transcurrido hasta que se recibe el eco de la onda reflejada en el extremo final de la sonda. Conociendo la longitud real de la sonda podremos calcular la velocidad de propagación. El principal inconveniente de esta técnica es la necesidad de resolver tiempos extremadamente cortos lo cual encarece la electrónica del dispositivo. Además su uso está restringido a suelos de baja conductividad eléctrica ya que en suelos con un alto contenido salino la atenuación de la señal es tal que apenas puede distinguirse el pulso reflejado. Esto obliga al uso de sondas excesivamente cortas donde la resolución temporal se hace inalcanzable. Por último, las sondas deben tener una longitud mínima que permita resolver con suficiente precisión los intervalos de tiempo de tránsito, obligando a volúmenes de sonda excesivamente grandes para determinadas aplicaciones (Hastead, 1973).

La constante dieléctrica de un medio puede ser entendida como una magnitud compleja, es decir, tiene una parte real y otra imaginaria. La parte real de la constante dieléctrica está asociada a las propiedades dieléctricas del material. La parte imaginaria está asociada a pérdidas en el material debidas a la conductividad y a fenómenos de relajación tal y como podemos observar en la (ecuación 2.12) y su referencia fisica figura 2.17 (Hastead 1973).

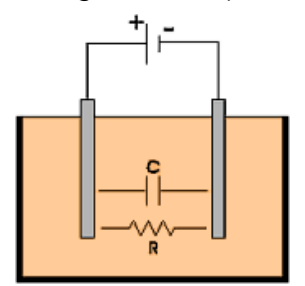

**Fig. 2.17 Comportamiento eléctrico de electrodos inmersos en un material**

### *Ecuación 2.13*

$$
Z=\sqrt{\mu/\varepsilon^{\alpha}}
$$

Dado que la constante dieléctrica es una magnitud compleja, la impedancia y la admitancia *(Y=1/Z)* también lo serán. Expresando la admitancia en forma compleja *(Y=a+jb*) obtenemos una expresión equivalente al circuito de la Fig. 2.17, que formarían un condensador en paralelo con una resistencia ecuación 2.14.

### *Ecuación 2.14*

$$
\frac{1}{Z} = \frac{1}{R} + jwC
$$

La resistencia está asociada a la conductividad del suelo, es decir, a la parte imaginaria de la constante dieléctrica. La capacidad está asociada a las propiedades dieléctricas del material, la parte real de la constante dieléctrica y por tanto a la humedad del suelo. Así, si medimos la impedancia como parte real e imaginaria podemos separar perfectamente las medidas de humedad y conductividad del suelo, Para medir dicha impedancia el SBIB utiliza un puente de impedancias (Simón *et al*., 1974).

El funcionamiento de este circuito se muestra en la figura 2.18 (a) este es equivalente al de una balanza y se utiliza para detectar desequilibrios entre las impedancias R1 y R2. Cuando *R1=R2* se dice que el puente está equilibrado (la señal de desequilibrio del puente V12 es 0).

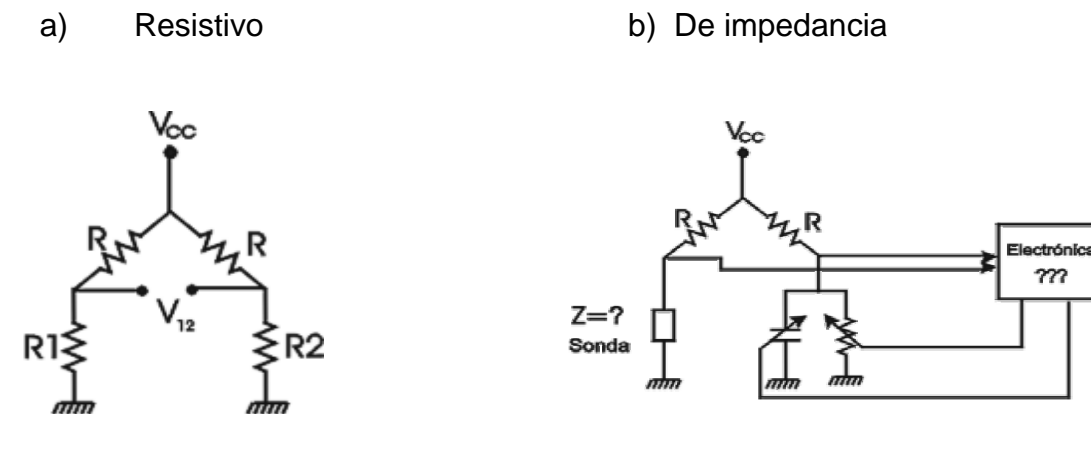

**Fig. 2.18 Puentes de Impedancias** 

En la Fig. 2.18 (b) se observa cómo se utiliza el puente de impedancias en el *SBIB* para medir la impedancia (Z) de la sonda. Un circuito electrónico se encarga de medir la señal de desequilibrio del puente (V12) y de actuar sobre un condensador y una resistencia variable. Cuando V12=0, es decir, el puente está en equilibrio, las señales de control del condensador y resistencia variables nos indican el valor de la conductividad y la capacidad equivalente. La frecuencia de funcionamiento del *SBIB* es de 50MHz.

De acuerdo con el autor, Esta frecuencia es lo suficientemente alta como para que la parte reactiva y la resistiva de la impedancia tengan valores similares y se alcance el equilibrio del puente con facilidad. Además, es lo suficientemente baja como para no tener pérdidas en el dieléctrico debidas a fenómenos de relajación, correspondiendo la parte resistiva de la constante dieléctrica únicamente a la conductividad del suelo.

Para minimizar efectos parásitos como variaciones con la temperatura u otros efectos como la degradación de los electrodos, el circuito se complementa con un sistema de *chopping* o conexión y desconexión de los electrodos a una frecuencia de 300Hz. De esta manera la señal de desequilibrio del puente es amplificada diferencialmente entre el estado de sonda conectada y desconectada. Al realizar una medida diferencial las variaciones debidas a derivas térmicas o envejecimiento se minimizan (Magan, 2002).

El *SBIB* está dotado con un sensor de temperatura para corregir las variaciones de la constante dieléctrica del agua con la temperatura. Cualquier método basado en la medición de la constante dieléctrica debería realizar una corrección con la temperatura si quiere alcanzar precisiones por debajo del 1% (Roth *et al.,* 1990).

# **2.6 Rectificadores de voltaje**

un rectificador es un circuito destinado a convertir la [corriente alterna](http://www.ecured.cu/index.php/Corriente_alterna) (ac) en [corriente continua](http://www.ecured.cu/index.php/Corriente_continua) (dc), los cuales son ampliamente utilizados en la industria para alimentar motores de corriente continua de altas [potencia,](http://www.ecured.cu/index.php/Potencia) así como; su uso en los equipos electrodomésticos para la alimentación de sus diferentes circuitos. Su componente fundamental para diseñarlos son los [diodos](http://www.ecured.cu/index.php/Diodos) rectificadores (Guadarrama, 2013).

# **2.6.1 Rectificadores de media onda**

El rectificador de media onda es un circuito que elimina la mitad de la señal que recibe en la entrada, en función de cómo este polarizado el diodo: si la polarización es directa, eliminara la parte negativa de la señal, y si la polarización es inversa, eliminara la parte positiva (Guadarrama, 2013).

Los parámetros para los rectificadores de tipo media onda se muestran en el cuadro 2.7.

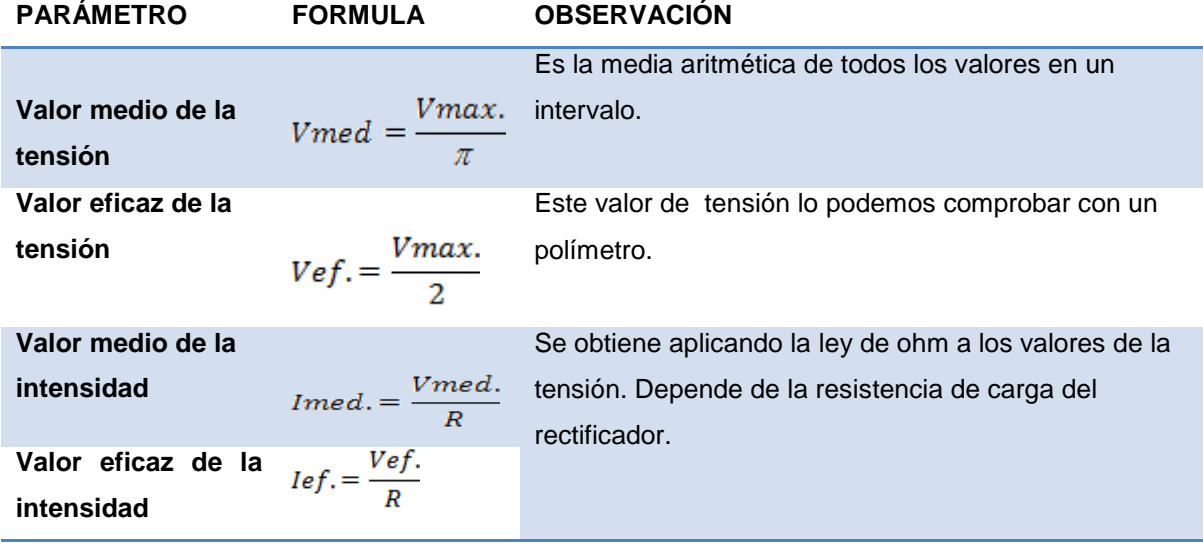

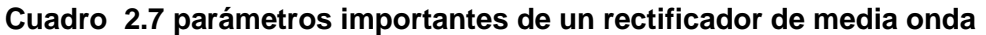

# **2.6.2 Rectificador de onda completa**

Un rectificador de onda completa es un circuito empleado para convertir una señal de [corriente alterna](http://es.wikipedia.org/wiki/Corriente_alterna) de entrada (Vi) en [corriente continua](http://es.wikipedia.org/wiki/Corriente_continua) de salida (Vo) pulsante. A diferencia del [rectificador de media onda,](http://es.wikipedia.org/wiki/Rectificador_de_media_onda) en este caso, la parte negativa de la señal se convierte en positiva o bien la parte positiva de la señal se convertirá en negativa, según se necesite una señal positiva o negativa de corriente continua (Guadarrama, 2013).

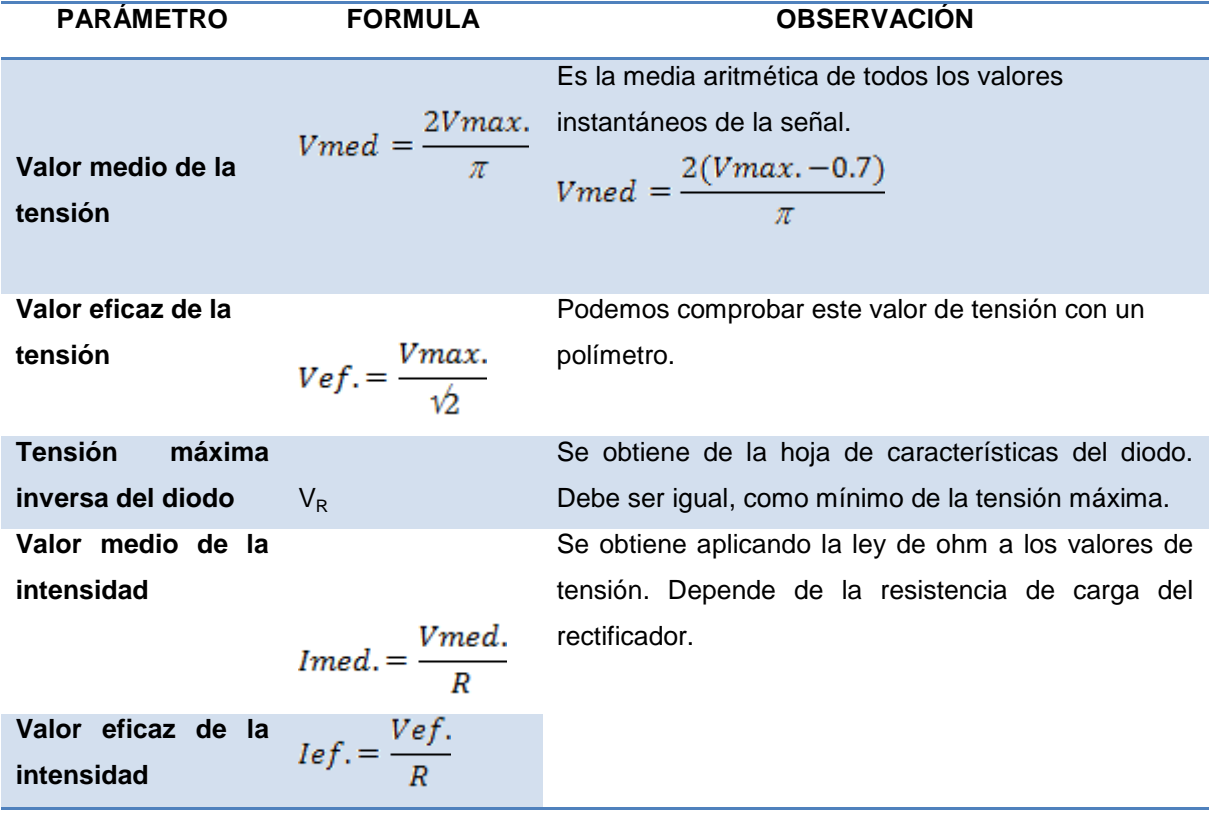

#### **Cuadro 2.8 Parámetros importantes de un rectificador de onda completa**

# **2.6.3** *Rectificador de onda completa tipo puente doble de Graetz*

Se trata de un rectificador de onda completa en el que, a diferencia del anterior, sólo es necesario utilizar transformador si la tensión de salida debe tener un valor distinto de la tensión de entrada.

En la figura 2.19 se presenta el rectificador de este tipo, a fin de facilitar la explicación del funcionamiento de este circuito vamos a denominar D-1 al diodo situado más arriba y D-2, D-3 y D-4 a los siguientes en orden descendente.

 Durante el hemiciclo en que el punto superior del secundario del transformador es positivo con respecto al inferior de dicho secundario, la corriente circula a través del camino siguiente:

Punto superior del secundario --> Diodo D-1 --> (+) Resistencia de carga **R** (-) --> Diodo D-4 --> punto inferior del secundario.

 En el semiciclo siguiente, cuando el punto superior del secundario es negativo y el inferior positivo lo hará por:

Punto inferior del secundario --> Diodo D-2 --> (+) Resistencia de carga **R** (-) --> Diodo D-3 --> punto superior del secundario.

En este caso, vemos como circula corriente por la carga, en el mismo sentido, en los dos semiciclos, con lo que se aprovechan ambos y se obtiene una corriente rectificada más uniforme que en el caso del rectificador de media onda, donde durante un semiciclo se interrumpe la circulación de corriente por la carga.

En ambos tipos de rectificadores de onda completa, la forma de onda de la corriente rectificada de salida, será la de una corriente continua pulsatoria, pero con una frecuencia de pulso doble de la corriente alterna de alimentación (Guadarrama, 2013).

.

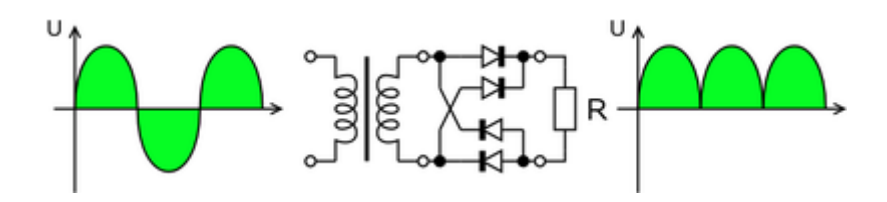

**Fig. 2.19 Rectificador de onda completa tipo puente doble de Graetz**

# *2.7 Decibeles y Ruido magnético*

El decibel (dB) es una unidad relativa de una señal muy utilizada por la simplicidad al momento de comprar y calcular niveles de señales eléctricas. Los logaritmos son muy usados debido a que la señal en decibeles puede ser fácilmente sumada o restada y también por la razón de que el oído humano responde naturalmente a niveles de señal en una forma aproximadamente logarítmica. Utilizado primeramente para medir la intensidad de sonido, el decibel debe su nombre al físico norteamericano Alexander Graham Bell.

Un decibel es la manera adecuada en que los ingenieros describen las relaciones de potencia o voltajes entre la entrada y la salida de un cuádruplo. Las ventajas de especificar relaciones de potencias o de tenciones en unidades de decibeles incluyen:

 Los decibeles pueden emplearse para describir el rendimiento independiente de voltaje o potencia de operación de una aplicación por lo tanto: es una especificación de un rendimiento "genérico". Si el cuadripolo presenta una ganancia (salida mayor a la entrada) esta se expresa como un valor en dB de valor positivo, y si presenta una atenuación (salida menos a la entrada) ella se representa como un valor en dB de valor negativo. Cuando el valor en decibeles es 0, representa que el cuadripolo no "gana" ni "atenua" con lo cual el valor de amplitud de la señal de salida es igual al de entrada.

- El decibel se calcula en una escala logarítmica que permite la especificación del rendimiento atreves de un amplio rango de voltaje/potencia.
- Los decibeles pueden sumarse o restarse (multiplicando y dividiendo sus correspondientes relaciones), facilitando de ese modo los cálculos y soluciones gráficas. Comúnmente, la mayoría de las veces, el rendimiento de una trasmisión de especifica en unidades dB.

El Bell fue originalmente definido por Alexander Graham Bell para medir relaciones de sonido y usado en líneas telegráficas con impedancia de 600 Ohm (Guadarrama 2013).

*Ecuación 2.15* 

$$
B = BEL = log_{10} \frac{p_s}{p_e}
$$

Ps<br>Pe

Ps: potencia de salida.

Pe: potencia de entrada.

Más comúnmente usado es el "decibel" (dB) matemáticamente, el dB es 10 veces el Bel, que se define como 10 veces el logaritmo decimal de la relación entre la potencia de salida a la potencia de entrada de un cuadripolo.

$$
Ecuación 2.16 \qquad \qquad dB = 10log_{10}
$$

Para medir el dB, se deben usar instrumentos que en general no miden potencia si no que miden tensión, por lo cual no hay una relación entre la tensión y la potencia, se puede medir en dB, siempre y cuando se tengan en cuenta algunas consideraciones como sigue.

*Ecuación 2.19* 

$$
P=\frac{v^2}{R}
$$

Al reemplazar la ecuación 2.19 en la ecuación 2.16 se tiene:

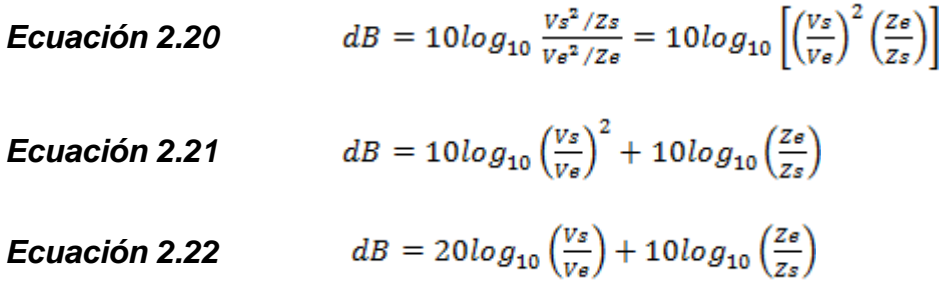

Una regla práctica para el uso del dB es aquella que nos dice que si duplicamos el valor de voltaje, se agregan 6 dB. Si duplicamos el valor de la potencia, se incrementan 3 dB el valor inicial.

Por cada 20 dB, el voltaje se incrementa en 10 veces y la potencia 100 veces. Desde el punto de vista de la atenuación, cada 6 dB la potencia reduce ¼ y la tensión de reduce la mitad, los resultados se muestran en el cuadro 2.9.

**Cuadro 2.9 Comparación de voltaje y potencia.**

| dB                                           | $-12$ | -9 | -6 | $-3$ 0 3 6 9 12 |  |  |  |
|----------------------------------------------|-------|----|----|-----------------|--|--|--|
| W (vatios) 0.063 0.125 0.25 0.5 1 2 4 8 16   |       |    |    |                 |  |  |  |
| V (voltios 0.25 0.355 0.5 0.707 1 1.41 2 3 4 |       |    |    |                 |  |  |  |

Para determinar los mv correspondientes a un determinado valor de dB se aplica a ecuación:

$$
Ecuación 2.23 \qquad P[mW] = 10^{xdB/10}
$$

Donde:

*x=* es el valor en dB que se desea convertir a potencia en mili vatios.

P[mW]= Relación de potencia y voltaje con dB (el valor negativo indica que la potencia o voltaje es menor a la de referencia, esto se obsesrva en el cuadro 2.10 (Guadarrama 2013).

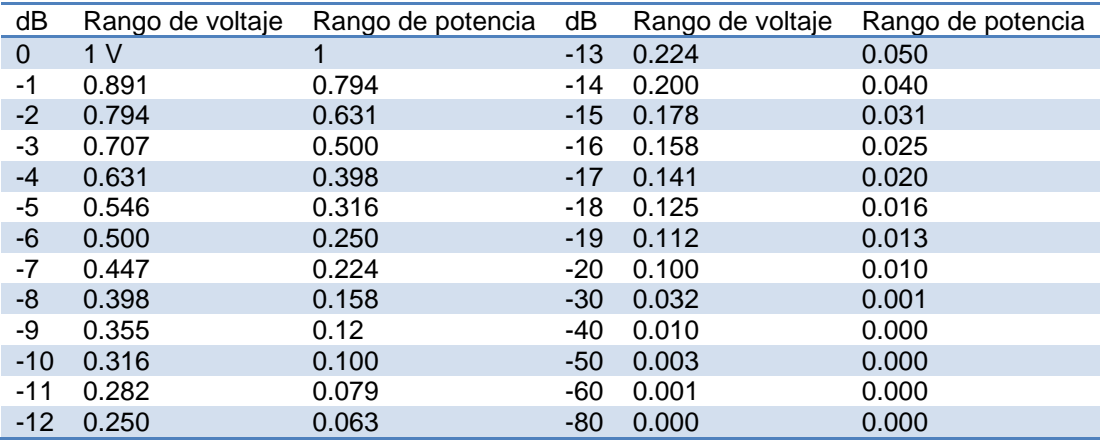

#### **Cuadro 2.10 Tabla de dB versus voltaje y potencia**

Fuente: Universidad Tecnológica Nacional, Facultad Regional Mendoza, República de Argentina

# *2.8 Filtros de señal*

Es un circuito electrónico que puede ser usado para: Modificar, cambiar la forma, o manipular el espectro de frecuencia de una señal eléctrica de acuerdo con algunos requerimientos previamente definidos, los filtros electrónicos son circuitos capaces de discriminar frecuencias. Esto quiere decir que actúan de modo distinto para señales oscilantes a diferentes frecuencias Un filtro se puede utilizar para amplificar señales, eliminar o aislar frecuencias específicas. Con los filtros se pueden eliminar señales contaminadas con ruidos dentro de los circuitos electrónicos o componentes que puedan interferir, así mismo se puede limitar el ancho de banda de las señales antes del muestreo. Existen diferentes tipos de circuitos que se clasifican por su comportamiento a la salida del mismo, ante una

señal a la entrada, o por sus elementos constitutivos. Dentro de la clasificación por su respuesta a distintas frecuencias en la entrada de estos circuitos, en la figura 2.20 se muestran los filtros ideales (Jesiotr *et al.,* 2005).

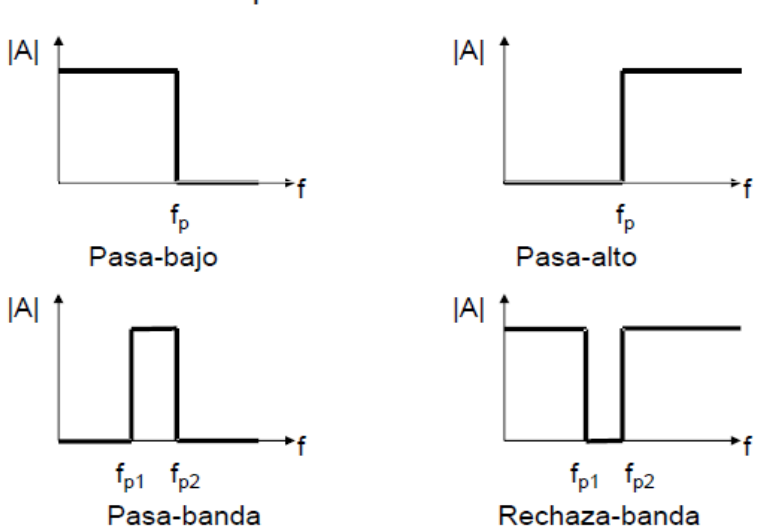

Tipos de filtros ideales

*Fig. 2.20 Tipos de respuesta a filtros*

Los tipos de filtros según Jesiotr (2005) son:

Filtro pasa bajos: Es aquel que permite el paso de frecuencias bajas, desde frecuencia 0 o continua hasta una frecuencia determinada. Presentan ceros a alta frecuencia y polos a bajas frecuencia.

Filtro de pasó alto: Los filtros de Paso alto permiten solamente el paso de las frecuencias por encima de una frecuencia en particular llamada frecuencia de corte (Fc) y atenúa las frecuencias por debajo de esta frecuencia.

Filtro paso banda: los filtros de paso banda son circuitos formados por resistencias, bobinas y condensadores, diseñados para dejar pasar a su salida un determinado grupo de señales suyas frecuencias se encuentran dentro de la banda de paso del filtro, eliminando o atenuando mucho el resto de frecuencias.

Filtro elimina banda: Es el que dificulta el paso de componentes frecuenciales contenidos en un determinado rango de frecuencias, comprendido entre una frecuencia de corte superior y otra inferior.

Filtro multibanda: Es el que presenta varios rangos de frecuencias en los cuales hay un comportamiento diferente.

Filtro variable: Es aquel que puede cambiar sus márgenes de frecuencia. En cuanto a la clasificación de los filtros de acuerdo a sus componentes constitutivos se encuentran:

Filtro pasivo: Conformado por elementos pasivos tales como resistencias, bobinas y capacitores.

Filtro activo: Conformado por elementos tanto pasivos como activos (transistores, amplificadores operacionales, etc.) que pueden presentar una ganancia diferente para las distintas frecuencias en la señal de entrada.

# *2.8.1 Filtro BUTTERWORTH*

El filtro Butterworth también es llamado filtro de máximo plano o filtro plano-plano. Lo anterior debido a que su respuesta en la banda de paso tiende a ser plana otra característica importante es que este tipo de filtro es relativamente fácil lograr que la ganancia en lazo cerrado sea muy cercana a la unidad (Johnson *et al.*, 1980).

En muchas aplicaciones, es necesario que la ganancia en lazo cerrado este tan próxima como sea posible a 1 dentro del pasa banda. El filtro Butterworth es el más adecuado para este tipo de aplicaciones. El filtro butterworth también se denomina filtro de máximo plano o filtro plano-plano (Coughlin, 1993).

El filtro de Butterworth más básico es el típico filtro paso bajo de primer orden, el cual puede ser modificado a un filtro pasa alto o añadir en serie otros formando un filtro pasa banda o elimina banda y filtros de mayores órdenes. Filtros de Butterworth de varios órdenes. Según lo mencionado antes, la respuesta en frecuencia del filtro es máximamente plana (con las mínimas ondulaciones) en la banda pasante. Visto en un diagrama de Bode con escala logarítmica, la respuesta decae linealmente desde la frecuencia de corte hacia menos infinito. Para un filtro de primer orden son -20 dB por década (aprox. -6dB por octava).El filtro de Butterworth es el único filtro que mantiene su forma para órdenes mayores (sólo con una caída de más pendiente a partir de la frecuencia de corte).Este tipo de filtros necesita un mayor orden para los mismos requerimientos en comparación con otros, como los de Chebyshev o el elíptico (Guadarrama, 2013).

# *2.8.2 Filtro BESSEL*

Los filtros mejores de Bessel son un tipo de filtro electrónico, los cuales son usados frecuentemente en aplicaciones de audio debido a su linealidad (Monroy *et al.*, 2009).

Esta es la característica que los hace valiosos para los diseñadores digitales, muy pocos filtros están diseñados con ondas cuadradas en mente. La mayoría de las veces, las señales se filtran las ondas sinusoidales, o lo suficientemente cerca que el efecto de los armónicos puede ser ignorada. Si una forma de onda con alto contenido de armónicos se filtra, como una onda cuadrada, los armónicos pueden retrasarse con respecto a la frecuencia fundamental si se utiliza un Butterworth o

la respuesta de Chebyshev La serie de Fourier de una onda cuadrada. Esto significa que una onda cuadrada es una serie infinita de armónicos impares, o si resumió juntos para crear la forma cuadrada Obviamente, si una onda cuadrada se debe transmitir sin distorsión, todos los armónicos - hasta el infinito - debe ser transmitida. Esto significa que la onda cuadrada puede ser filtrada de paso alto, sin distorsión, si el punto de 3 dB del filtro es significativamente menor que la fundamental; si la onda cuadrada es filtrada paso bajo, sin embargo, la situación cambia drásticamente, los Armónicos serán eliminados, y producirán distorsiones en la onda cuadrada. Es el trabajo del autor a decidir exactamente cuántos armónicos se debe pasar y lo que puede ser eliminado. Supongamos que el diseñador desea guardar cinco armónicos, La forma de onda resultante será algo como se muestra en la figura 2.21 (Johnson *et al.*, 1980).

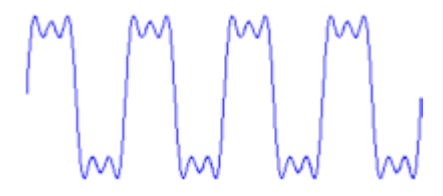

**Fig. 2.21 filtro Bessel**

La aproximación de Bessel tiene una banda de paso suave y la respuesta de banda de detención, como la Butterworth por el orden mismo filtro, la atenuación de la banda pasante a la aproximación de Bessel es mucho menor que el de la aproximación de Butterworth. Las siguientes cifras son representativas de un filtro de paso bajo, Las características de respuesta son espejo fotografiado para los filtros de paso alto se observa en la figura 2.22 (Moreno, 2009).

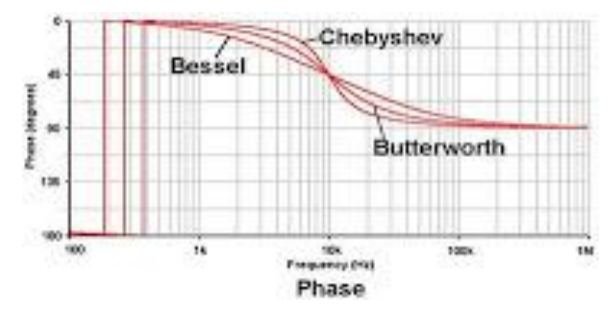

**Fig. 2.22 Características de respuesta de los filtros**

# *2.8.3 Filtro CHEBYSHEV*

Estos filtros son nombrados en honor de Pafnuty Chebyshev, están relacionados con los filtros de Butterworth. Este nombre se debe a que sus características matemáticas se derivan del uso de los polinomios de Chebyshev. Con los filtros de Chebyshev se consigue una caída de la respuesta en frecuencia más pronunciada que en frecuencias bajas debido a que permiten rizado en alguna de sus bandas (paso o rechazo). A diferencia del Filtro de Butterworth donde los polos se distribuyen sobre una circunferencia, los polos del filtro Chebyshev lo hacen sobre una elipse; sus ceros se encuentran en el eje imaginario.

En la figura 2.23 se ilustran funciones de transmisión representativas para filtros Chebyshev de órdenes par e impar. El filtro Chebyshev exhibe una respuesta igualmente ondulada en la banda pasante y una transmisión monótonamente decreciente en la banda suprimida (Johnson *et al.*, 1980).

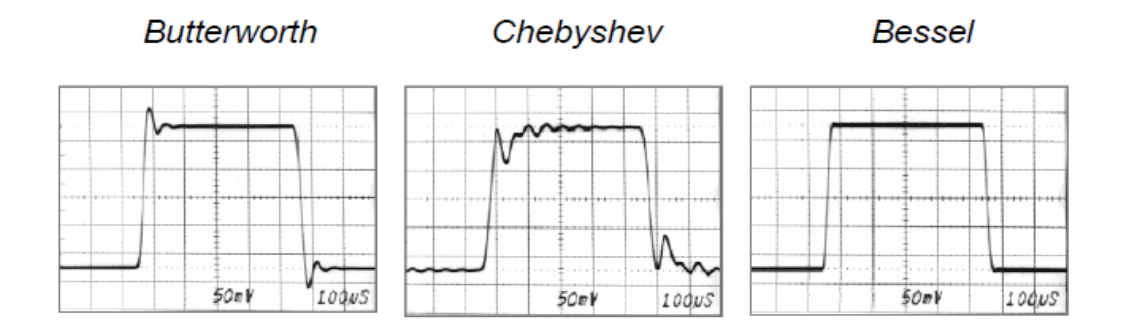

**Fig. 2.23 Tipos de onda con los diferentes filtros**

# **III.- MATERIALES Y MÉTODOS**

#### *3.1 Diseño del sensor de conductividad eléctrica del suelo*

Para poder determinar el porcentaje de humedad del suelo. Se propone diseñar un dispositivo basado en el funcionamiento de un puente de Wheatstone. Como se muestra en la figura 3.1.

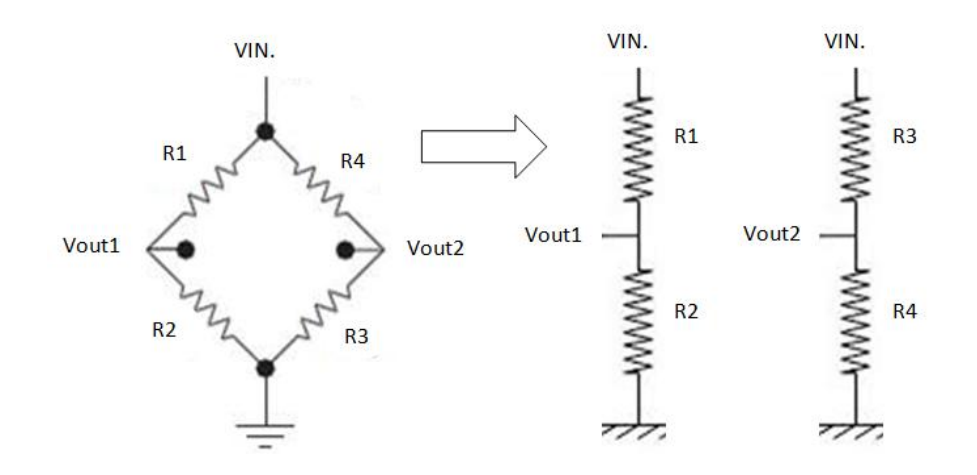

**Fig.3.1 Puente de Wheatstone**

Un puente de Wheatstone consta de la combinacion de 4 resistencias donde dos de ellas forman la mitad del puente de referencia (V1) y las otras dos forman la varibilidad de la medicion de humedad y conductividad del suelo (V2). el circuito funciona como un puente resistivo y capacitivo para conductividad- humedad respectivamente.

# *3.2 Evaluación de la sensibilidad con corriente alterna AC*

Para tener la mayor sensibilidad del sensor (mínima magnitud en la señal de entrada requerida para producir una determinada magnitud en la señal de salida) se propone realizar cuatro combinaciones posibles. Las cuales se pueden observar en la figura 3.2.

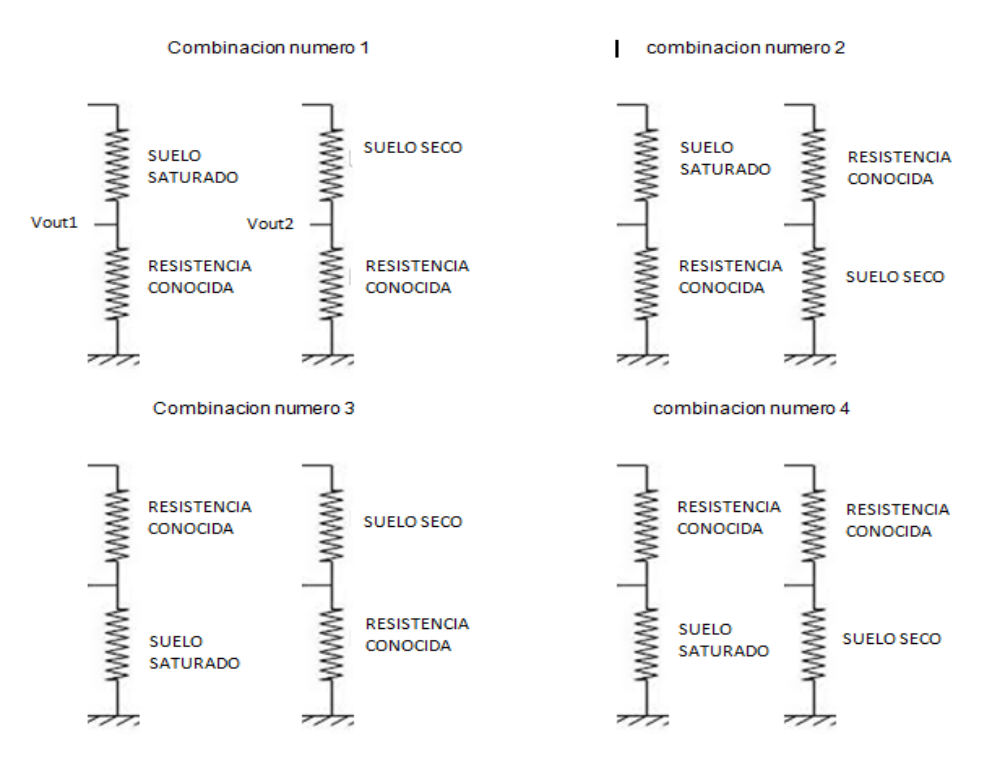

**Fig.3.2 Sombinaciones posibles de un puente de Wheatstone para encontrar la mejor sensibilidad en el circuito**

Para esto diseñaron unas probetas que se observa en la figura 3.3, la cual consta de dos electrodos con una distancia entre ellos de 2.5 cm. uno de ellos es conectado directamente a tierra, el segundo electrodo se le aplicara una alimentacion de 7volts. Teniendo en cuenta una probeta como referencia en este caso sera con el suelo a capacidad de campo, dado que el puente de Wheatstone se define por resistencias. A cada una de las probetas su señal de alimentacion pasara por una resistencia conocida.

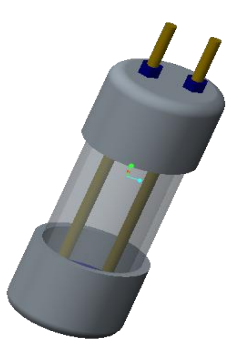

**Fig. 3.3 Diseño en Creo parametric 2.0 de probeta para evaluación en laboratorio**

### *3.3 Acondicionamiento de la señal del sensor*

Para el acondicionamiento de la señal se realizará para convertir la corriente alterna en directa y realizar los registros de datos en el acondicionador de señales logbook 360 de IOTECH. Donde se utilizará un diodo 1N404 y combinación de resistencias y capacitores electrolíticos (puentes RC) estos tendrán como objetivos linealizar la señal proveniente de la salida del diodo. Para verificar el circuito se construirá y simulará en el programa PROTEUS (ares e isis).

### *3.4 Evaluación del amplificador AD620*

Una vez verificada la linealidad de la señal se utilizará el amplificador, funcionando como diferencial para la señal de salida V1 Y V2, El AD620 es un amplificador de instrumentación de alta precisión, que requiere sólo una resistencia externa para ajustar las ganancias de 1 a 10.000 Por otra parte, el AD620 tiene característica de bajo nivel de ruido. En la figura 3.4 se muestra el diagrama de conexión instrumento de amplificación AD620, para todas las especificaciones del diagrama ir al ANEXO III, pagina 107.

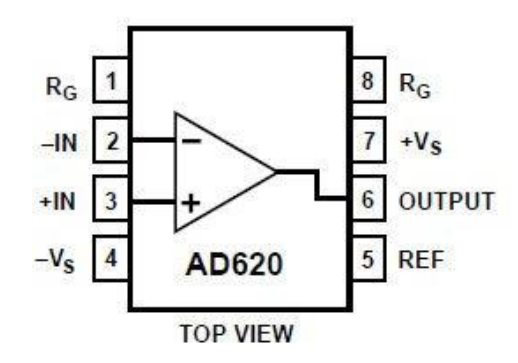

**Fig. 3.4 Diagrama de amplificador AD620**

# *3.5 Evaluación del porcentaje de ruido del filtro pasa-bajos*

El filtro es la ultima parte del circuito el cual generará una mejor lectura de la señal, el filtro a utilizar sera el PASA-BAJAS la cual se plasma en la figura 3.5 debido a que es un circuito electrico que impide el paso de señales por encima de una frecuencia concreta y deja pasar a las que estan por debajo de ellas.

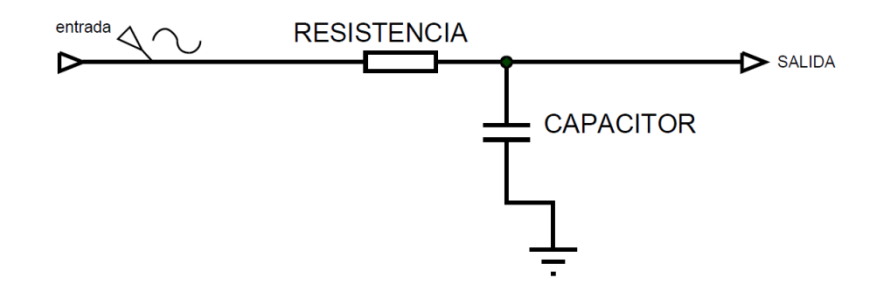

**Fig. 3.5 Filtro pasa bajo en forma de RC para reduccion de ruido**

Para lo cual se evaluarán capacitores y resistencias, dichas combinaciones se muestran en el cuadro 3.1.

| n° de prueba   | resistencia  | capacitor | resistencia  | capacitor |
|----------------|--------------|-----------|--------------|-----------|
| 1              | $100\Omega$  | $1\mu$ f  | $100\Omega$  | $10\mu$ f |
| $\mathbf{2}$   | $100\Omega$  | $1\mu$ f  | $100\Omega$  | $10\mu$ f |
| 1              | $330\Omega$  | $1\mu$ f  | $330\Omega$  | $10\mu$ f |
| $\mathbf{2}$   | $330\Omega$  | $1\mu$ f  | $330\Omega$  | $10\mu$ f |
| 1              | $1k\Omega$   | $1\mu$ f  | $1k\Omega$   | $10\mu$ f |
| $\mathbf{2}$   | $1k\Omega$   | $1\mu$ f  | $1k\Omega$   | $10\mu$ f |
| 1              | $4.7k\Omega$ | $1\mu$ f  | $4.7k\Omega$ | $10\mu$ f |
| $\overline{2}$ | $4.7k\Omega$ | $1\mu$ f  | $4.7k\Omega$ | $10\mu$ f |
| 1              | $10k\Omega$  | $1\muf$   | $10k\Omega$  | $10\mu$ f |
| $\mathbf{2}$   | $10k\Omega$  | $1\mu$ f  | $10k\Omega$  | $10\mu$ f |

*Cuadro 3.1* **combinaciones de capacitores y resistencias para su evaluacion.**

### *3.6 Medición de la conductividad eléctrica del suelo*

Para la medición de la CE se utilizaron probetas de tubo pvc. En la cual se introdujeron dos electrodos a una profundidad de 22cm y una distancia entre ellos de 2.5 cm., aplicando un voltaje de entrada AC de 7 volts., con un transformador de manera directa, está pasando a su vez por la combinación elegida de puente de Wheatstone.

La medición eléctrica se efectúa mediante un puente de Wheatstone para medir resistencias. Las resistencias R1 y R2 son fijas y su valor va de acuerdo al intervalo de conductividad que se pretende medir. La resistencia Rx es la que proporciona la solución a la cual se le va a medir la conductividad (constante). La resistencia R3 se varía en forma continua hasta poner en equilibrio el puente, de tal forma que no pase corriente hacia el medidor, para tener una mejor visión de esto en la figura 3.6 se muestra esquemáticamente el puente de Wheatstone.

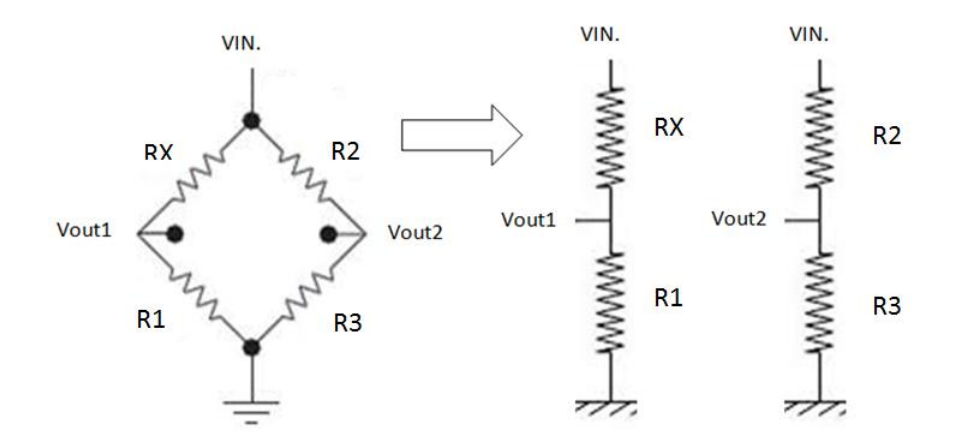

**Fig. 3.6 Puente de Wheatstone esquematicamente mostrando la combinacion elegida para realizar las pruebas**

# *3.7 Método para la determinación de la humedad del suelo*

Para la determinación de humedad se utilizará el puente con mayor sensibilidad seleccionado mostrado en la figura 3.7, para estas pruebas se utilizaran 2 probetas una a capacidad de campo, la siguiente representa humedades variables (0-40%). las cuales se realizaron en recipientes con 1kg de suelo agregándole el porcentaje de agua requerida de los cuales sirvieron para llenar las probetas y realizar las pruebas. Una parte se coloco en cilindros de aluminio para determinar su peso posteriormente las muestras se colocaron al interior de una estufa durante 24 horas a una temperatura de 100 °C, transcurrido el tiempo indicado se retiran las muestras de la estufa, con el fin de obtener el peso final. Utilizando la ecuación 3.1 para verificar el valor de humedad de las probetas.

Cabe mencionar que la muestra de suelo se extrajo de la unida experimental "Rancho Navidad" perteneciente a la Universidad Autónoma Agraria Antonio Narro, el cual está compuesto por una textura franco arenoso con contenidos medios de 47.5% arena, 45% limo y 6.8% de arcilla, se decidió por este lugar debido que ahí se realizaran mapas de conductividad eléctrica.

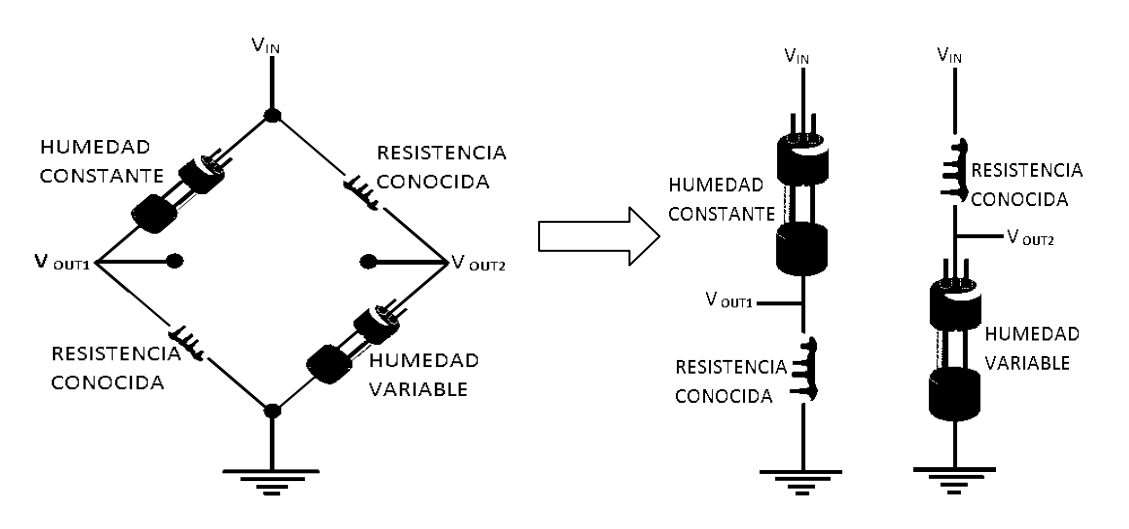

**Fig. 3.7 Configuración del circuito de medición de Humedad en el suelo**

**Ecuación 3.1** 

% Humedad = 
$$
\left(\frac{ph - ps}{ps}\right)X100
$$

Donde

*PH*: Peso húmedo

PS: Peso seco

Para determinar la humedad del suelo, se coloca 1kg de muestra dentro de un recipiente, agregándole el porcentaje de agua requerida, en este caso fueron 8 niveles en conjunto con su límite superior e inferior (0%, 10%, 20%, 25%, 30%, 35%, 40%,). Para esto el agua se agregó con la ayuda de un atomizador y hacer homogéneamente la humedad en la cantidad de suelo. Los límites se establecieron tomando en cuenta la capacidad de campo como límite superior, y como límite inferior el suelo con una humedad de 0%.

# *3.8 Generación de la ecuación de respuesta*

Para la generación de la ecuación de respuesta se realizará el registro en el logbook 360, donde se tendrá la configuración de la prueba siguiendo la metodología en la pagina 94 del ANEXO II, Se tiene un registro de 7500 datos a una frecuencia de 20 Hz. Con la ayuda de un switch de 8 pasos, en un intervalo de 500 datos se acciona cada uno de los pasos de este, el cual está conectado con la salida de las humedades (seco, 10%, 20%, 25%, 30%, 35%, 40%, saturado). Todo a una ganancia de 2 veces con la ayuda de un amplificador AD620 para obtener una mayor amplitud en los gráficos generados por minitab 16, uno de los aspectos principales por lo que se elige una ganancia de dos veces es que los rangos con los que trabaja nuestro convertidor analógico logBook 360 son de -5 a +5 volts. El efecto que el aparato genera al llegar a su límite de voltaje permito es mantener los datos constantes durante todas y cada una de las pruebas por lo que los datos obtenidos serian erróneos si se exceden los limites de voltaje permitidos.

Para una mayor facilidad en el manejo de los datos obtenidos se graficarán en el programa estadístico minitab 16 empleando la facilidad de regresión, con los valores de mv Vs % humedad. Para la obtención de la ecuación de calibración.

#### *3.9 Evaluación de sensor en laboratorio*

La evaluación de laboratorio se realizará utilizando los discos cortadores de residuos siguiendo el método de WENNER, los cuales se colocaran dentro de un recipiente con suelo a una determinada humedad con esto procederemos a relizar un registro de 3000 datos donde los primeros 500 estarán fuera del recipiente, 501-2500 dentro del suelo a una profundidad de 10 cm 2501 a 3000 fuera, posteriormente se toma una muestras de suelo la cual se llevara a la estufa por un tiempo de 24hrs. para verificar la humedad detectada en el sensor y real, en la figura 3.8 se observa la manera en que se realiza la prueba de laboratorio.

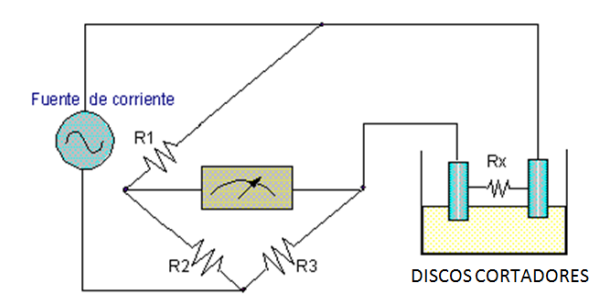

**Fig. 3.8 Medición de la humedad del suelo**

# **IV. RESULTADOS**

### *4.1 Resultados del diseño del sensor de conductividad eléctrica*

Se muestra los resultados de la colocación del puente con dos resistencias en un protoboard siguiendo la combinacion antes elegida. Para determinar los límites máximo y mínimo de humedad del suelo que se tomo para realizar esta investigación se diseñaron probetas de pvc donde se coloca el suelo saturado (40% humedad) y seco (0% de humedad) respectivamente, el diseño de las probetas para la evaluación tienen las siguientes características: distancia entre electrodos de 2.5 cm, el tamaño de los electrodos se determino que fuesen de 22.5cm, dado que se necesita que estos sobresalgan y poder conectar los cables de alimentación y señal respectivamente. La probeta tiene un tamaño total de 19.5 cm, en la figura 4.1 Se puede observar el diseño de la probeta termina en conjunto con el circuito.

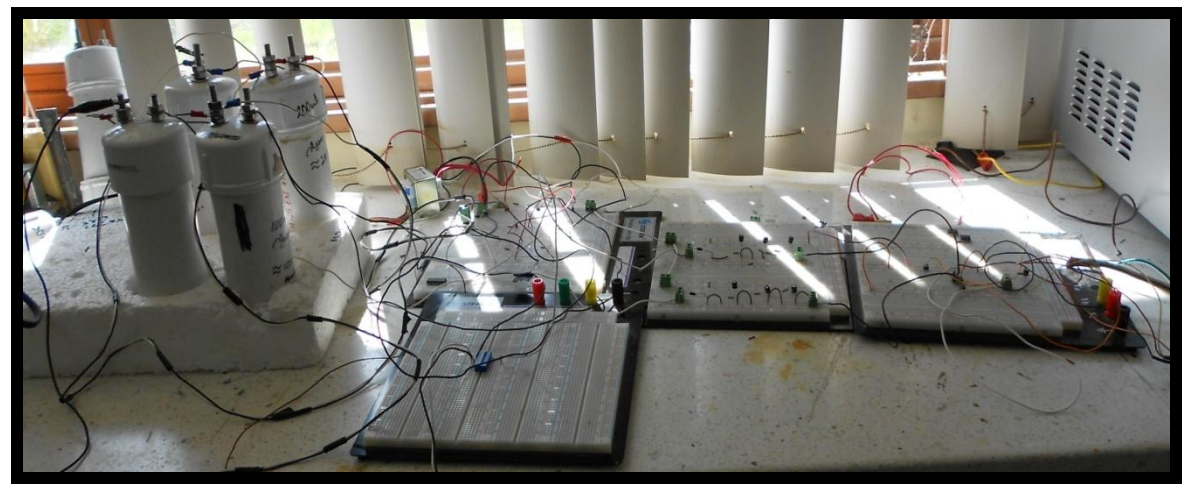

**Fig. 4.1 Diseño de probeta para realizar las pruebas de humedades**

# **4.2 Resultados de la respuesta del sensor**

En la figura 4.2 Se muestran los resultados de la combinación elegida que obtuvo una mayor sensibilidad, dado que es de suma importancia colocar humedades intermedias para generar la ecuación de respuesta.

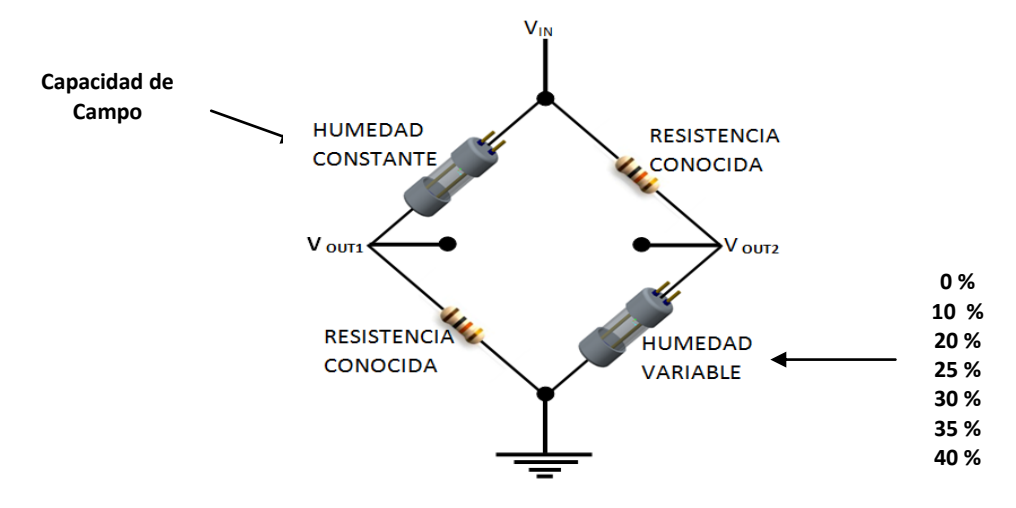

**Fig. 4.2 Combinación elegida para realización de pruebas en campo**

En el cuadro 4.1 se muestran los resultados de la prueba tanto con AC y DC, descritas gráficamente en las figuras 4.3 y 4.4 respectivamente, donde se observa claramente la curva de comportamiento del sensor entre el valor de resistencia  $v_s$ el valor del voltaje.

|                    |      |       | corriente alterna | corriente directa |       |                   |            |
|--------------------|------|-------|-------------------|-------------------|-------|-------------------|------------|
| <b>RESISTENCIA</b> | Vin  | Vout1 | Vout2             | diferencia        | Vout1 | Vout <sub>2</sub> | diferencia |
| <b>5K</b>          | 7.12 | 6.98v | 2.59              | 4.369             | 2.93  | 0.999             | 1.931      |
| <b>10K</b>         | 7.12 | 7.06  | 1.599             | 5.43              | 2.99  | 0.571             | 2.419      |
| 20K                | 7.12 | 7.09  | 0.904             | 6.16              | 3.02  | 0.272             | 2.748      |
| 30K                | 7.12 | 7.08  | 0.632             | 6.44              | 3.01  | 0.1648            | 2.8452     |
| 40K                | 7.12 | 7.09  | 480.4             | 6.59              | 3.02  | 0.1083            | 2.9117     |
| <b>50K</b>         | 7.12 | 7.1   | 393.1             | 6.67              | 2.99  | 0.0763            | 2.9137     |

**Cuadro 4.1.** *Resultados de la prueba de la configuración 2 para el sensor*
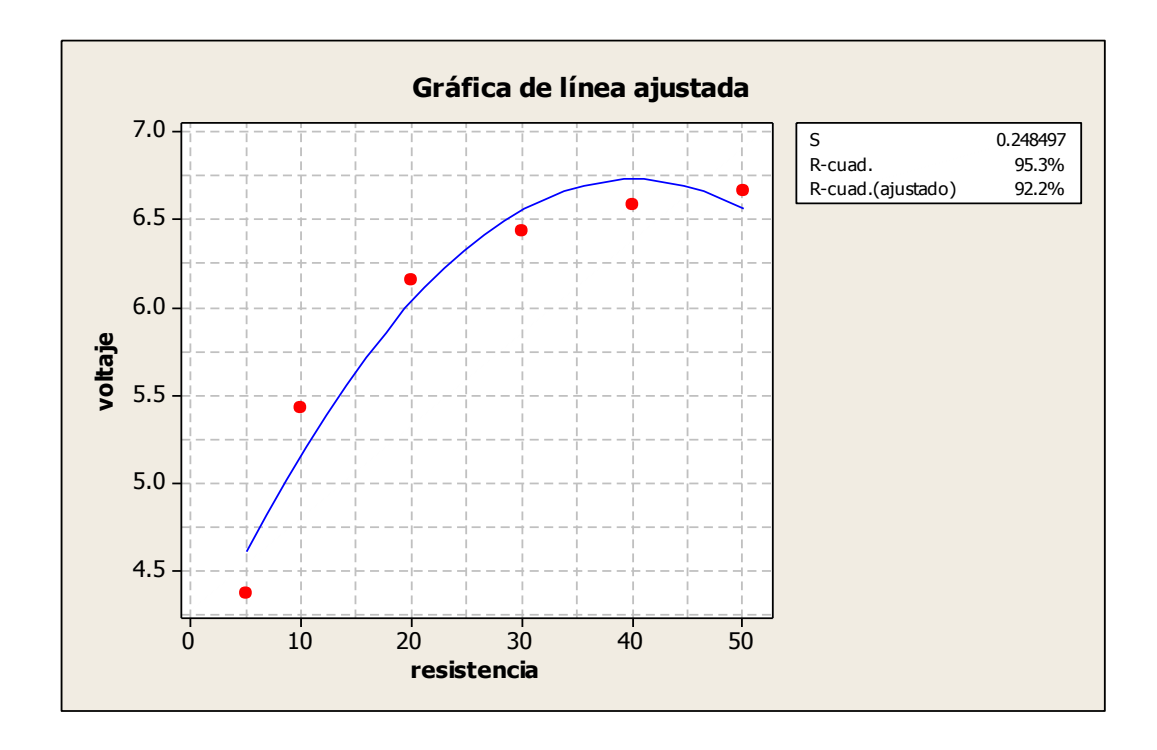

**Fig. 4.3 Gráfica en la cual se muestran los resultados de voltaje vs resistencia, utilizando corriente alterna**

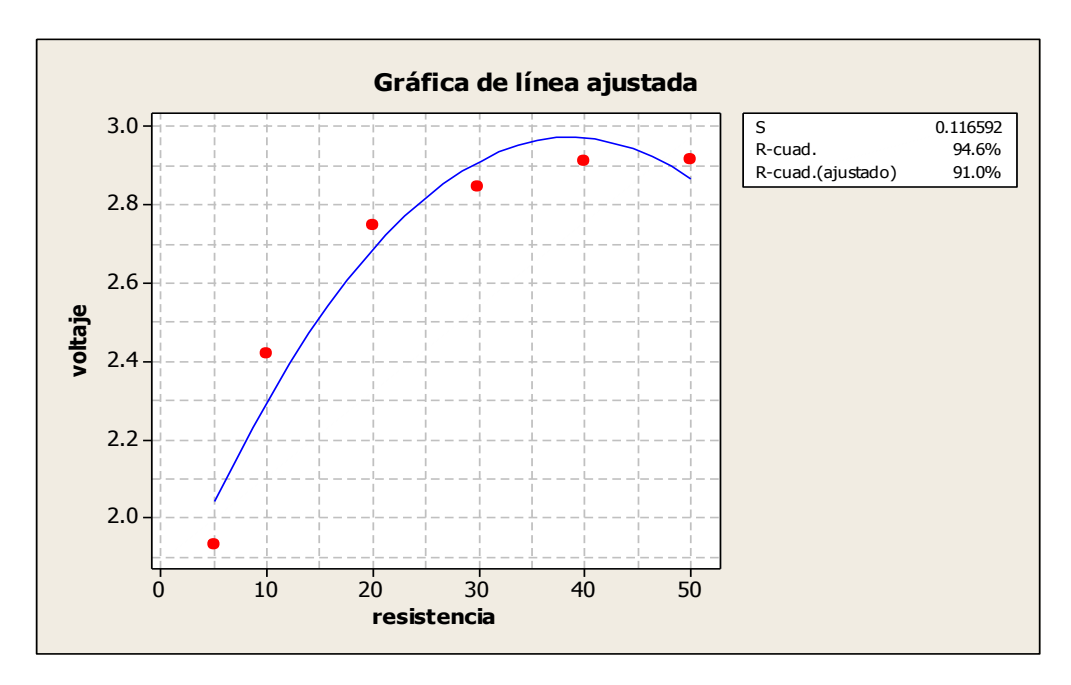

**Fig. 4.4 Gráfica en la cual se muestran los resultados de voltaje vs resistencia, utilizando corriente directa**

En las figuras mostradas anteriormente se observa el comportamiento del sensor, en el ANEXO I, pagina 87, se muestran los demás resultados de las combinaciones 1, 3, y 4 descritas en la metodología.

# *4.3 Resultados para la simulación de linealizacion de la señal en el software PROTEUS (isis)*

Para poder lograr los objetivos planteados se construyeron y evaluaron los circuitos electrónicos, estos fueron elaborados en Ares 8 profesional (PROTEUS). Para las pruebas de la calibración del sensor se realizó la simulación del circuito de linealizacion de la señal con la ayuda de un osciloscopio virtual en el software PROTEUS como se muestra en la figura 4.5.

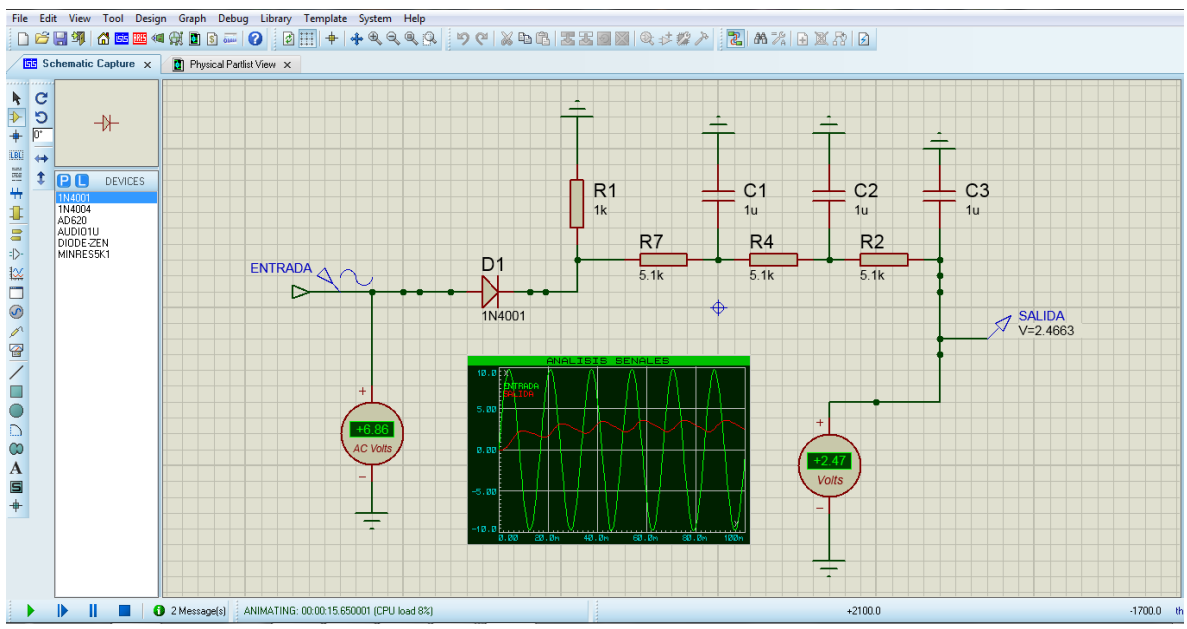

**Fig. 4.5 Simulacion del circuito de linealizacion de señal en software PROTEUS**

En la figura 4.6 se muestra los resultados obtenidos de la simulación del circuito donde se observa claramente la linealizacion de la señal de AC a DC.

En la imagen mostrada del osciloscopio: A) representa la salida del sensor esta en corriente alterna (AC), B) salida del diodo, C) representa la salida de la combinación de resistencias y capacitores.

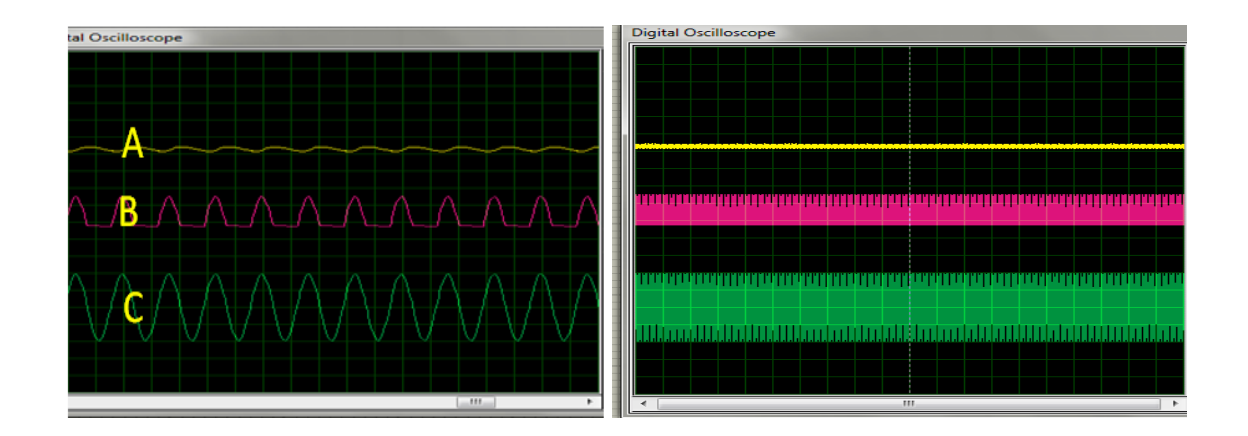

**Fig. 4.6 Simulacion de circuito para la linealizacion de señal de AC a DC**

Terminada la simulación y verificación del funcionamiento, se construyeron los circuitos electrónicos los cuales se muestran en la figura 4.7 estos fueron elaborados en Ares 8 profesional (PROTEUS), se muestran tanto los diagramas esquemáticos (a), 3D (b) y real (c) de los filtros de señal y el amplificador con sus componentes respectivamente, estos circuitos primeramente fueron montados en un protoboard para garantizar su funcionamiento.

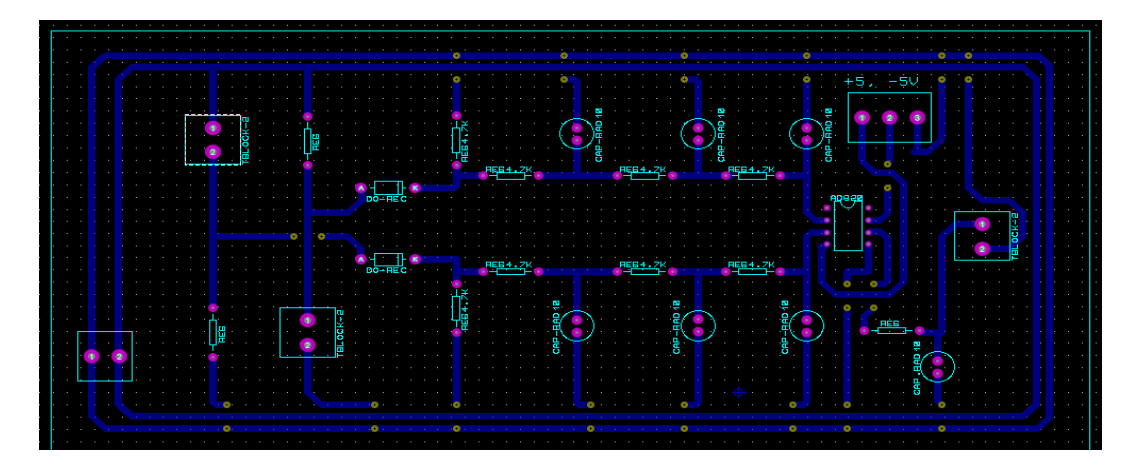

**(a) Diseño del circuito en ares proteus**

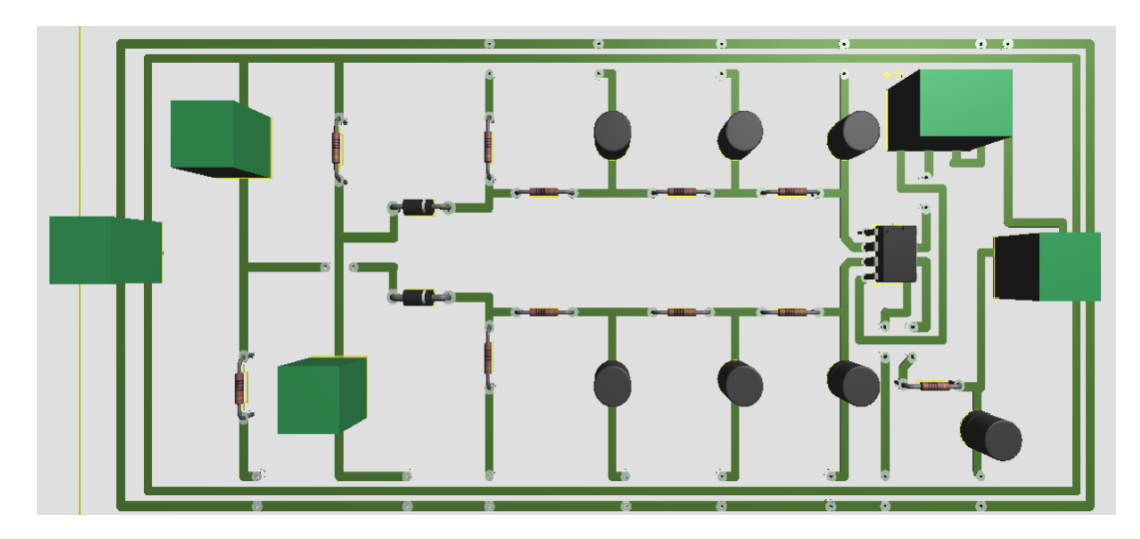

**(b) Diseño del filtro en vista 3D desde ares proteus**

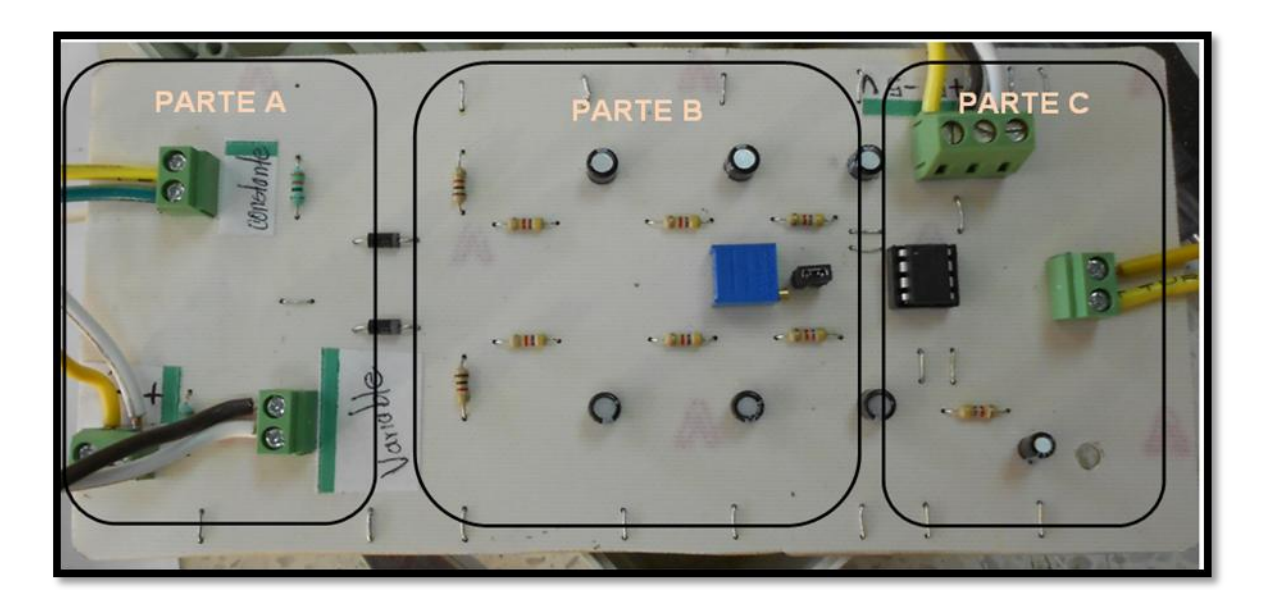

**(c) Fotografía del circuito armado**

#### **Fig. 4.7 Creación del circuito en sus etapas previas antes de comprobar su funcionamiento, a) esquemático, b) 3D y c) real**

El la figura. 4.7 sección c) real., observamos las tres partes de las que está compuesto el circuito dado que la parte **A** es el sensor elegido por la sensibilidad que demostró durante las pruebas realizadas (combinación 2). la parte **B** se encuentra compuesto por la combinación RC que hacen la linealizacion AC a DC.,

en la parte **C** de nuestro circuito se encuentra en el amplificador AD620 en conexión como diferencial y conectado a un filtro pasa-baja.

# *4.4 Resultados de las pruebas realizadas para el funcionamiento de la ganancia del amplificador AD620*

Para realizar las pruebas el amplificador fue montado en una tabla protoboard siguiendo la hoja de datos del AD620, como se muestra en el ANEXO III. Pagina 105. Posteriormente se realizaron pruebas para demostrar que el amplificador funciona correctamente y que su función cumple con las necesidades de la investigación. A continuación se muestra el armado del amplificador y los instrumentos utilizados para las pruebas realizadas los cuales se observan en la figura 4.8.

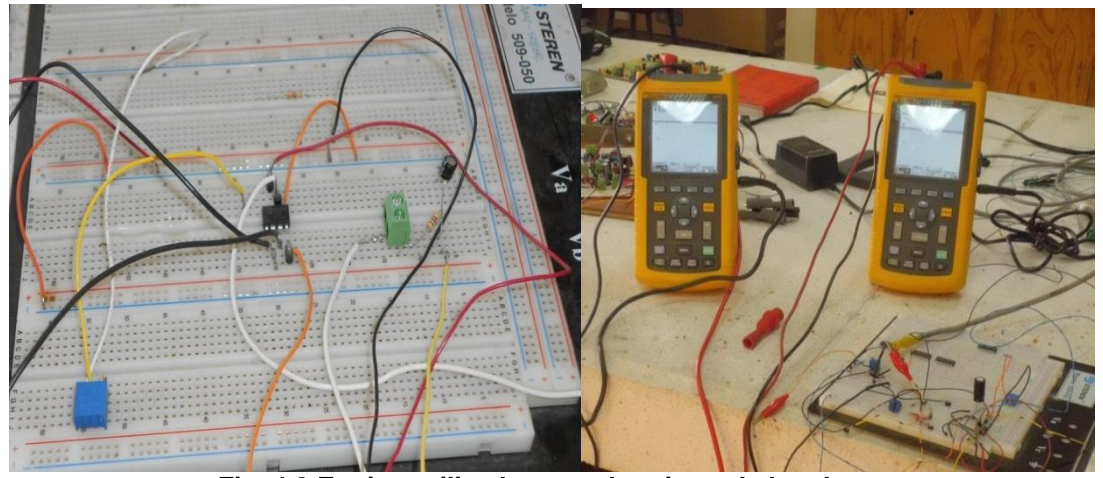

**Fig. 4.8 Equipo utilizado para el registro de los datos**

Las pruebas que se realizaron fueron:

1.- A una ganancia de 2 veces en el voltaje de entrada.

Se realizaron las calibraciones del amplificador por medio de un divisor de potencia con una resistencia fija y una variable, además se utilizaron osciloscopios para la lectura de los datos y posteriormente se grabaron los datos en la computadora por medio del Logbook 360 y el programa Daq view.

## *4.4.1 Resultados del amplificador a una Ganancia de dos veces el voltaje de entrada*

En el cuadro 4.2 se muestra los resultados de la ganancia de 2 Vin. Donde se realizó para distintos niveles de voltaje.

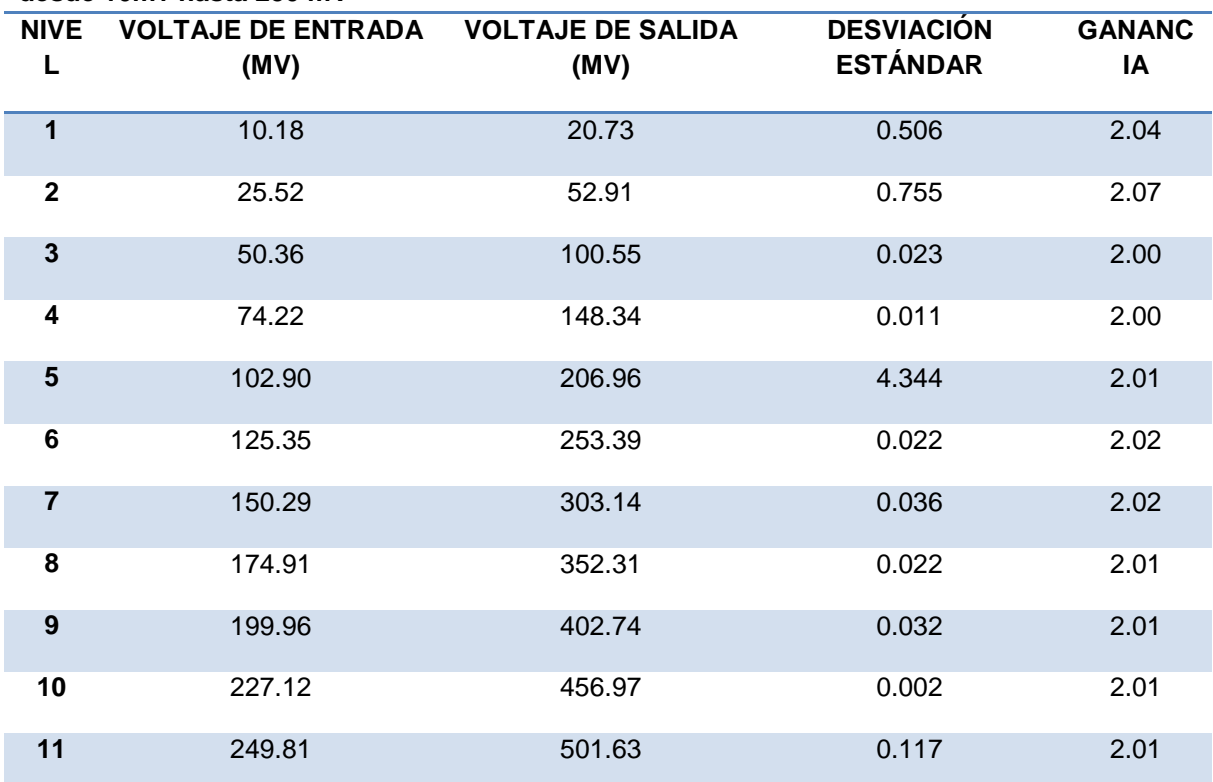

**Cuadro 4.2. Resultados de la primera prueba del amplificador donde los voltajes variaron desde 10mv hasta 250 mV**

En el cuadro 4.3 se muestra el análisis de varianza de la línea de respuesta del amplificador AD620 mostrando una linealidad con una correlación del 100%, lo cual nos indica que todos los valores de la salida del amplificador coinciden con la ecuación de respuesta. En la figura 4.9 se muestra en forma gráfica la ecuación de la línea ajustada donde la constante entre el voltaje de entrada y el voltaje de salida es de 2.010.

*Cuadro 4.3* **Análisis de varianza para el amplificador con una ganancia de dos veces**

| <b>Fuente</b> | GL  | SC.      | CМ     |            | Р     |
|---------------|-----|----------|--------|------------|-------|
| Regresión     |     | 1 805500 | 805500 | 1008387.68 | 0.000 |
| Error         | -31 | 25       |        |            |       |
| <b>Total</b>  | 32  | 805525   |        |            |       |

GL- Grados de libertad, SC.- Suma de cuadrados, CM.- Cuadrado medio, F.- factor F, P.-Probabilidad

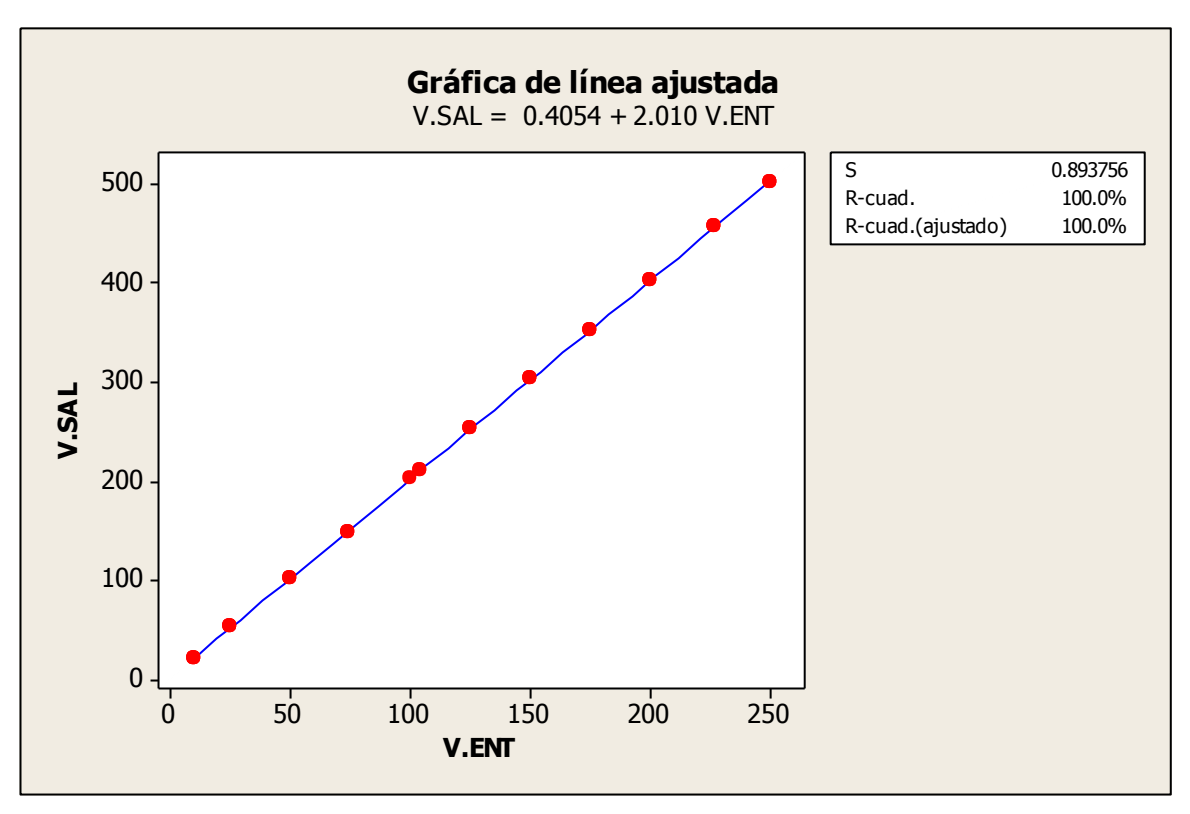

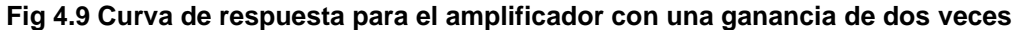

## *4.5 Resultados de las pruebas realizadas para la evaluación del porcentaje de ruido del circuito.*

Una vez obtenidas las evaluaciones del amplificador como filtro AD620 se realizaron los cálculos del porcentaje de ruido para cada señal. La fórmula para calcular el porcentaje de ruido se muestra en la ecuación 4.1. La ecuación empleada para calcular el porcentaje de ruido se utilizó valores mínimos, valores máximos y medias.

**Equación 4.1** 
$$
\% \text{Ruido} = \frac{\text{ValorMáximo} - \text{ValorMinimo}}{\text{Media}} \times 100
$$

En el cuadro 4.4 se muestran las combinaciones echas de capacitores y resistencias con el porcentaje de ruido obtenido en cada una de ellas, para utilizar la combinación con el porcentaje de ruido más bajo y así obtener un mejor resultado al momento de realizar el levantamiento de los datos.

**Cuadro 4.4 Combinaciones de los capasitores y resistencias evaluados para el filtro pasabajas.**

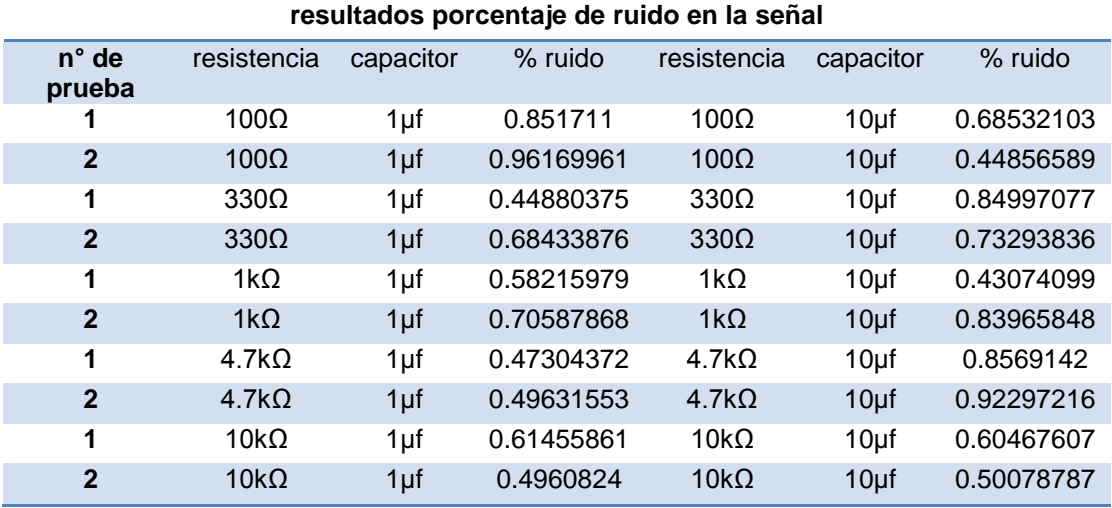

La mejor combinación del porcentaje de ruido a usar para nuestro circuito se muestra en el cuadro 4.5 con sus respectivos valores.

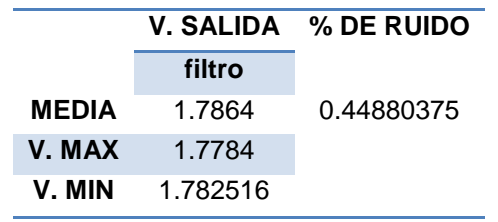

**Cuadro 4.5 Porcentajes de ruido para la salida de la señal utilizado para las combinaciones RC**

En la figura 4.10 se muestra la linealidad de la gráfica obtenida para él porcentaje de ruido, lo que indica la calidad de la señal que será obtenida por el sensor.

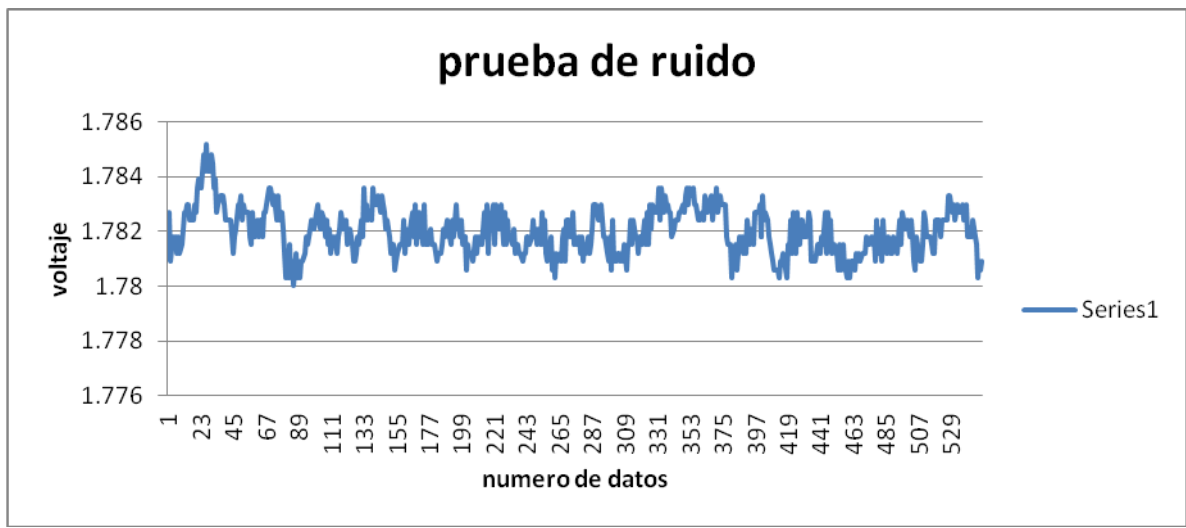

#### **Fig. 4.10 Gráfica en la cual se muestra el porcentaje de ruido**

#### **4.6 Resultados de la ecuación de respuesta del sensor.**

En la Figura 4.11, se muestra los materiales utilizados para la calibración del sensor, para generar los resultados descritos se requiere seguir la metodología 3.3.

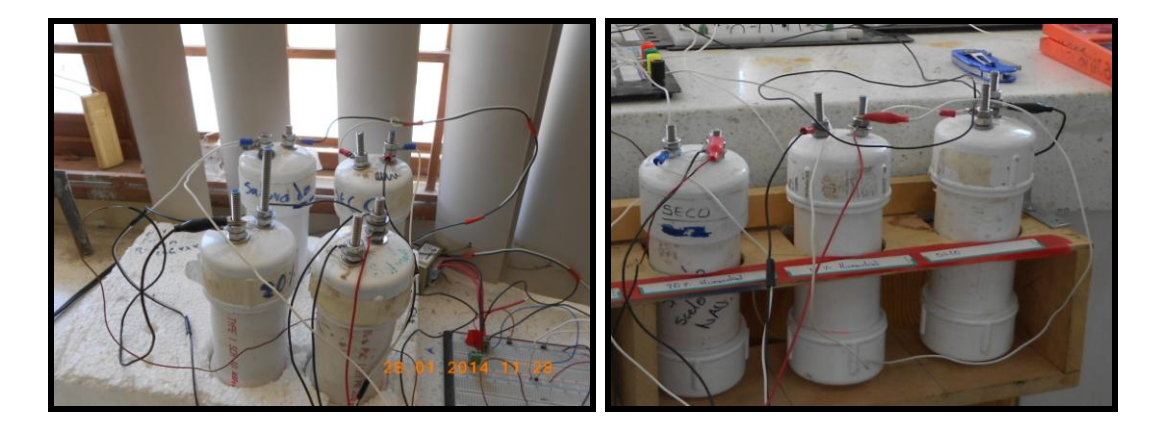

**Fig. 4.11 Materiales utilizados en la calibración del sensor de conductividad eléctrica**

En el cuadro 4.6 se muestra las humedades utilizadas para la calibración del sensor de conductividad eléctrica y las humedades obtenida en laboratorio.

| <b>DATOS</b>   | ml $\text{Kg}^{-1}$ | % humedad | % humedad<br>laboratorio |
|----------------|---------------------|-----------|--------------------------|
| W <sub>1</sub> | seco                | 0         | 0                        |
| W 2            | 100                 | 10        | 10                       |
| W <sub>3</sub> | 200                 | 20        | 20                       |
| W4             | 250                 | 25        | 23                       |
| W <sub>5</sub> | 300                 | 30        | 30                       |
| W <sub>6</sub> | 350                 | 35        | 38                       |
| W 7            | 400                 | 40        | 40                       |

**CUADRO 4.6 Tabla de humedades conocidos para aplicar en la calibración de sensor**

Para la obtención de la ecuación de calibración del sensor se realizo en dos partes; la primer parte muestra los datos obtenidos y procesados con una ganancia igual a uno y la segunda parte muestra los datos obtenidos y procesados con una ganancia igual a dos.

# **4.6.1 Resultados de la ecuación de respuesta del sensor con ganancia igual a uno**

En la figura 4.12 se muestra un ejemplo de la gráfica de los datos obtenidos en la calibración bajo condiciones de laboratorio del sensor, para los valores aplicados en del porcentaje humedad y analizados en Minitab 16.

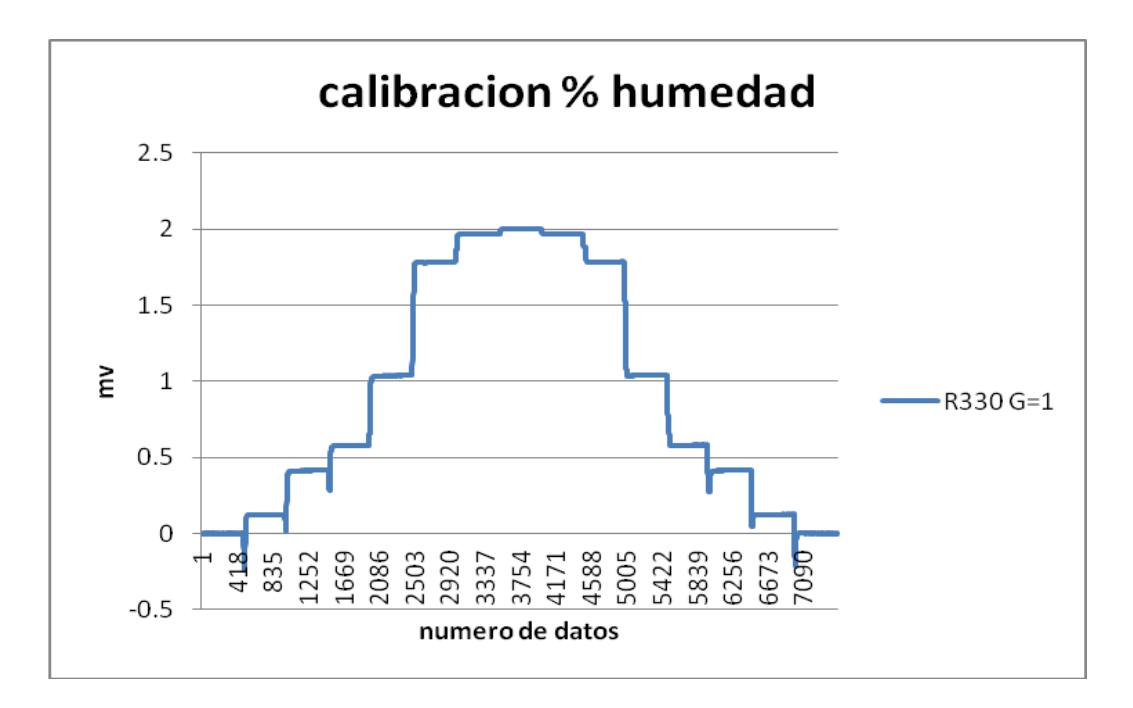

**FIG. 4.12 Gráfica de calibración del sensor** 

Se realizaron 6 repeticiones cuadro 4.7 se consideran seis repeticiones dado que la parte en ascenso y descenso obtienen los mismos valores en mV.

|           | N° de repeticiones en mv |        |        |  |
|-----------|--------------------------|--------|--------|--|
| % humedad | 1A                       | 2B     | 3C     |  |
| O         | O                        | O      | 0      |  |
| 10%       | 124.5                    | 123.3  | 122.3  |  |
| 20%       | 412.9                    | 412.7  | 412.9  |  |
| 23%       | 579.9                    | 576.7  | 578.6  |  |
| 30%       | 1034.9                   | 131.7  | 1034.5 |  |
| 38%       | 1778.9                   | 1777.7 | 1786.8 |  |
| 39%       | 1968.9                   | 1957.7 | 1965.6 |  |

**Cuadro 4.7 Valores obtenidos durante las repeticiones de calibración**

En las pruebas de calibración del sensor y se obtuvieron los siguientes resultados en porcentaje humedad Vs mili volts. Los cuales se observan en el cuadro 4.8 estos datos utilizados para obtener las gráficas de resultados y con ello la ecuación de calibración.

| % humedad | mv     |
|-----------|--------|
| 0         | 0      |
| 10%       | 124.5  |
| 20%       | 412.9  |
| 23%       | 579.9  |
| 30%       | 1034.9 |
| 38%       | 1778.9 |
| 39%       | 1968.9 |

**Cuadro 4.8 Porcentaje de humedad vs mili volts obtenidos durante la prueba**

En la figura 4.13 se representan los datos graficados originales obtenidos durante la evaluación en laboratorio, ya que esta muestra una tendencia exponencial y se genera una ecuación cuadrática.

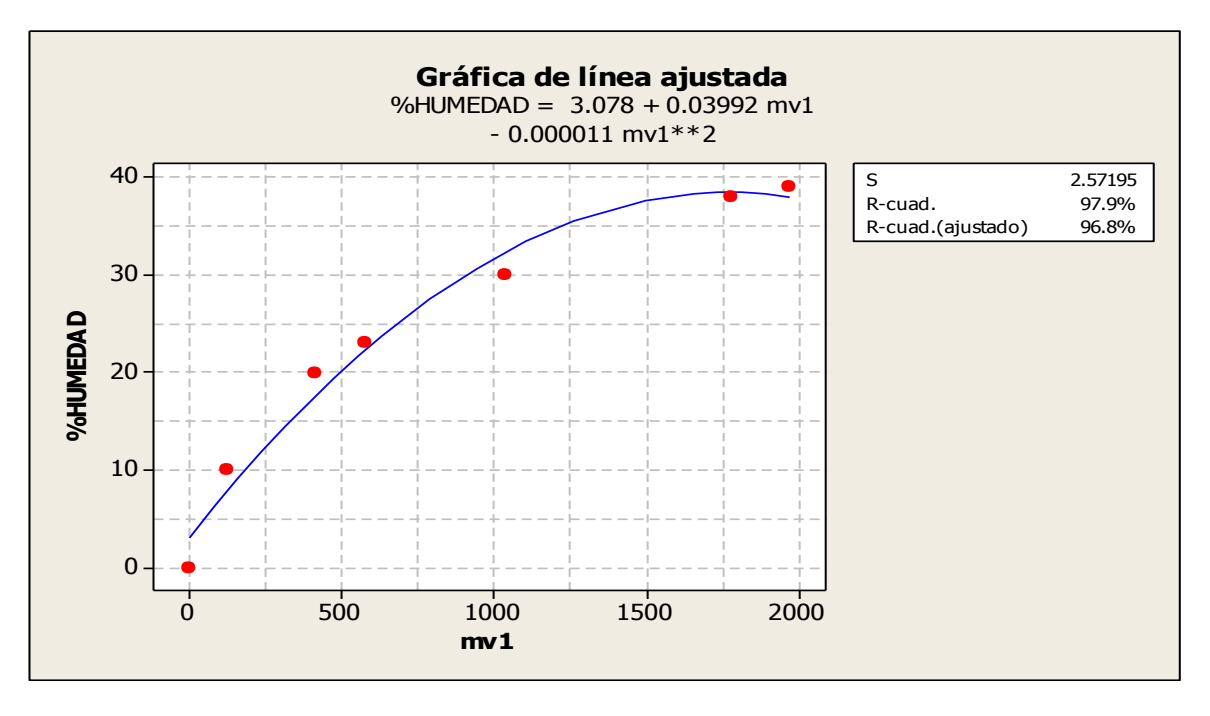

**Fig. 4.13 Gráfica cuadrática de resultados de humedad**

La línea de regresión cuadrática que se obtuvo mediante los datos de calibración, bajo condiciones de laboratorio empleando el programa estadístico de Minitab 16, en él se aprecia un alto **coeficiente de correlación (R-.Sq) de 96.8%**, obteniendo una ecuación de calibración: **%humedad = 3.78+0.03992 (mv)-0.000011(mv)<sup>2</sup> ,** entre las Humedades aplicadas (%) y los valores obtenidos en (mili Volts). Esta ecuación cuadrática de la respuesta del sensor, nos da una alta confiabilidad de los datos a obtener bajo condiciones de campo.

Es necesario obtener una respuesta lineal, para generar la ecuación de calibración del sensor., para esto se aplicó una transformación logarítmica, la cual consta de obtener el ln de cada uno de los valores de del eje x (voltaje) y se conservan los valores de y (humedad del suelo). Los datos obtenidos se muestran en el cuadro 4.9.

| <b>%HUMEDAD</b> | mV1    | ln(mv1) |
|-----------------|--------|---------|
| O               | 0      | 0       |
| 10              | 124.5  | 4.82431 |
| 20              | 412.9  | 6.02321 |
| 23              | 579.9  | 6.36286 |
| 30              | 1034.9 | 6.94206 |
| 38              | 1778.9 | 7.48375 |
| 39              | 1968.9 | 7.58523 |

**Cuadro 4.9 Valores obtenidos durante la conversión**

En a figura 4.14 se grafican los valores obteniendo de dicha transformación para generar la ecuación de calibración del sensor observando que la grafica es lineal.

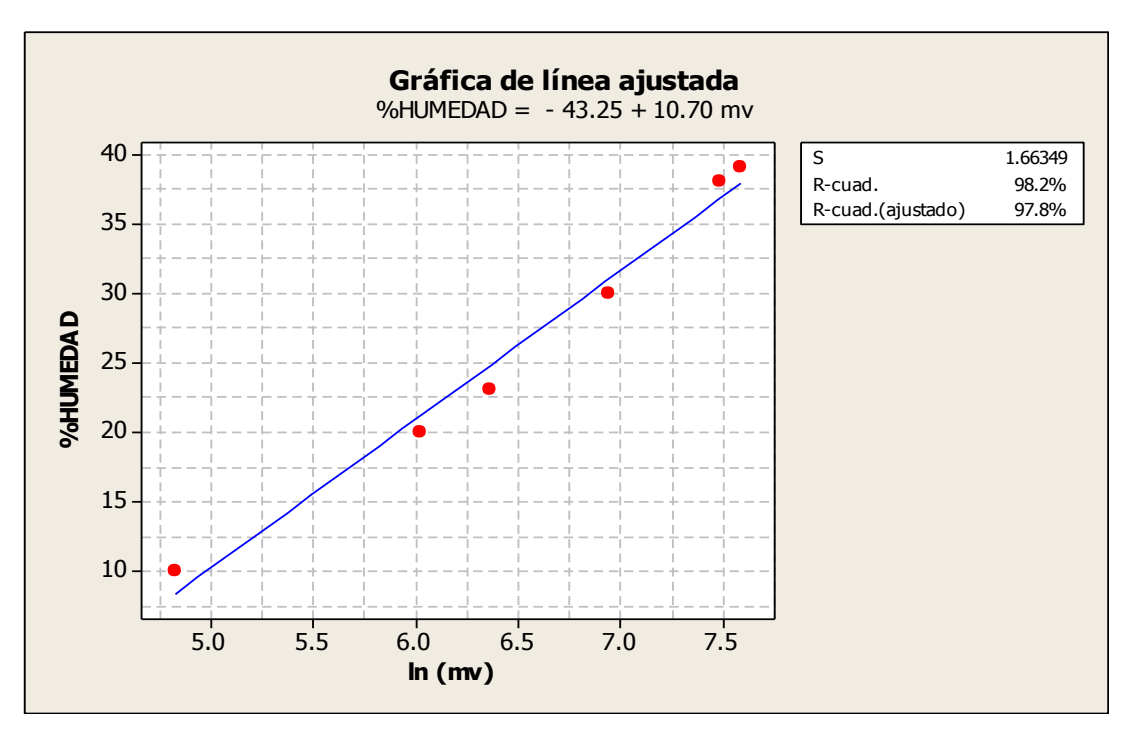

**Fig. 4.14 Gráfica obtenida para la generación de ecuación de calibración del sensor linealizada**

En el cuadro 4.10 se muestra el análisis de varianza para la ecuación del sensor de capacitancia.

| <b>Fuente</b> |   | GL SC   | <b>CM</b>                    |  |  |
|---------------|---|---------|------------------------------|--|--|
| Regresión 1   |   |         | 616.265 616.265 222.70 0.000 |  |  |
| Error         |   | 11.069  | 2.767                        |  |  |
| Total         | 5 | 627.333 |                              |  |  |

**Cuadro 4.10 Análisis de varianza del sensor de capacitancia**

GL- Grados de libertad, SC.- Suma de cuadrados, CM.- Cuadrado medio, F.- factor F, P.-Probabilidad

La línea de regresión que se obtuvo mediante los datos de calibración linealizada, bajo condiciones de laboratorio empleando el programa estadístico de Minitab 16, en él se aprecia un alto **coeficiente de correlación (R-.Sq) de 97.8**, obteniendo una ecuación de calibración: **%humedad = 10.70\*ln(mv) – 43.25** mili volts entre las Humedades aplicadas (%) y los valores obtenidos en (mili Volts). Esta linealidad de respuesta del sensor, nos da una alta confiabilidad de los datos a obtener bajo condiciones de campo.

# *4.6.2 Resultados de la ecuación de respuesta del sensor con ganancia igual a dos*

En la figura 4.15 se muestra un ejemplo de la gráfica de los datos obtenidos en la calibración bajo condiciones de laboratorio del sensor, para los valores aplicados porcentaje de humedad y analizados en Minitab 16.

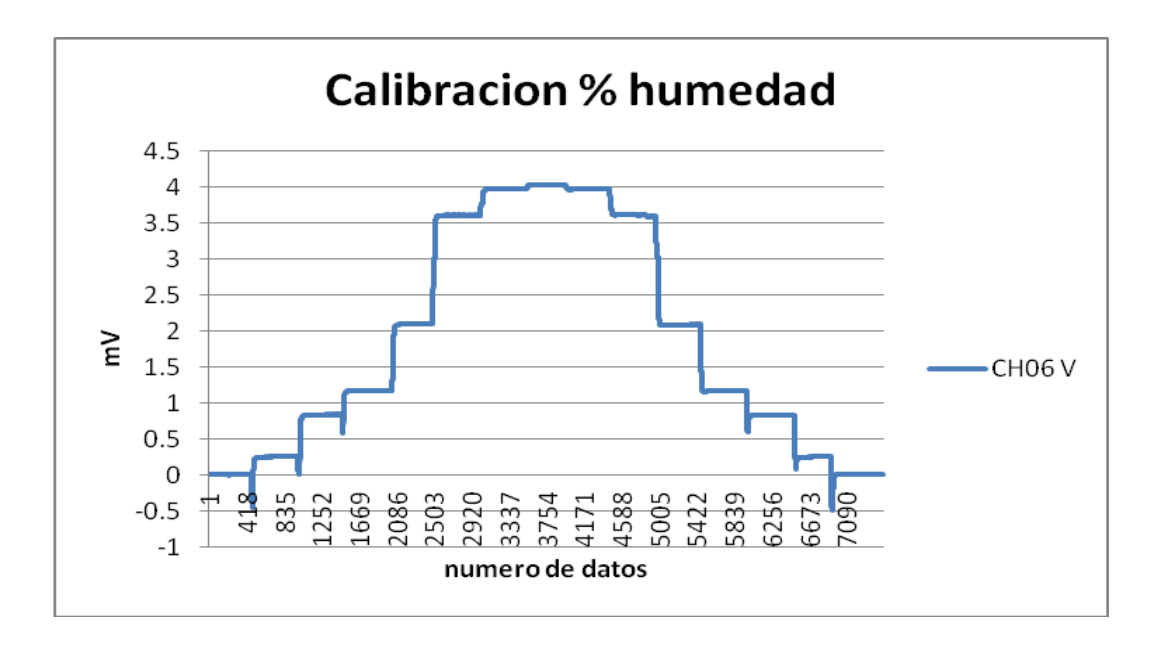

**Fig. 4.15 Gráfica de calibración del sensor**

Se realizaron 6 repeticiones cuadro 4.11 se consideran seis repeticiones dado que la parte en ascenso y descenso obtienen los mismos valores en mV.

|           | N° de repeticiones en Voltaje |        |        |  |
|-----------|-------------------------------|--------|--------|--|
| % humedad | 1A                            | 2B     | 3C     |  |
| U         | ი                             | ი      | ი      |  |
| 10%       | 0.251773                      | 0.2466 | 0.2446 |  |
| 20%       | 0.838640                      | 0.8254 | 0.8258 |  |
| 23%       | 1.172220                      | 1.1534 | 1.1572 |  |
| 30%       | 2.098420                      | 2.634  | 2.069  |  |
| 38%       | 3.610020                      | 3.5554 | 3.5736 |  |
| 39%       | 3.973720                      | 3.9154 | 3.9312 |  |

**Cuadro 4.11 Valores obtenidos durante las repeticiones de calibración**

En las pruebas de calibración del sensor se obtuvieron los siguientes resultados del porcentaje humedad Vs mili volts. Los cuales se observan en el cuadro 4.12, estos datos son utilizados para obtener las gráficas de resultados y con ello la ecuación de calibración.

| % humedad | mV      |
|-----------|---------|
| $\Omega$  | 0       |
| 10%       | 251.773 |
| 20%       | 838.64  |
| 23%       | 1172 22 |
| 30%       | 2098.42 |
| 38%       | 3610.02 |
| 39%       | 3973.72 |

**Cuadro 4.12 Porcentaje de humedad vs mili volts obtenidos durante la prueba**

En la figura 4.16 se representan los datos graficados originales obtenidos durante la evaluación en laboratorio, ya que esta muestra una tendencia exponencial y se genera una ecuación cuadrática.

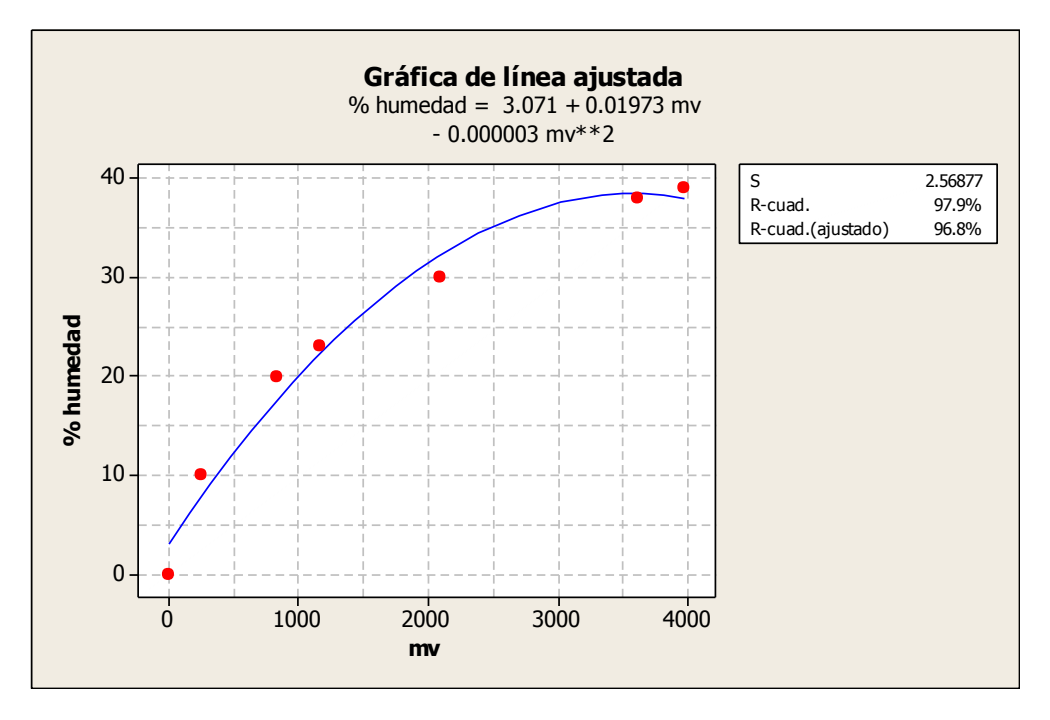

**Fig. 4.16 Gráfica cuadrática de resultados de humedad**

La línea de regresión cuadrática que se obtuvo mediante los datos de calibración, bajo condiciones de laboratorio empleando el programa estadístico de Minitab 16, en él se aprecia un alto **coeficiente de correlación (R-.Sq) de 96.8%**, obteniendo una ecuación de calibración: **%humedad = 0.071 + 0.01973 (mv)-0.000003 (mv)<sup>2</sup> ,** entre las Humedades aplicadas (%) y los valores obtenidos en (mili Volts). Esta ecuación cuadrática de la respuesta del sensor, nos da una alta confiabilidad de los datos a obtener bajo condiciones de campo.

Pero es necesario obtener una respuesta lineal, para generar la ecuación de calibración del sensor., para esto se aplicó una transformación logarítmica, la cual consta de obtener el ln de cada uno de los valores de del eje x (voltaje) y se conservan los calores de y (humedad del suelo). Los datos quedan de la siguiente manera mostrados en el cuadro 4.13.

| %HUMEDAD | mV1     | ln(mv1) |
|----------|---------|---------|
| O        | 0       | 0       |
| 10       | 251.773 | 5.25853 |
| 20       | 838.64  | 6.73178 |
| 23       | 1172.22 | 7.06665 |
| 30       | 2098.42 | 7.64894 |
| 38       | 3610.02 | 8.19147 |
| 39       | 3973.72 | 8.28746 |

**Cuadro 4.13 Valores obtenidos durante la conversión**

En a figura 4.17 se muestran y grafican los valores obteniendo de dicha transformación para generar la ecuación de calibración del sensor observando que la grafica es lineal.

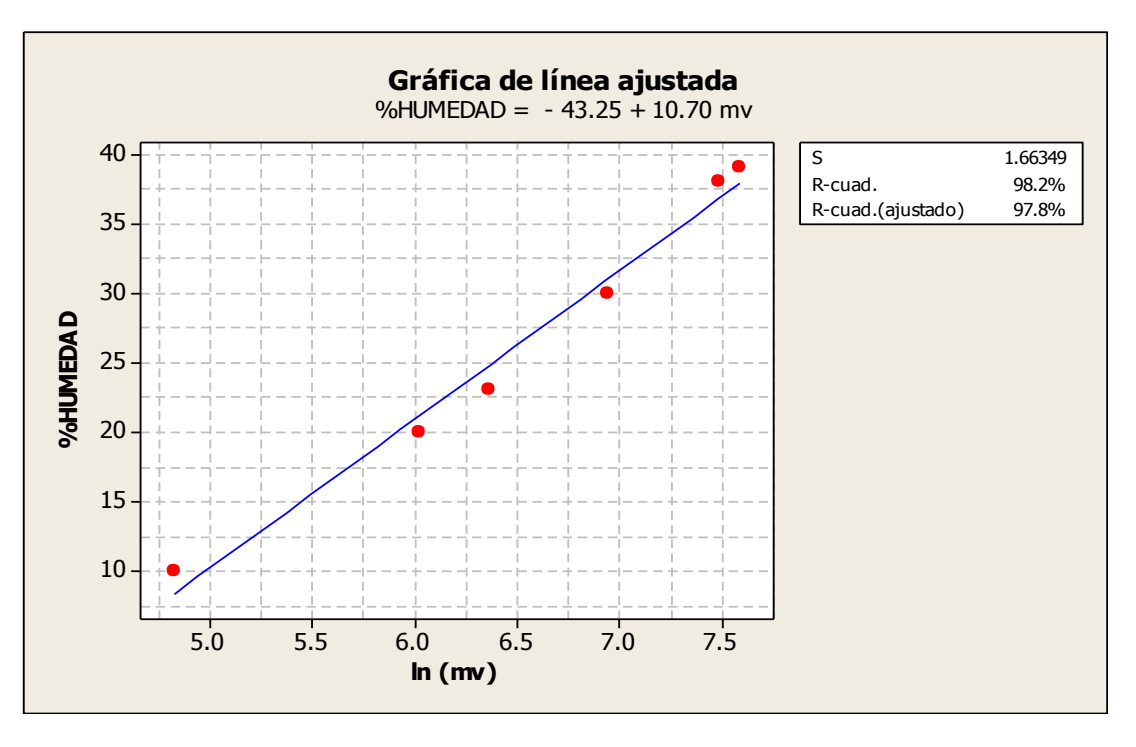

**Fig. 4.17 Gráfica obtenida para la generación de ecuación de calibración del sensor linealizada**

En el cuadro 4.14 se muestra el análisis de varianza para la ecuación del sensor de capacitancia.

| <b>Fuente</b> |   | GL SC     | CМ                                           |  |
|---------------|---|-----------|----------------------------------------------|--|
|               |   |           | Regresión 1 0.0616154 0.0616154 220.45 0.000 |  |
| Error         |   |           | 0.0011180   0.0002795                        |  |
| Total         | 5 | 0.0627333 |                                              |  |

**Cuadro 4.14 Análisis de varianza del sensor de conductividad eléctrica**

GL- Grados de libertad, SC.- Suma de cuadrados, CM.- Cuadrado medio, F.- factor F, P.-Probabilidad

La línea de regresión que se obtuvo mediante los datos de calibración linealizada, bajo condiciones de laboratorio empleando el programa estadístico de Minitab 15, en él se aprecia un alto **coeficiente de correlación (R-.Sq) de 97.8**, obteniendo una ecuación de calibración: **%humedad = 0.1069\*ln(mv) – 0.5079** mili volts entre las Humedades aplicadas (%) y los valores obtenidos en (mili Volts). Esta linealidad de respuesta del sensor, nos da una alta confiabilidad de los datos a obtener bajo condiciones de campo.

### **4.6.3 Resultados del análisis de Resistencia conocidas para la generación de ecuación de respuesta del sensor de conductividad eléctrica**

En la figura 4.18 se muestra el valor de las resistencias conocidas para el sensor, donde se muestra claramente la selección de la resistencia de 330Ω. Esto debido a la amplitud que se tiene entre humedades los que permite hacer el sensor más sensible y detectar humedades menores a 5 % de humedad de cambio en el suelo.

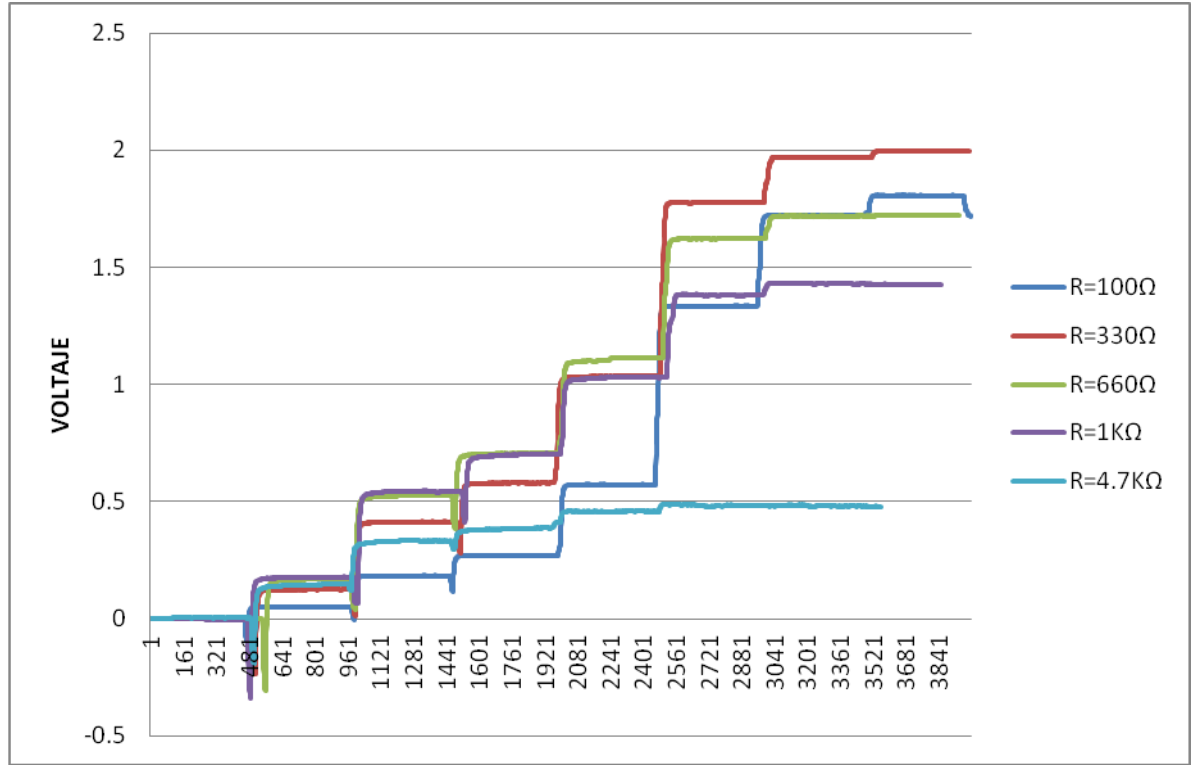

**Fig. 4. 18 Gráfica obtenida para la evaluación de diferentes resistencias conocidas**

## **V. CONCLUSIONES Y RECOMENDACIONES**

#### *5.1 Conclusiones*

- 1. Se diseñó el sensor para medir la humedad del suelo basado en un puente de Weatstone el cual muestra una alta confiabilidad obteniendo valores muy similares a los obtenidos con instrumentos comerciales de laboratorio.
- 2. Se construyeron las probetas para la evaluación en laboratorio del sensor, lo cual permite obtener las ecuaciones de respuesta para cualquier tipo de suelo.
- 3. La ecuación de respuesta del sensor para la medición de la humedad muestra una ecuación de **%humedad = 3.78+0.03992(mv)-0.000011(mv)<sup>2</sup>** y una R-ajustada de 96.8% para la forma cuadrática, y para la transformación logarítmica se muestra una tendencia lineal con una ecuación de **%humedad = 10.70\*ln (mv) – 43.25** y una R-ajustada de 97.8%.
- 4. La resistencia conocida de 330 Ω obtuvo una mayor sensibilidad en la generación de la ecuación, lo que permite tener cambios de % de humedad menores a 5%.
- 5. Se acondicionó un circuito electrónico para la amplificación y filtrado de la señal, lo cual permite realizar registros directos en el sistema de adquisición de datos LOGBOOK 360.

#### *5.2 Recomendaciones*

De acuerdo con los resultados obtenidos existe una alta confiabilidad de los datos para medir la humedad del suelo, sin embargo se tiene que afinar el circuito para medir la C.E bajo condiciones de campo para lo cual se recomienda lo siguiente:

- 1. Para obtener una mejor curva de respuesta en la C.E de las sales con diferentes concentraciones de nitrógeno, fosforo y potasio, se requieren terminar de desarrollar el circuito electrónico para la parte del puente resistivo.
- 2. La recomendación para la forma de aplicación de voltaje a los electrodos para la determinación de la humedad y conductividad eléctrica de manera dinámica está dada por la siguiente configuración mostrada en la figura 4.19:
	- **A)** Colocar una chumacera de plástico donde inyectamos el valor (+) para conductividad.
	- **B)** Colocar una chumacera de plástico donde recibimos el valor (+) conducido por el suelo para conductividad.
	- **C)** Colocar una chumacera de metal donde inyectamos el valor (-).
	- **D)** Colocar una chumacera de plástico donde inyectamos el valor (+) para humedad del suelo.

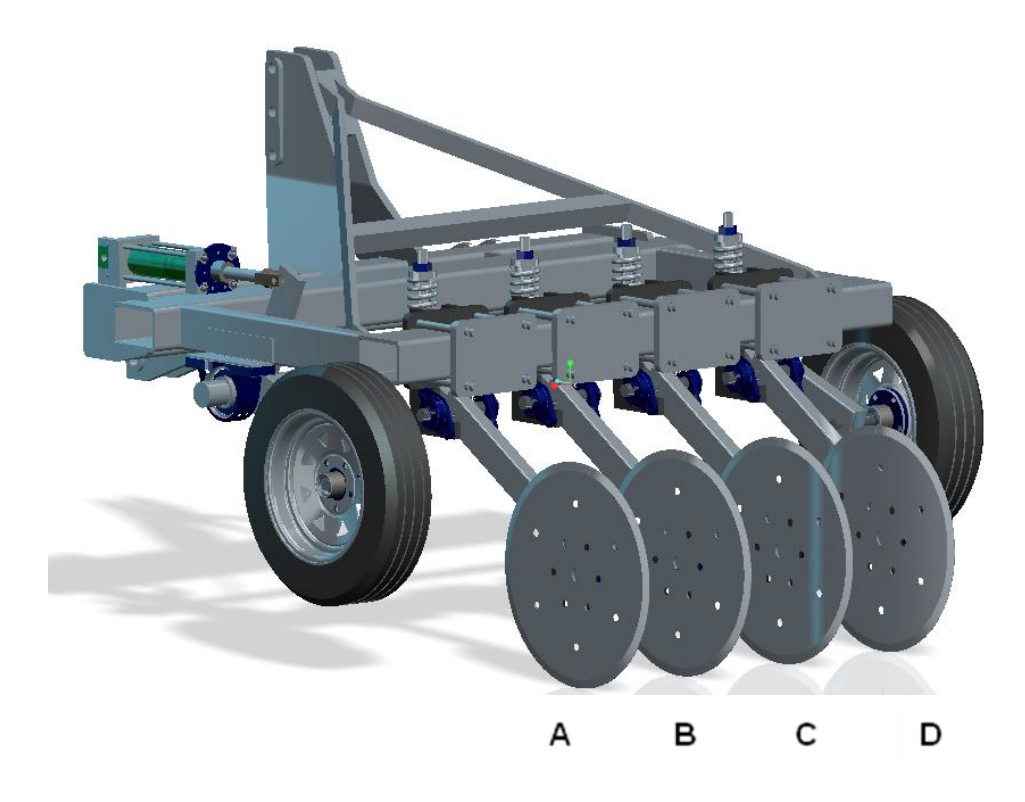

**Fig. 4.19 Recomendación de la configuración de los electrodos para obtener resultados de conductividad y humedad del suelo de manera dinámica**

#### **VI. LITERATURA CITADA**

- **ADRIAANSE, A.** 1993. Environmental Policy Performance Indicators. A Study on the Development of Indicators for Environmental Policy in the Netherlands. Sdu Uitgeverij Koninginnergrach, The Netherlands.
- **ARSHAD, M.A., and COEN, G.M.** 1992. Characterization of soil quality: Physical and chemical criteria. American J. of Alternative Agriculture 7: 25-31.
- **ASTIER, C.M., MASS-MORENO, M., y ETCHEVERS, B.J.** 2002. Derivación de indicadores de calidad de suelo en el contexto de la agricultura sustentable. Agrociencia 36: 605-620.
- **BOLSTAD, P.** 2005. GIS FUNDAMENTALS: A first text on Geographic Information Systems, Second Edition. White Bear Lake, MN: Eider Press, 543 pp.
- **BONGIOVANNNI, R.; MANTOVANI, E. C.; BEST, S.; ROEL, A (ED.).** 2006. Agricultura de precisión: integrando conocimientos para una agricultura moderna y sustentable, PROCISUR, Montevideo, URUGAY.
- **BRAGACHINI M., MÉNDEZ A. y SCARAMUZZA, F.** 2004. Agricultura de Precisión y Siembra Variable de insumos en tiempo real mediante el uso de GPS y una prescripción con sembradora IOM Inteligente Mega de 12 surcos a 52,5 cm. INTA Manfredi.
- **CANCHA W.R.** 2005. Tesis diseño y ejecución de una puesta a tierra de baja resistencia, licenciado en física de la universidad nacional mayor de san marcos Lima, Perú.
- **CALDERÓN, S.F.** 2000. Seguimiento a sensores de Humedad Finca Ipanema; F. Calderón; Dr. Calderón Laboratorios Ltda. Avda. 13 No. 87-81 Bogotá D.C., Colombia S.A.
- **CALDERÓN, S.F.** 2001. Control de humedad en cultivos de clavel mediante el uso de Sensores Eléctricos; F. Calderón; Dr. Calderón Laboratorios Ltda. Avda. 13 No. 87-81 Bogotá D.C., Colombia S.A.
- **CALDERÓN S.F.** 2002. la conductividad eléctrico y la conductividad eléctrica a granel del suelo como base para le medición de humedad. Calderon laboratorios.
- **CAMACHO M. VICTORIA.** 2009. Programa de Ingeniería de la Producción Agropecuaria, Universidad Nacional Experimental Sur del Lago-Venezuela.
	- **COUGHLIN, ROBERT F. DRISCOLL, FREDERICK F.** 1993. Amplificadores operacionales y circuitos integrados, primera edición, Prentice-Hall, México D.F.
- **COOPER W.D., and HELFRICK A.D.** 1991. Instrumentación electronica moderna y tecnicas de medicion", 1a edicion en espeañol; prentice Hall Hispanoamericana S.A.
- **CORWIN, D.L., and J.D RHOADES,** 1981. determining soil electrical conductivity using an inductive electromagnetic soil conductivity meter; Soil Sci. Soc. Amer. J 45255260
- **DÁVILA R.,** 2010. LA AGRICULTURA DE PRECISIÓN, LA INNOVACIÓN EN EL CAMPO, journalmex, México, México.
- **DURÁN ALTISENT J.M, y MORATIEL Y.R.** 2013. LA CONDUCTIVIDAD ELÉCTRICA AL SERVICIO DE LA AGRICULTURA Y DE LOS CÉSPEDES DEPORTIVOS Escuela Técnica Superior de Ingenieros Agrónomos Universidad Politécnica de Madrid.
- **F. CALDERÓN.** 2001. Control de humedad en cultivos de clavel mediante el uso de Sensores Eléctricos; Laboratorios Ltda. Avda. 13 No. 87-81 Bogotá D.C., Colombia S.A.
- **GARCIA E., y Flego F.** 2005, *tecnología agropecuaria,universidad de Palermo, Buenos Aires argentina.*
- **GOMES R.** *2011.* Mediciones de resistividad para diseño. León Guanajuato, México.
- **GUADARRAMA E.M.** 2013. Evaluación se sensor de conductividad y capacitancia eléctrica bajo condiciones de campo. Tesis de licenciatura sin publicar. Departamento de maquinaria agricola. Universida Autonoma Agraria Antonio Narro Buenavista, Saltillo, Coahuila, México.
- **GUTIÉRREZ-MARISCAL, J.** 2012. Sensores de Diagnostico Aplicados a la Labranza para Agricultura de Precisión. Tesis de Nivel Licenciatura. Departamento de Maquinaria Agrícola. Universidad Autónoma Agraria Antonio Narro.

**HASTEAD, J.B.** 1973. Aqueous dielectrics. Chapman and Hall. London.

**HAYNES, M. W.** 2012. HANDBOOK OF CHEMINISTRY AND PHYSICS, CRC Press. USA.

- **JESISTOR V., BERNATENE E., y WINOGRAD E.** 2005. Fuentes de tención y corriente. Laboratorio de electronica, Departamento de fisica, FCEyN, UBA, pp1-6.
- **JOHNSON D.E.. JOHNSON J.R., y MOORE H.P.** 1980. Libro de filtros activos, Prentice Hall 4ª edición. México D.F.
- **LOBO-GUERRERO, y A. GEÓLOGO.** Agricultura de Precisión y Mapeo de Conductividad Eléctrica Tecnología para mejorar la eficiencia de los cultivos; M.Sc., Min.Ex., Ph.D., LOGEMIN S.A
- **LÓPEZ-LÓPEZ, J.A.** 2012. Evaluación de un Sensor de Permisividad Eléctrica para Agricultura de Precisión. Tesis de Nivel Licenciatura. Departamento de Maquinaria Agricola. Universidad Autónoma Agraria Antonio Narro.
- **MAGÍN H., DOMENE M.A, ORDIALES R., y VIDAL S**. 2002. Self Balance Impedance Bridge, un método alternativo al TDR para la determinación de la humedad edáfica; Departamento de Instrumentación, Estación Experimental de Zonas Áridas del Consejo Superior de Investigaciones Científicas, Almería.
- **MORENO, A.** 2009. Señales y Sistemas I Filtros, Departamento de Teoría de la Señal y Comunicaciones Universidad Politécnica de Catalunya (UPC). Barcelona España.

**PIMENTEL S.W., ALEXANDER C.E., GONZALEZ-PAGAN O., KONTAK C., and MULKEY S.E.** 2008. Reducing energy inputs in the US food system. Hum. Ecol. 36:459-471.

- **REGALADO, C.M., RITTER, A., and RODRÍGUEZ-GONZÁLEZ, R.M.** 2007. Performance of the commercial WET capacitance sensor as compared with Time Domain Reflectometry in volcanic soils. Vadose Zone J. 6: 244 - 254.
- **REYNOLDS, M.A.** 2012. Protocolo de Proyecto de Investigación (Programa Doctoral) de Ingeniería en Sistemas de Producción. Universidad Autónoma Agraria Antonio Narro.
- **RITTER, C., y REGALADO M.** Eficacia de un sensor de capacitancia para medir simultáneamente salinidad y contenido hídrico; Instituto canario Inv. Agrarias (ICIA), Dep. Suelos y Riegos.
- **ROTH, K., SCHULIN, R., FLÜHLER, H., and ATTINGER, W.** 1990. Calibration of Time Domain Reflectometry for water content mesaurement using a composite dielectric approach. Water Resources Research vol. 26, no. paginas 10, 2267- 2273 octubre 1990.
- **SIMON R., WHINNERY J.R., y VAN DUZER T.** 1974. Campos y Ondas. Aplicación a las comunicaciones electrónicas. Ediciones Pirámide S.A. Cap. 6. Pp. 344-347.
- **SOLSONA, C., NETO M., IBAÑEZ M., y ROSELL J. I.** Diseño, Construcción y Calibración de una Sonda Eléctrica de Medida de Contenido de Agua en el Suelo; Dept. Medi Ambient i Ciències del Sòl - Universidad de Lleida (España).
- **TORRES, A.F; VILLA, J.N., and GALLEGOS, H.A.** Amplificated Dates for of outside of the AD620 aplicated to magnetic field meter; maestria en instrumentation fisica. Universidad Tecnologica de Pereira, Pereira, Colombia.
- **VALERIA, J., BERNATENE, E., y WINOGRAD, E.** 2005**.** Filtros pasivos y activos Laboratorio de electrónica, Departamento de Física, FCEyN, UBA.

# **VII ANEXOS**

### **Anexo I**

## **7.1 ACONDICIONAMIENTO DEL PUENTE DE WHEATSTONE**

Resultados del ejercicio numero 1, para el acondicionamiento del puente de wheanstone, con resistencias conocidas.

Combinacion 1:

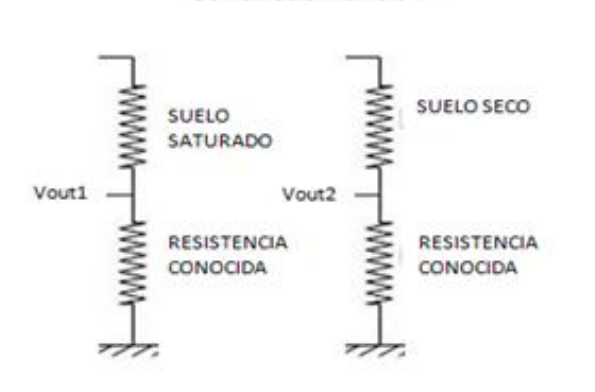

Combinacion numero 1

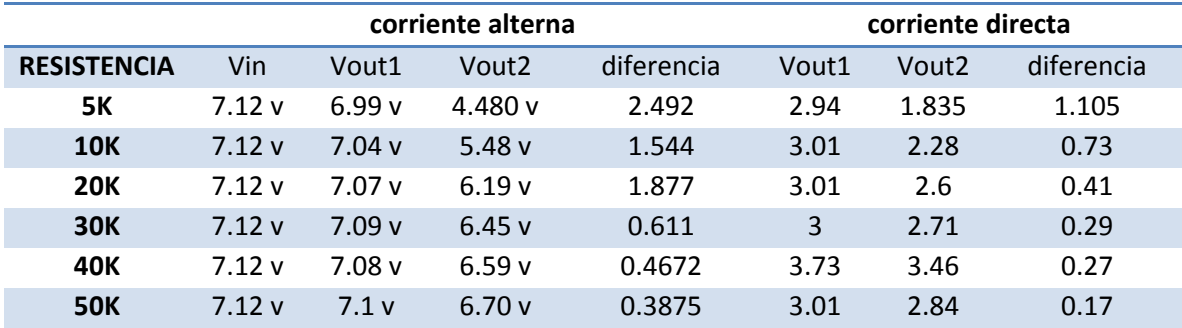

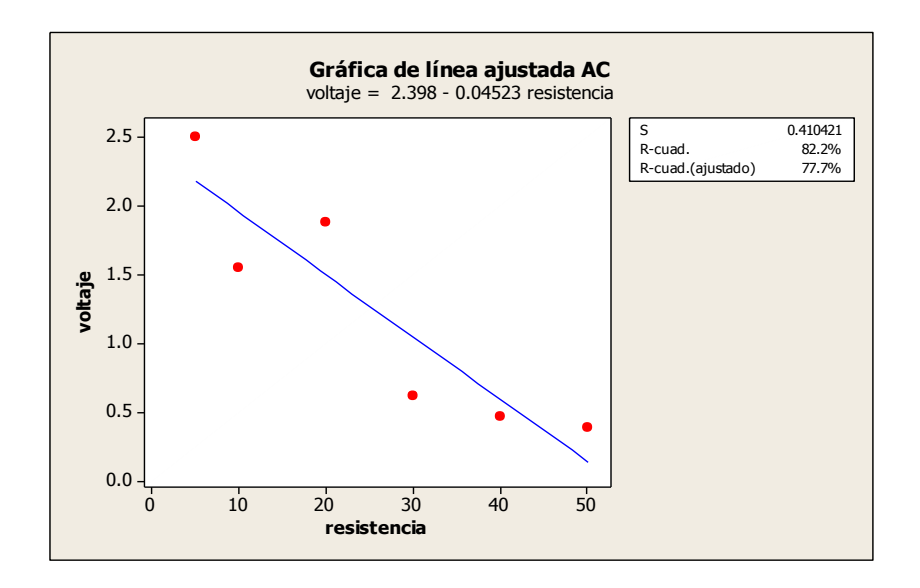

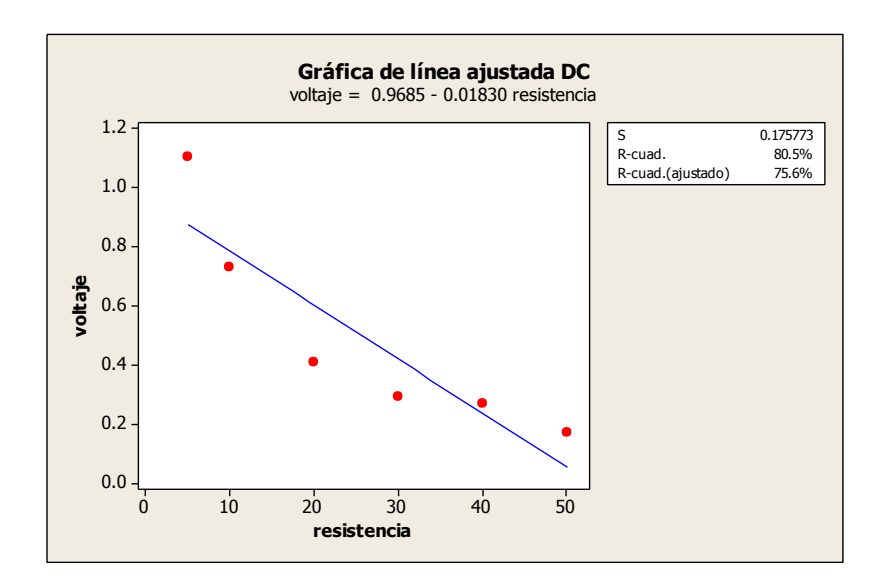

# Combinación 2:

combinacion numero 2

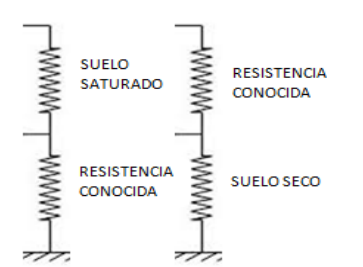

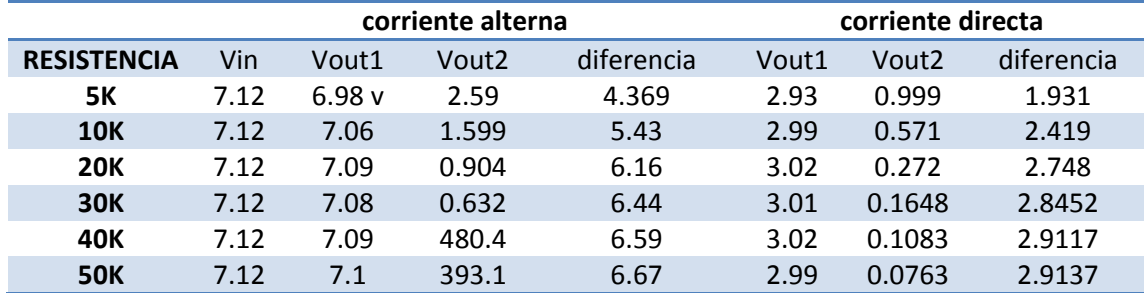

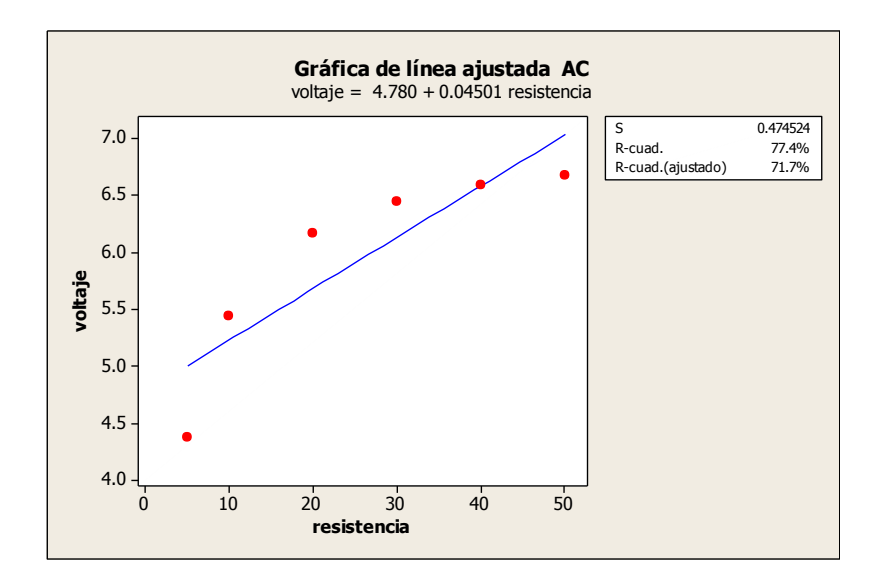

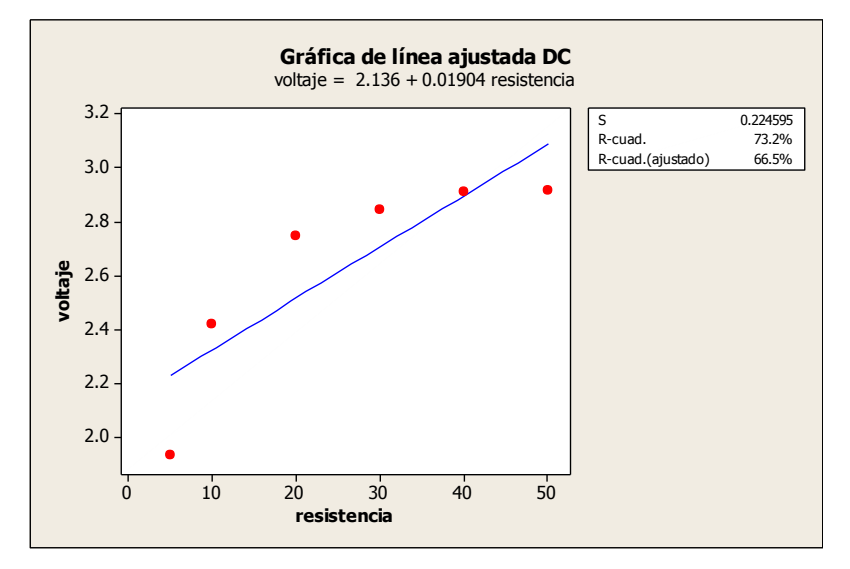

## Combinación 3:

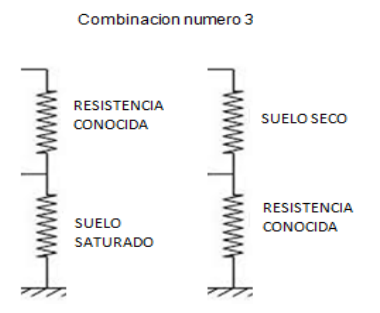

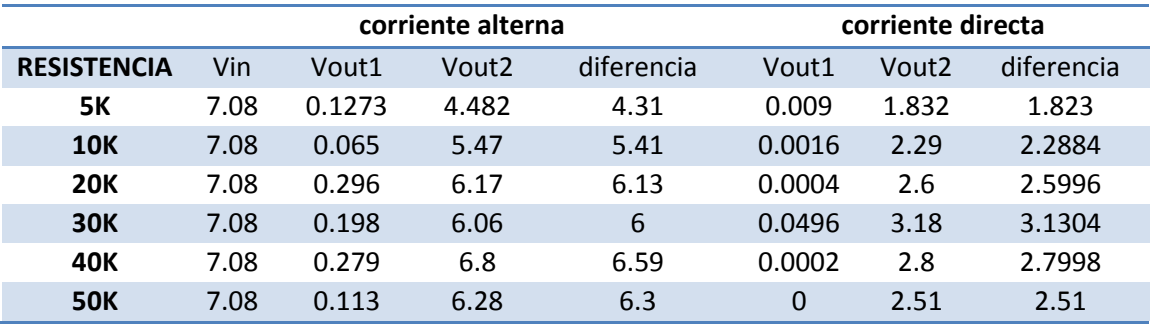

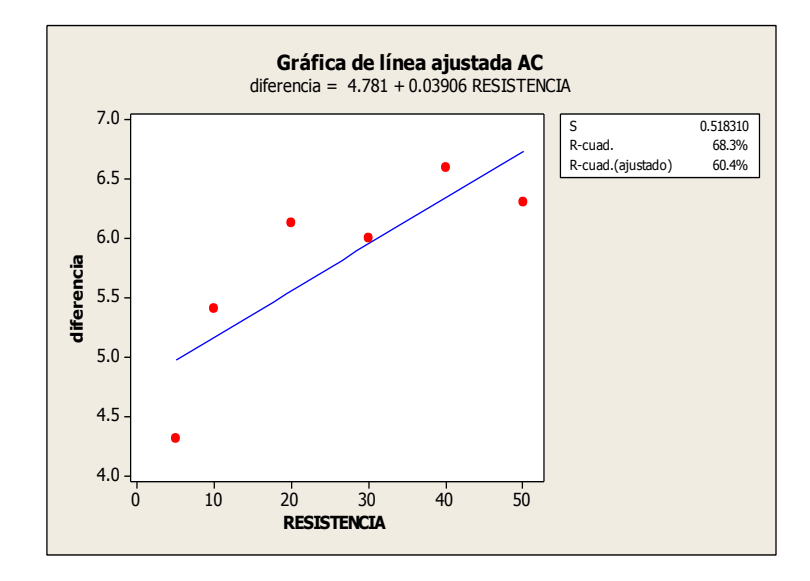

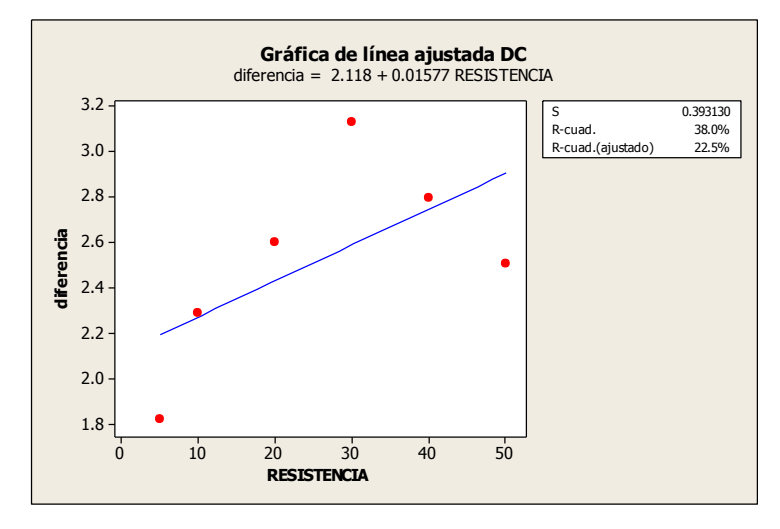

#### Combinación 4:

combinacion numero 4

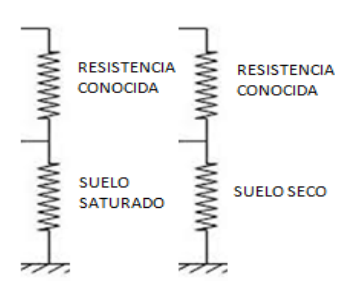

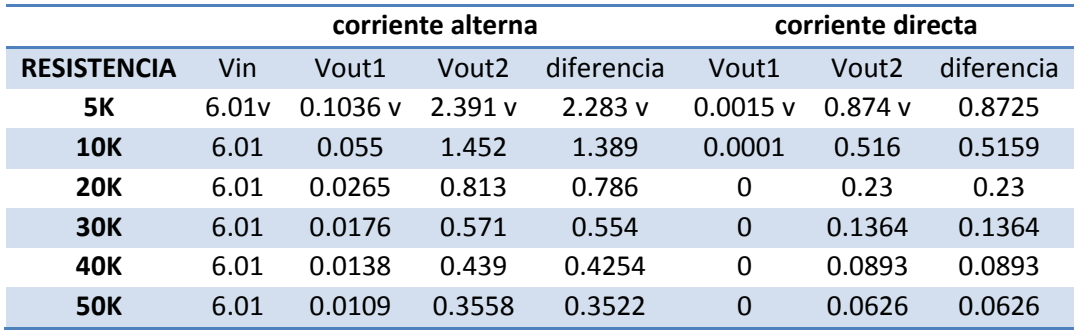

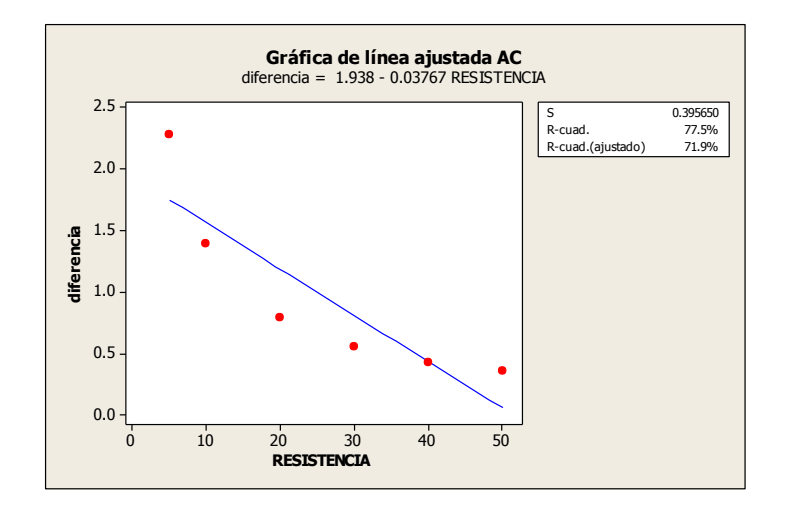

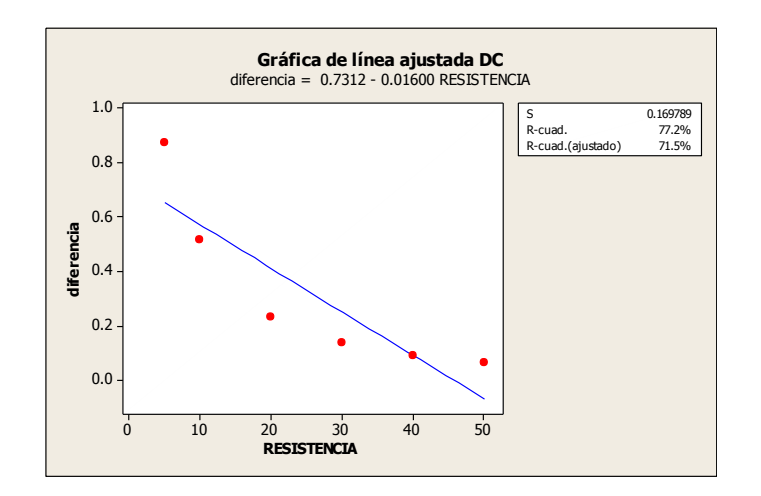

Ejercicio numero 2:

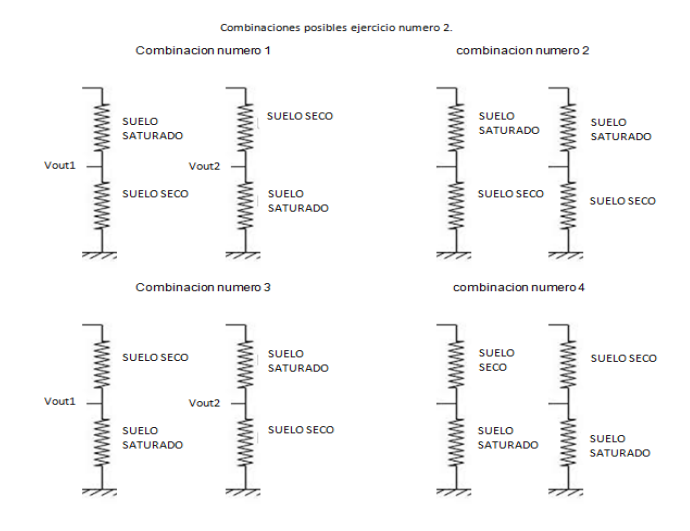

Resultados del ejercicio 2

Ejercicio 1.

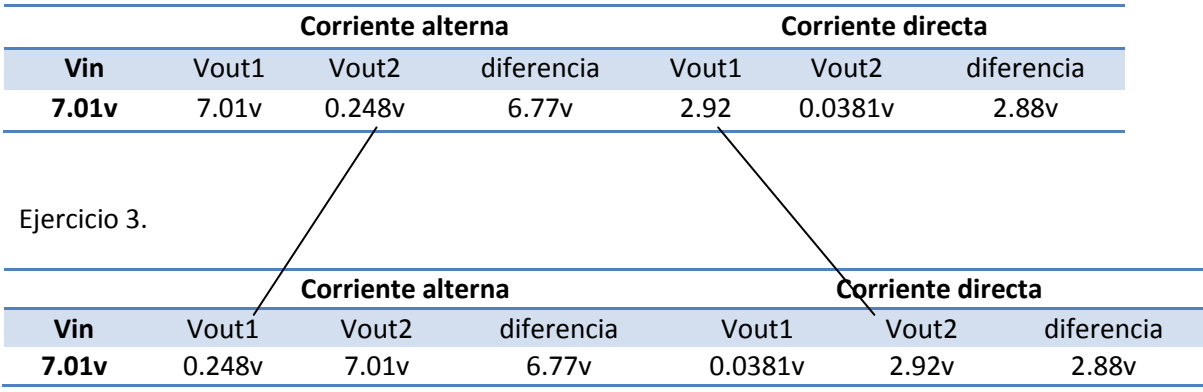

En los siguientes ejercicios nos percatamos que los valores son iguales pero en diferente orden dado que es la misma combinación solo que de manera cruzada y al ser estos datos finales valores absolutos obtenemos el mismo resultado sin cambiar su signo.

En este ejercicio se descartan las combinaciones 2 y 4 dado que son similares por lo que se obtiene un valor de cero.

Ejemplo:

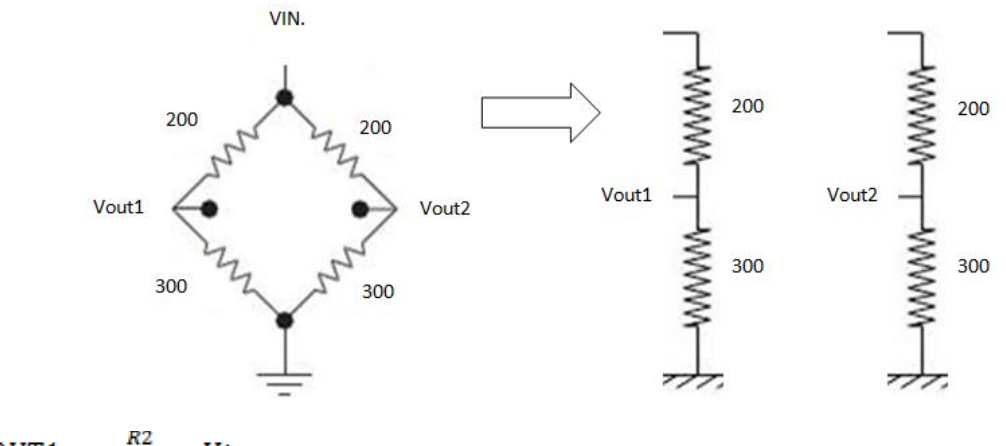

$$
VOUT1 = \frac{R2}{R1+R2} * Vin
$$

$$
VOUT2 = \frac{R4}{R3 + R4} * Vin
$$

Sustitución:

$$
VOUT1 = \frac{300}{200 + 300} * Vin
$$

$$
VOUT2 = \frac{300}{200 + 300} * Vin
$$

Vout1=Vout2

 $Vout = |Vout1 - Vout2|$ 

Vout=0

## **ANEXO II. 7.2 PROCEDIMIENTO PARA LA OBTENCIÓN DE DATOS EN TIEMPO REAL UTILIZANDO DAQVIEW**

#### **DAQVIEW**

Una vez verificado la instalación del daqview, conectado y reconocido por la computadora, para iniciar la captura de datos accedemos al menú de inicio.

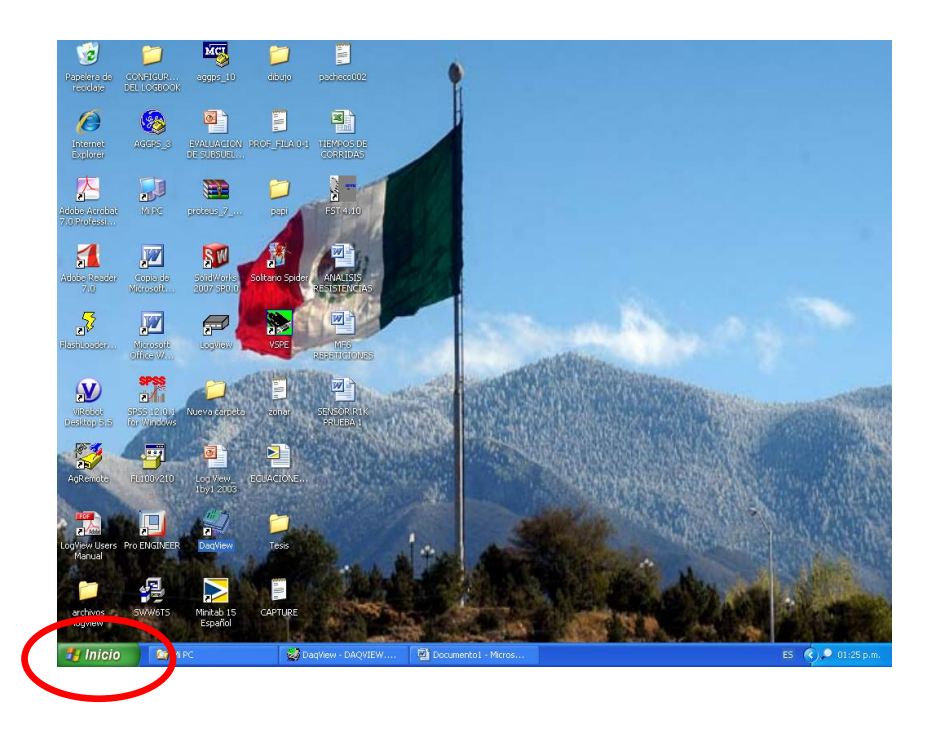

#### **Ejecutar daqview**

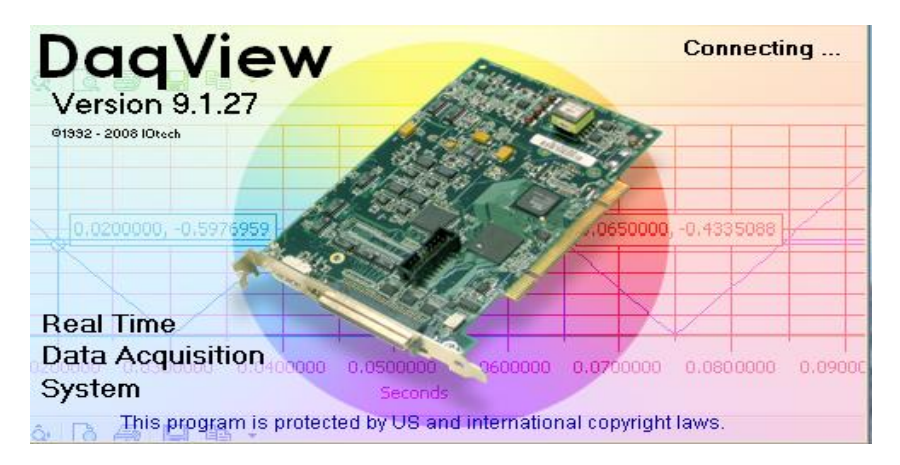

**MENU PRINCIPAL**
El menú principal muestra las opciones con las que podemos trabajar, en nuestro caso utilizaremos las siguientes ventanas: *Chanel setup, acquisition Setup, Data Destination.*

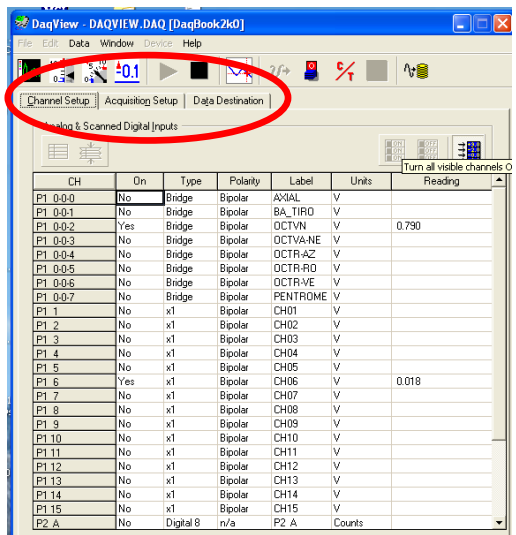

Dar clic en la pestaña Data Destination

Data Destination

Al dar clic en esta opción esta nos manta a la siguiente ventana, la cual abre siguientes opciones.

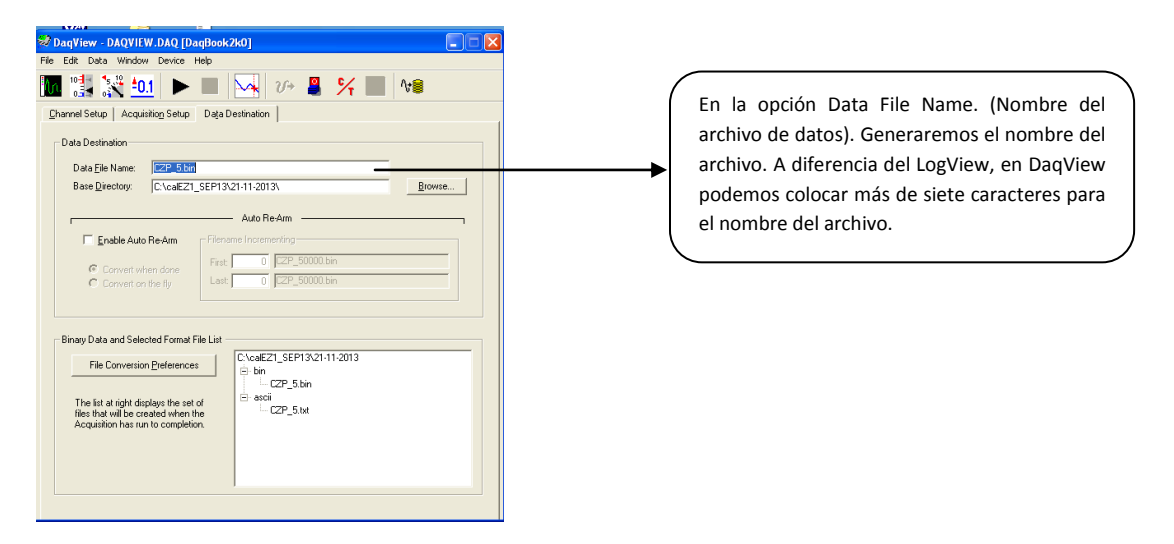

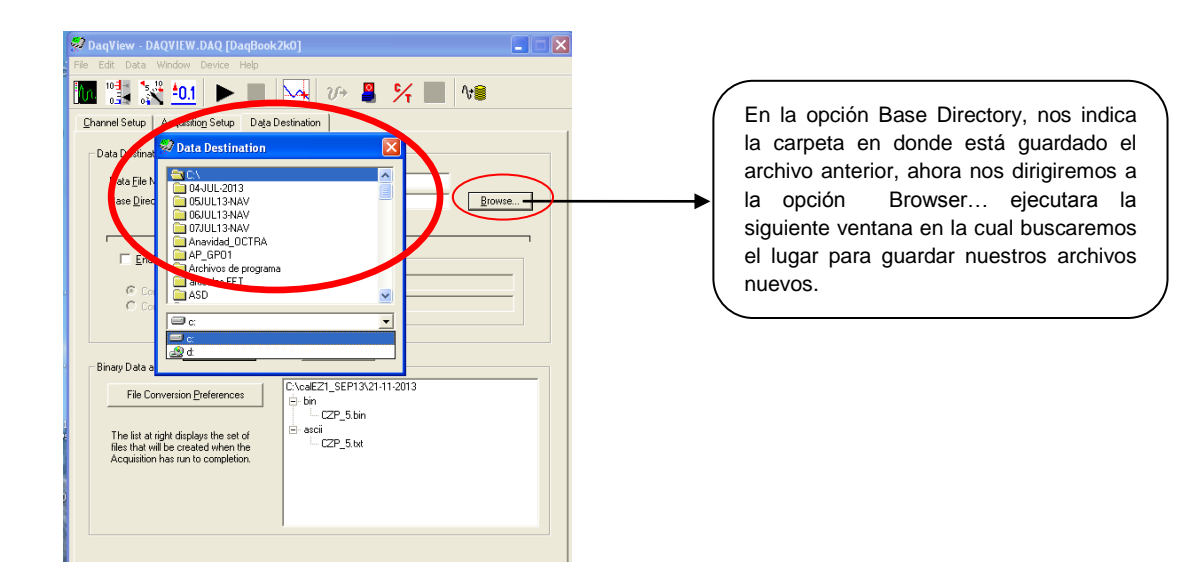

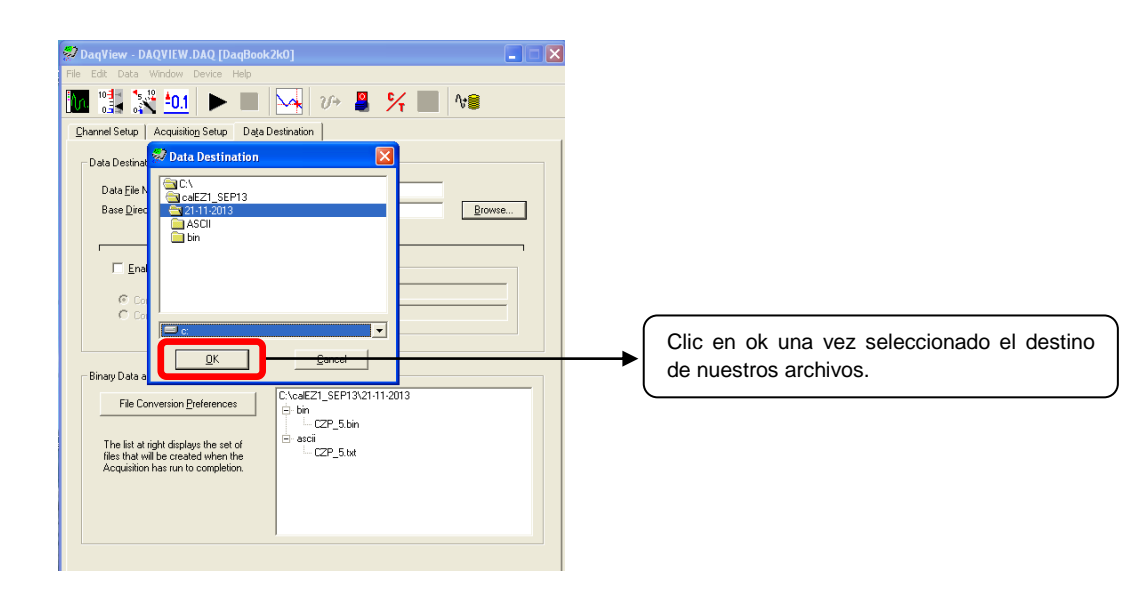

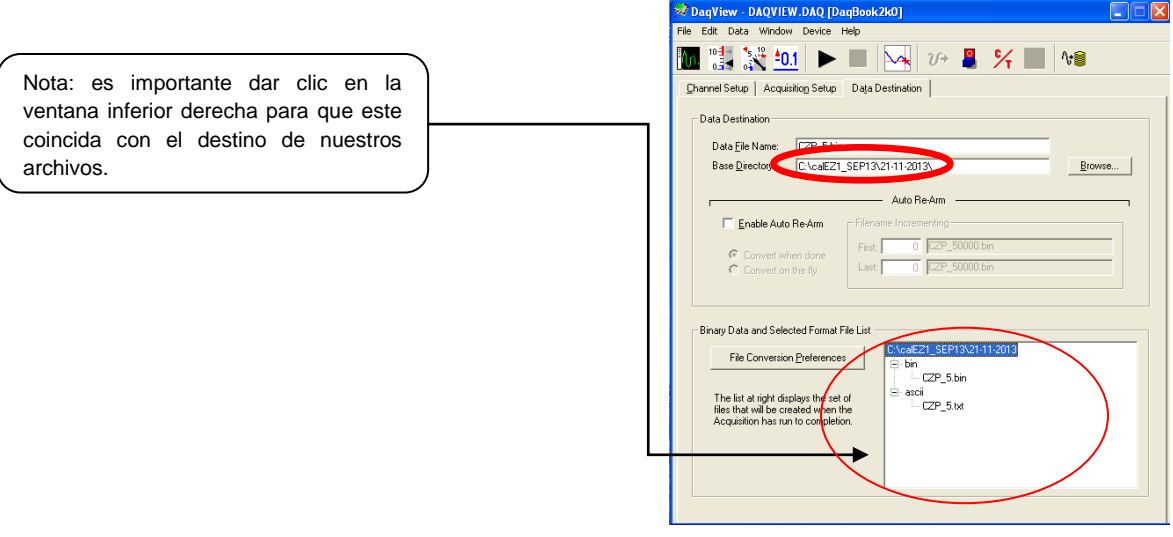

Dar clic en la pestaña Acquisition Setup

**Acquisition Setup** \_\_\_

Al dar clic en esta opción esta nos manta a la siguiente pestaña en la cual podemos modificar la cantidad de datos a escanear, la velocidad a la que deseamos realizar el escaneo de la prueba.

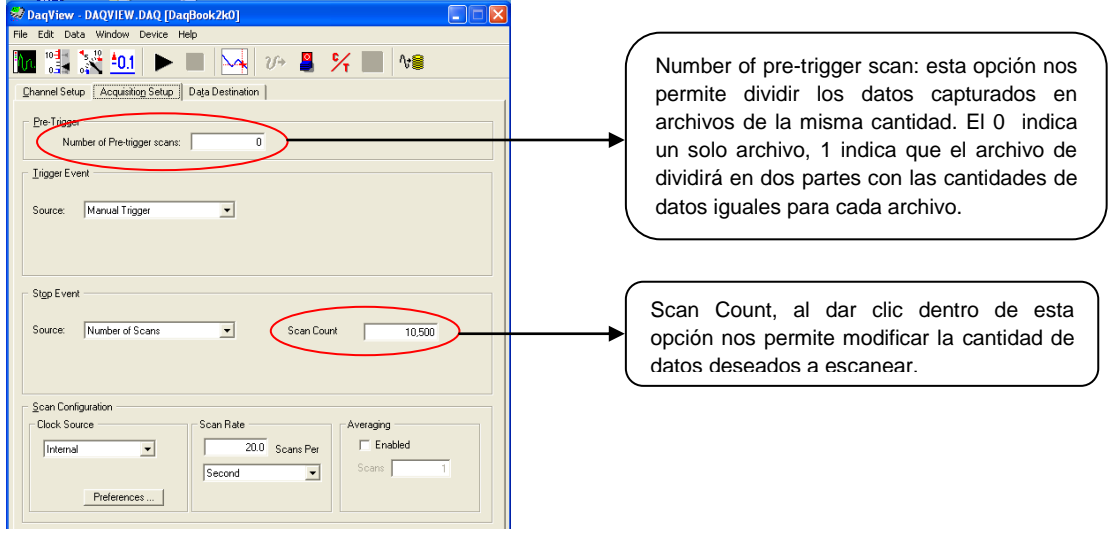

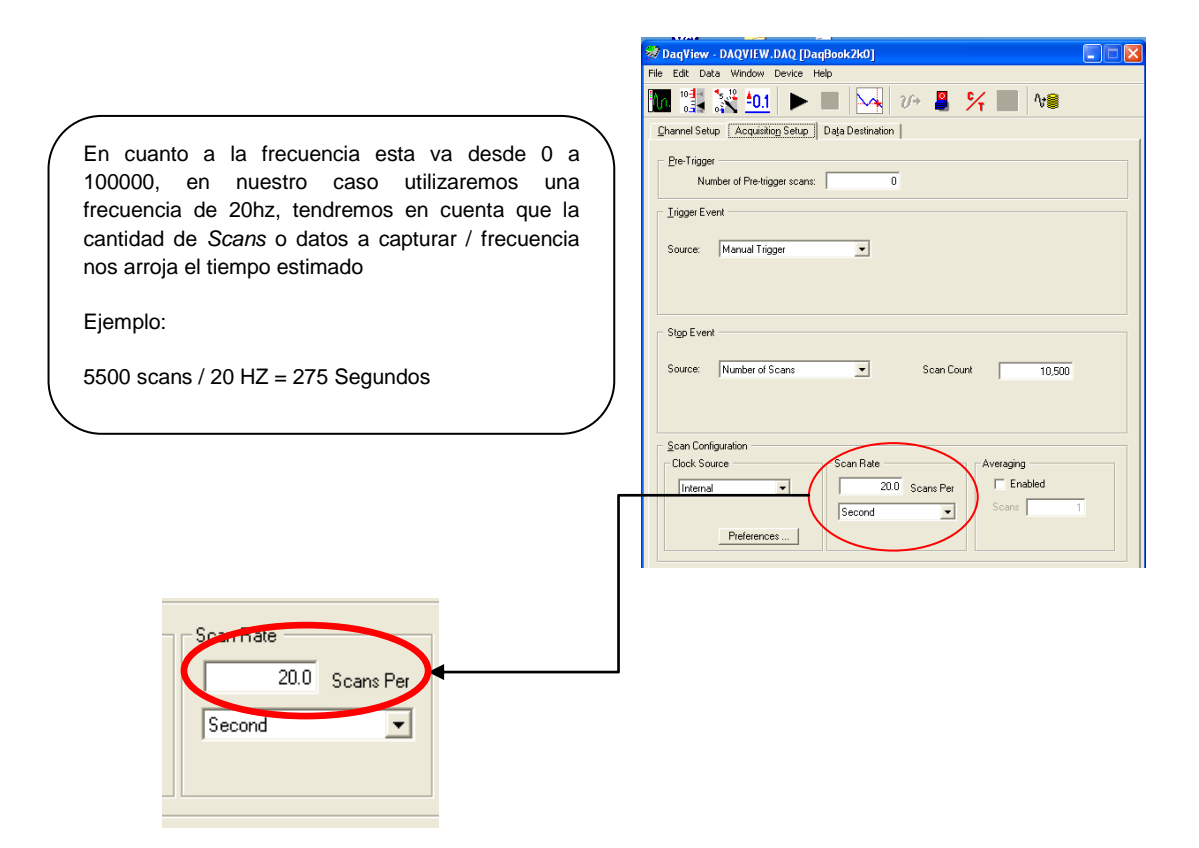

## **CAPTURA DE DATOS**

Para la adquisición de datos, y la señal activa, continuamos dando clic en iniciar

para comenzar la captura de voltaje de nuestro sensor.

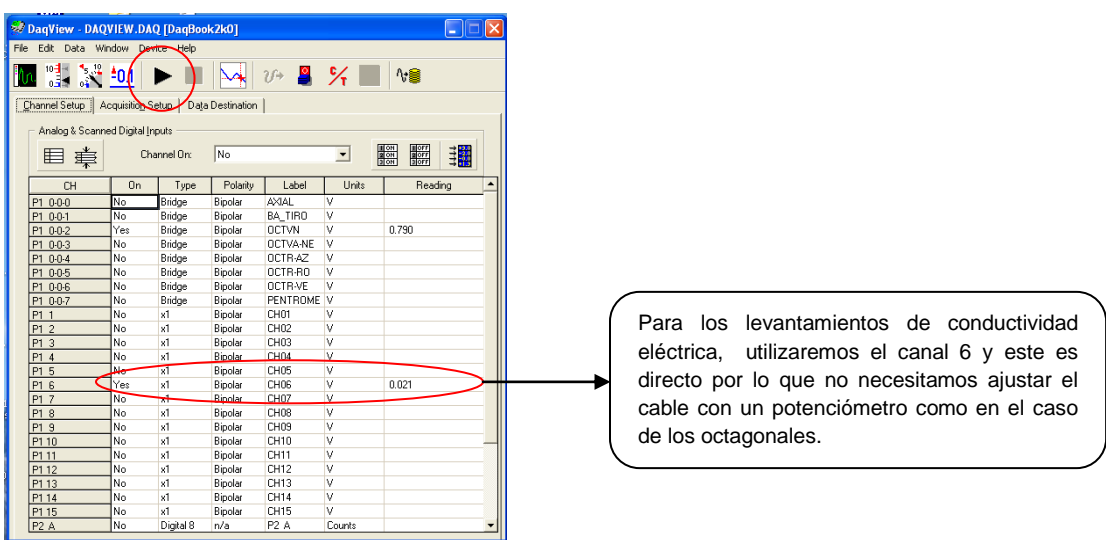

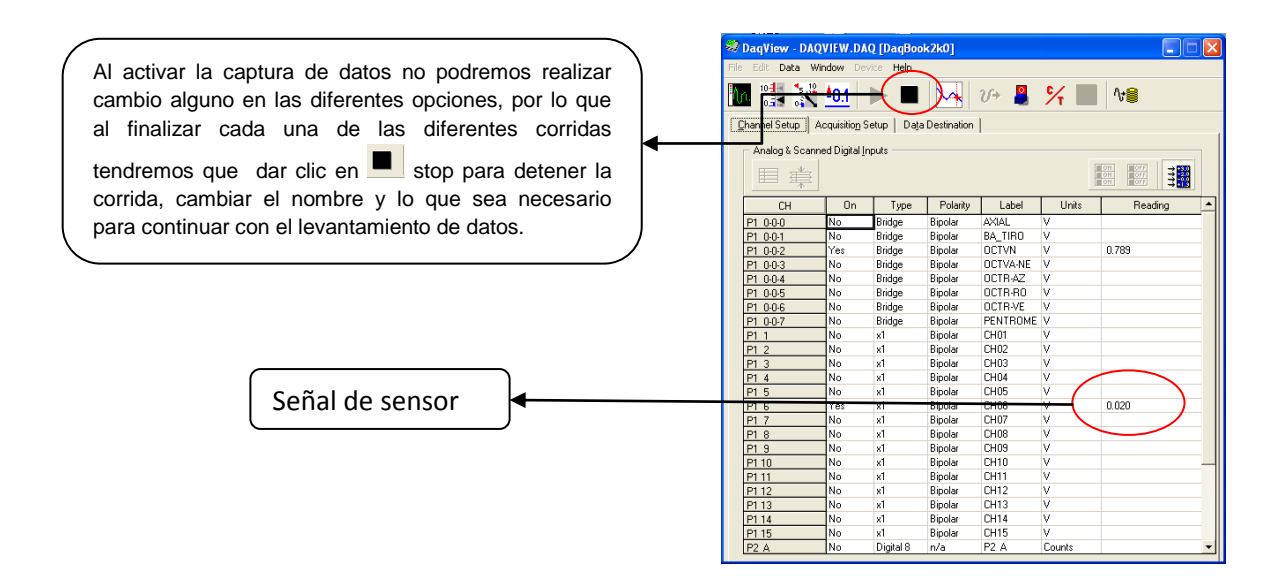

**Nota:** es importante antes de comenzar con cada levantamiento de datos verificar que la señal del sensor sea variable ya que esto indica que está mandando la señal correcta, de lo contrario hay algún problema en la conexión y abra que verificar está.

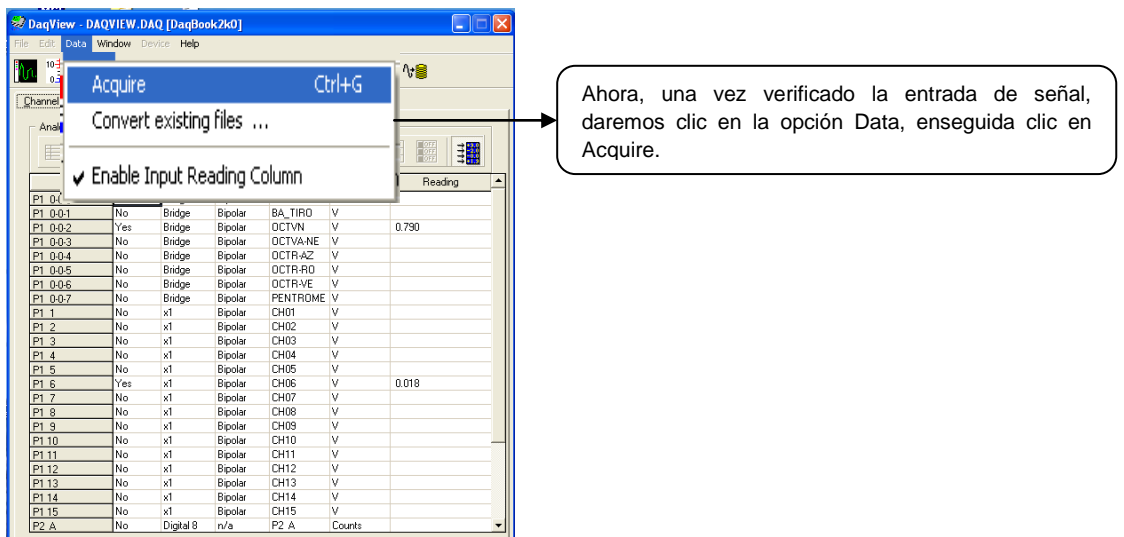

Al seleccionar esta opción aparece la siguiente ventana, solo falta hacer clic en la opción **Manual Trigger** para comenzar con el levantamiento de datos.

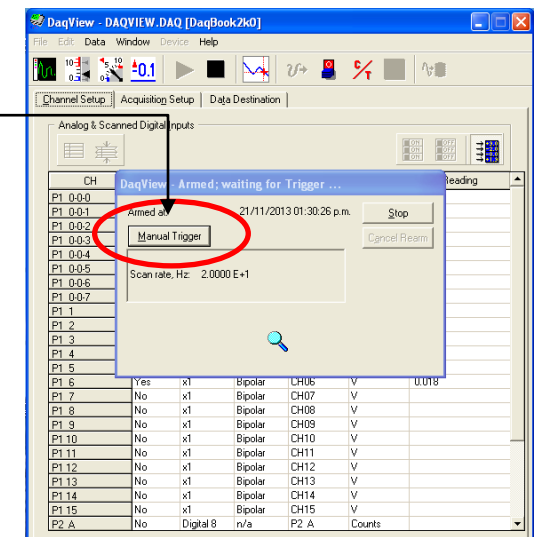

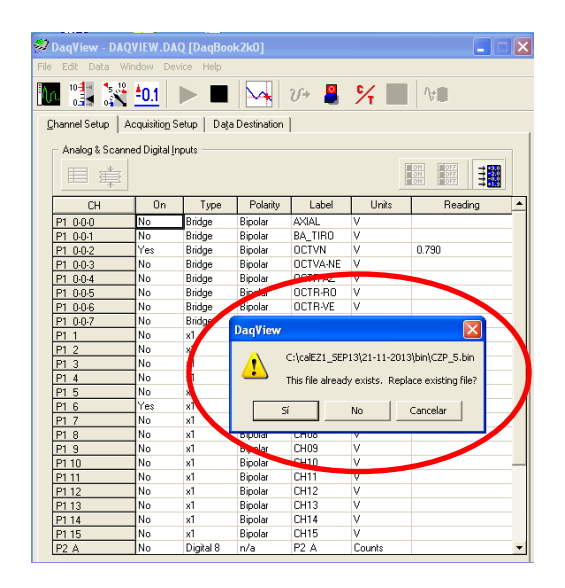

**Nota:** esta ventana aparecerá si tú realizas dos archivos con el mismo nombre y sustituirá el archivo anterior, por lo qué es importante verificar el nombre cada vez que se comienza con un nuevo levantamiento de datos para evitar la pérdida de archivos.

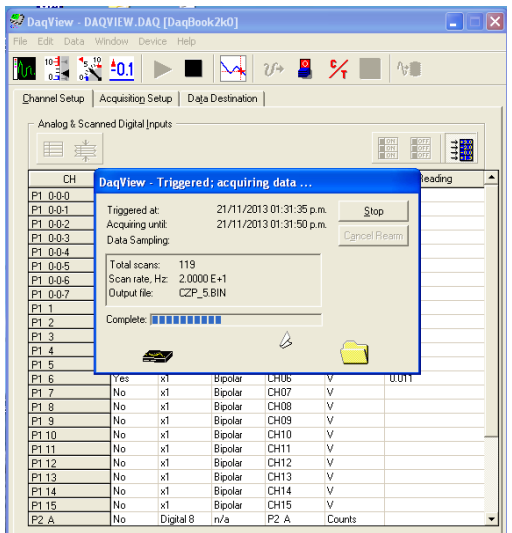

Esperamos a que cargue los datos enviados por la señal del sensor, cambiando humedades específicas a cada 500 datos de escaneo, para que este muestre los cambios en cuanto a voltaje que pasa por cada una de las humedades específicas.

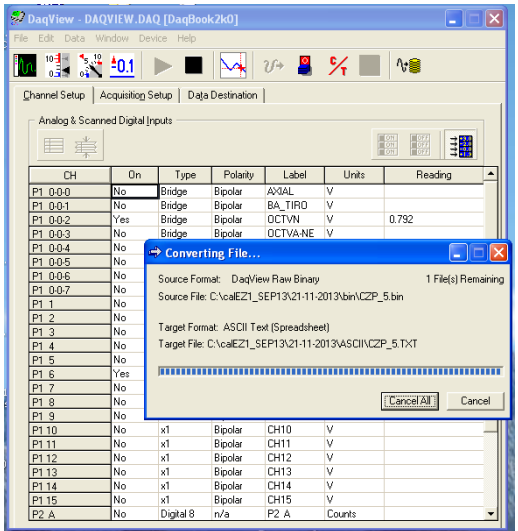

Esperamos a que los datos se carguen a la computadora y sean convertidos a formato .TXT automáticamente por el programa, estos serán los datos a graficar.

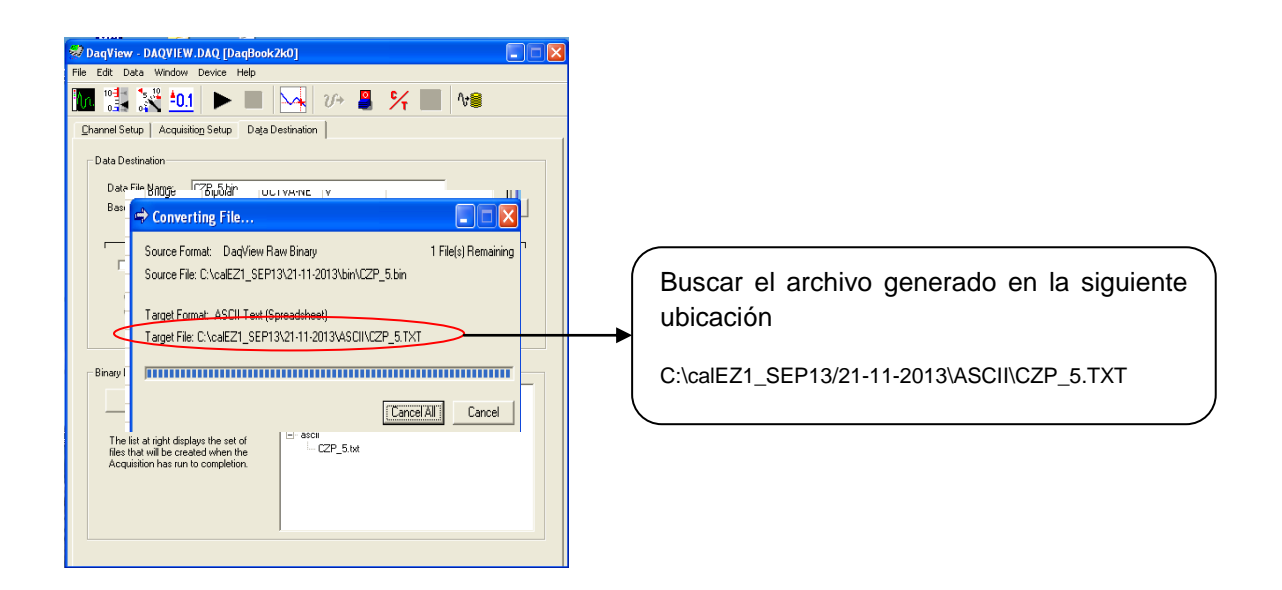

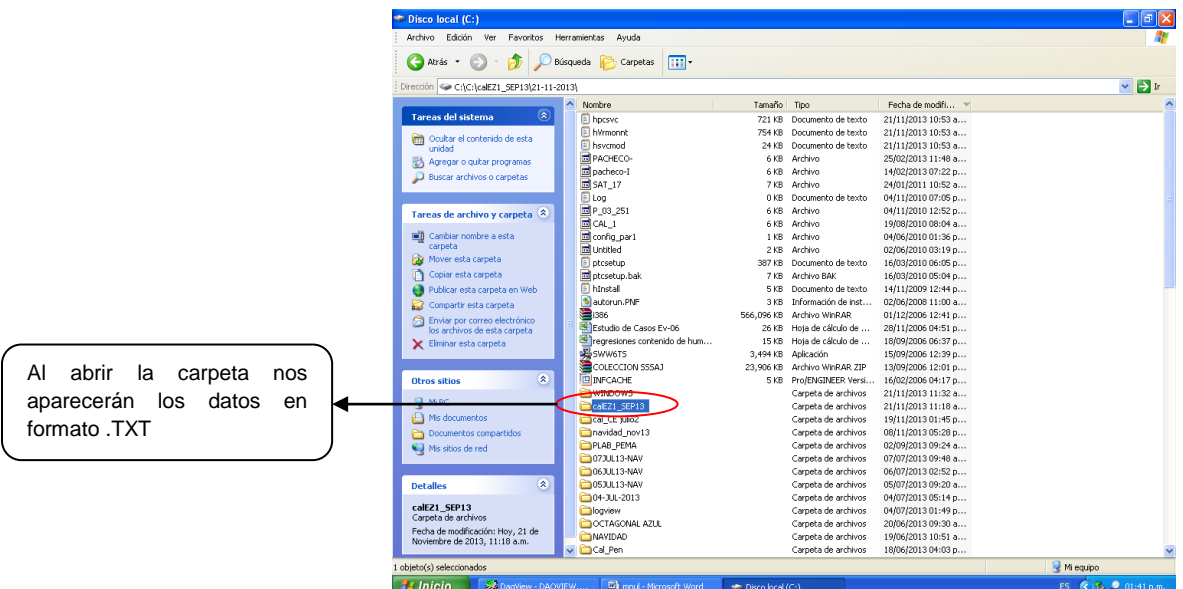

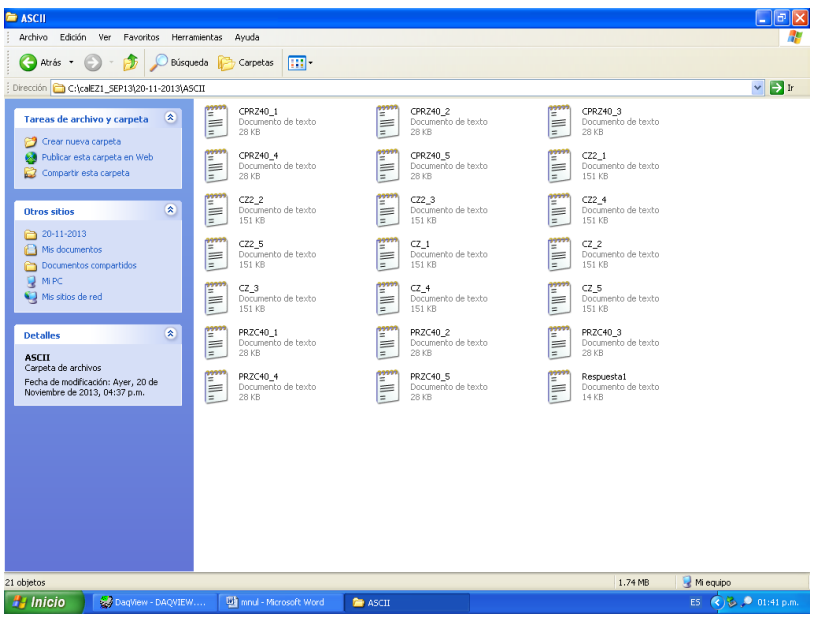

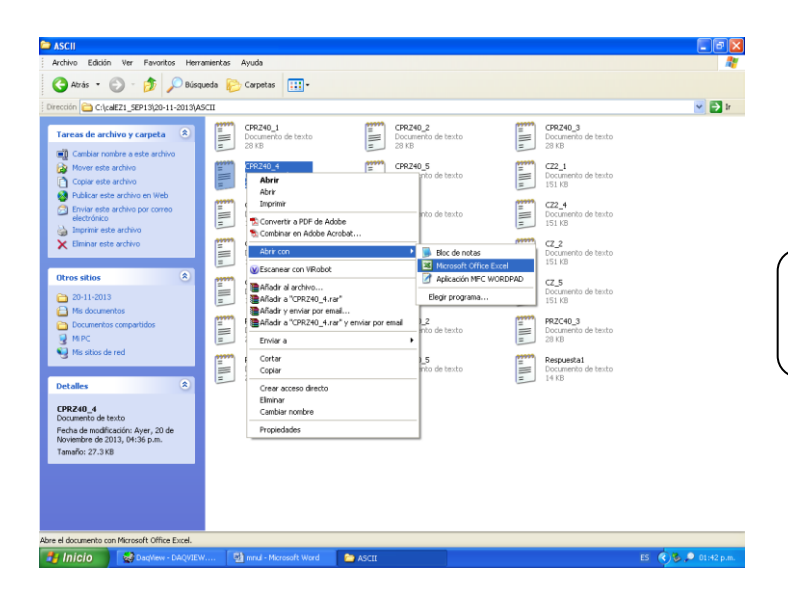

Abrimos el archivo \*.txt con clic derecho, abrir con, Microsoft Excel.

Seleccionar la columna B, donde se encuentra el voltaje generado por el sensor De conductividad eléctrica, y graficar mediante líneas, y dar clic en finalizar.

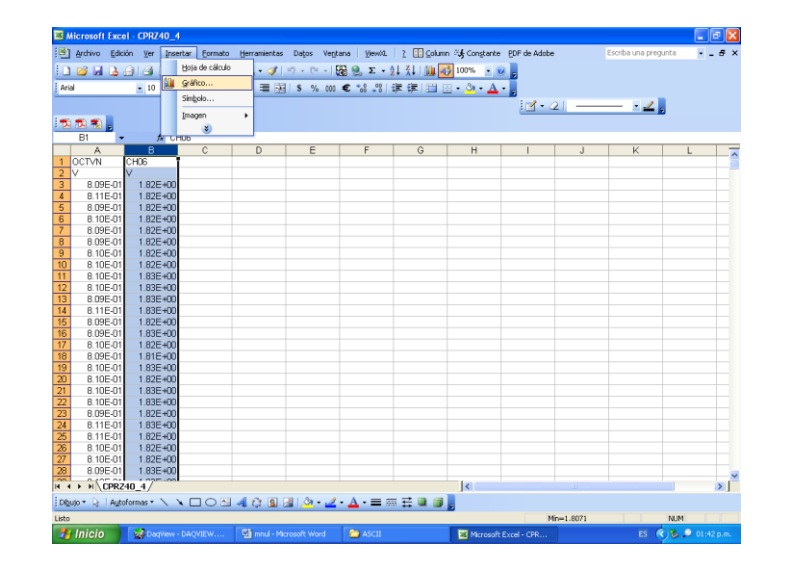

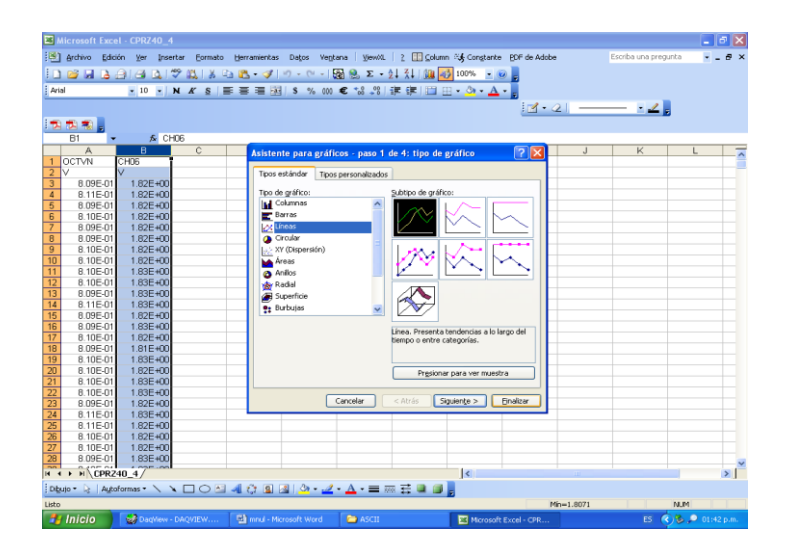

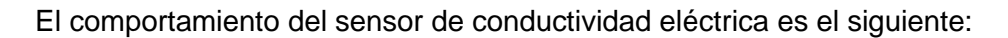

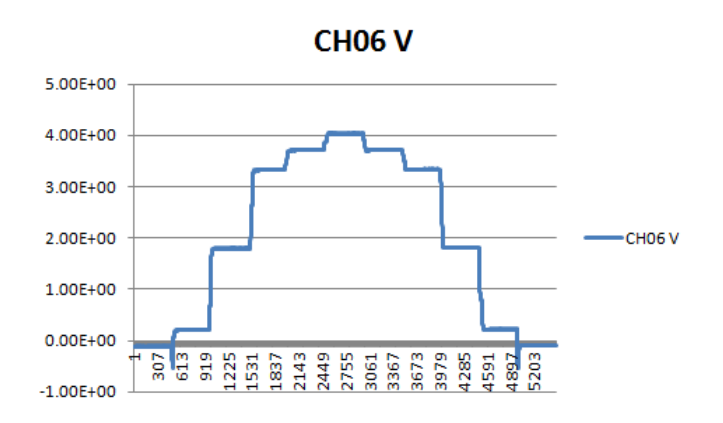

### **7.3 HOJA DE DATOS DEL AMPLIFICADOR AD620**

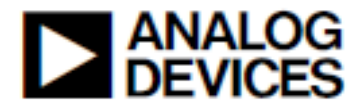

# **Low Cost. Low Power Instrumentation Amplifier**

## AD620

**FEATURES EASY TO USE Gain Set with One External Resistor** (Gain Range 1 to 1000) Wide Power Supply Range (±2.3 V to ±18 V) Higher Performance than Three Op Amp IA Designs<br>Available in 8-Lead DIP and SOIC Packaging Low Power, 1.3 mA max Supply Current

**EXCELLENT DC PERFORMANCE ("B GRADE")** 50 µV max, Input Offset Voltage 0.6 µV/°C max, Input Offset Drift 1.0 nA max, Input Bias Current 100 dB min Common-Mode Rejection Ratio (G = 10)

**LOW NOISE** 9 nV/vHz, @ 1 kHz, Input Voltage Noise 0.28 µV p-p Noise (0.1 Hz to 10 Hz)

**EXCELLENT AC SPECIFICATIONS** 120 kHz Bandwidth (G = 100) 15 µs Settling Time to 0.01%

#### **APPLICATIONS**

**Weigh Scales ECG** and Medical Instrumentation **Transducer Interface Data Acquisition Systems Industrial Process Controls Battery Powered and Portable Equipment** 

#### PRODUCT DESCRIPTION

fier that requires only one external resistor to set gains of 1 to

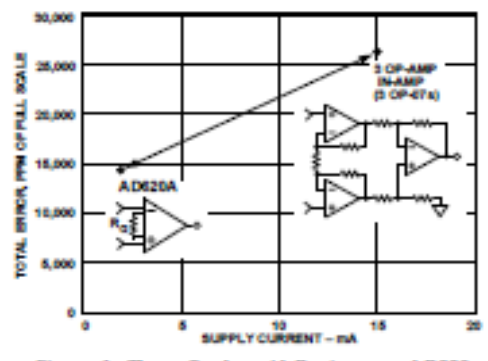

Figure 1. Three Op Amp IA Designs vs. AD620

#### **REV E**

Information furnished by Analog Devices is believed to be accurate and<br>reliable. However, no responsibility is assumed by Analog Devices for its use, nor for any infringements of patents or other rights of third parties which may result from its use. No license is granted by implication or otherwise under any patent or patent rights of Analog Devices.

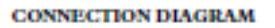

8-Lead Plastic Mini-DIP (N), Cerdip (Q) and SOIC (R) Packages

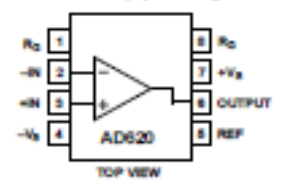

1000. Furthermore, the AD620 features 8-lead SOIC and DIP packaging that is smaller than discrete designs, and offers lower power (only 1.3 mA max supply current), making it a good fit<br>for battery powered, portable (or remote) applications.

The AD620, with its high accuracy of 40 ppm maximum nonlinearity, low offset voltage of 50 µV max and offset drift of 0.6 µV/°C max, is ideal for use in precision data acquisition systems, such as weigh scales and transducer interfaces. Furthermore, the low noise, low input bias current, and low power of the AD620 make it well suited for medical applications such as ECG and noninvasive blood pressure monitors.

The low input bias current of 1.0 nA max is made possible with the use of SuperBeta processing in the input stage. The AD620 works well as a preamplifier due to its low input voltage noise of Battery Powered and Portable Equipment<br>
PRODUCT DESCRIPTION<br>
Repeticiones  $\frac{\partial f}{\partial x}$  in the U.1 Hz, 0.28  $\mu$ V p-p in the 0.1 Hz to 10 Hz band,<br>
Repeticiones  $\frac{\partial f}{\partial y}$  in the Call Hz, 0.28  $\mu$ V p-p in the 0.1 Hz to

0.01% and its cost is low enough to enable designs with one inamp per channel.

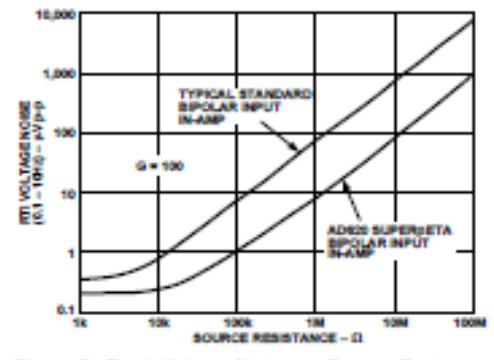

Figure 2. Total Voltage Noise vs. Source Resistance

One Technology Way, P.O. Box 9106, Norwood, MA 02062-9106, U.S.A.<br>Tel: 781/329-4700 World Wide Web Site: http://www.analog.com World Wide Web Site: http://www.analog.com<br>© Analog Devices, Inc., 1999 Fax: 781/326-8703

#### **Precision V-I Converter**

The AD620, along with another op amp and two resistors, makes a precision current source (Figure 37). The op amp buffers the reference terminal to maintain good CMR. The output voltage V<sub>X</sub> of the AD620 appears across R1, which converts it to a current. This current less only, the input bias current of the op amp, then flows out to the load.

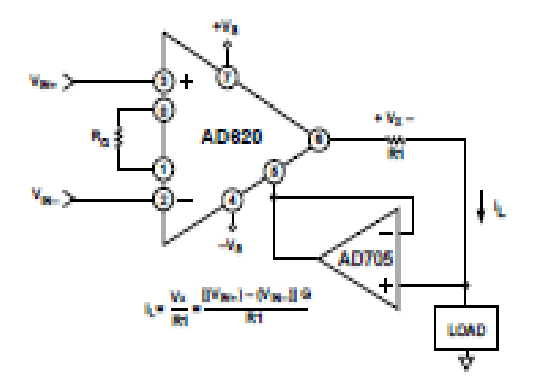

Figure 37. Pregision Voltage-to-Current Converter (Operates on 1.8 mA, ±3 V)

#### **GAIN SELECTION**

The AD620's gain is resistor programmed by Ro, or more precisely, by whatever impedance appears between Pins 1 and 8. The AD620 is designed to offer accurate gains using 0.1%-1% resistors. Table II shows required values of R<sub>G</sub> for various gains. Note that for  $G = 1$ , the  $R_G$  pins are unconnected  $(R_G = -)$ . For any arbitrary gain R<sub>c</sub> can be calculated by using the formula:

$$
R_G = \frac{49.4 \, k\Omega}{G - 1}
$$

To minimize gain error, avoid high parasitic resistance in series with R<sub>G</sub>; to minimize gain drift, R<sub>G</sub> should have a low TC-less than 10 ppm/°C-for the best performance.

Table II. Required Values of Gain Resistors

| 1% Std Table                       | <b>Calculated</b> | 0.1% Std Table                                         | Calculated |
|------------------------------------|-------------------|--------------------------------------------------------|------------|
| Value of $\mathbb{R}_0$ , $\Omega$ | Gain              | Value of $\mathbf{R}_{\mathbf{G}}$ , $\mathbf{\Omega}$ | Gain       |
| 49.9 k                             | 1.990             | 49.3 k                                                 | 2.002      |
| 12.4 k                             | 4.984             | 12.4 k                                                 | 4.984      |
| 5.49 k                             | 9.998             | 5.49 k                                                 | 9.998      |
| 2.61 k                             | 19.95             | 2.61 k                                                 | 19.93      |
| 1.00 k                             | 50.40             | 1.01k                                                  | 49.91      |
| 499                                | 100.0             | 400                                                    | 100.0      |
| 249                                | 199.4             | 240                                                    | 199.4      |
| 100                                | 495.0             | 98.8                                                   | 501.0      |
| 49.9                               | 991.0             | 49.3                                                   | 1.003      |

#### INPUT AND OUTPUT OFFSET VOLTAGE

The low errors of the AD620 are attributed to two sources, input and output errors. The output error is divided by G when referred to the input. In practice, the input errors dominate at high gains and the output errors dominate at low gains. The total Vos for a given gain is calculated as:

Total Error  $\text{RTI} = \text{input error} + (\text{output error}/G)$ 

Total Error  $RTO = (input error \times G) + output error$ 

#### REFERENCE TERMINAL

The reference terminal potential defines the zero output voltage. and is especially useful when the load does not share a precise ground with the rest of the system. It provides a direct means of injecting a precise offset to the output, with an allowable range of 2 V within the supply voltages. Parasitic resistance should be kept to a minimum for optimum CMR.

#### **INPUT PROTECTION**

The AD620 features 400  $\Omega$  of series thin film resistance at its inputs, and will safely withstand input overloads of up to  $\pm$  15 V or  $\pm 60$  mA for several hours. This is true for all gains, and power on and off, which is particularly important since the signal source and amplifier may be powered separately. For longer time periods, the current should not exceed 6 mA (I<sub>IN</sub> S V<sub>IN</sub>/400 (2). For input overloads beyond the supplies, clamping the inputs to the supplies (using a low leakage diode such as an FD333) will reduce the required resistance, yielding lower noise

#### **RF INTERFERENCE**

All instrumentation amplifiers can rectify out of band signals, and when amplifying small signals, these rectified voltages act as small dc offset errors. The AD620 allows direct access to the input transistor bases and emitters enabling the user to apply some first order filtering to unwanted RF signals (Figure 38), where  $RC \sim 1/(2 \pi t)$  and where  $f \geq$  the bandwidth of the AD620; C ≤ 150 pF. Matching the extraneous capacitance at Pins 1 and 8 and Pins 2 and 3 helps to maintain high CMR.

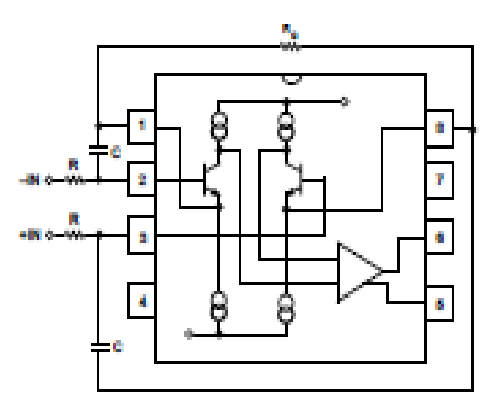

Figure 38. Circuit to Attenuate RF Interference